# **UNIVERSIDAD CATÓLICA SANTO TORIBIO DE MOGROVEJO**

# **FACULTAD DE INGENIERÍA**

# **ESCUELA DE INGENIERÍA MECÁNICA ELÉCTRICA**

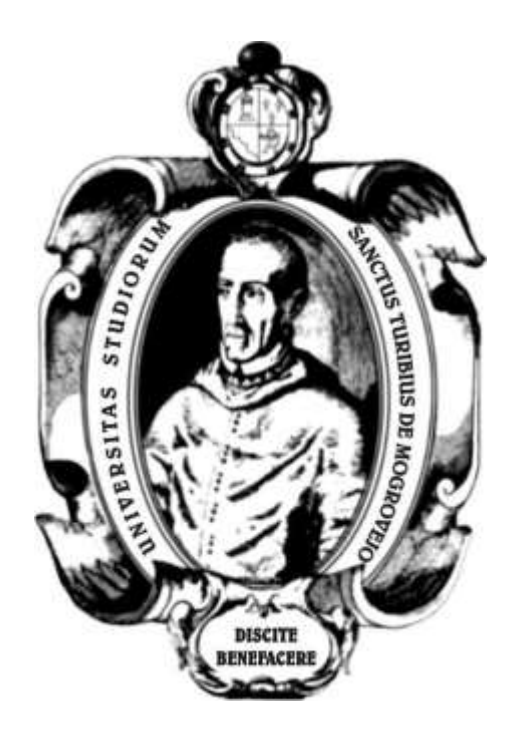

# **ANÁLISIS AERODINÁMICO Y SIMULACIÓN COMPUTACIONAL DE UN ELEMENTO ÁLABE DE UNA TURBINA EÓLICA PEQUEÑA PARA EL APROVECHAMIENTO EÓLICO EN REQUE**

**TESIS PARA OPTAR EL TÍTULO DE INGENIERO MECÁNICO ELÉCTRICO**

**AUTOR JIMMY ALFREDO CENTURION ELERA**

**ASESOR**

**Dr. WILLIAM FERNANDO VILLARREAL ALBITRES**

**Chiclayo, 2019**

## **DEDICATORIA**

La presente tesis está dedicada a mi padre, Gaspar Centurion Copia y a mi madre Irene Amalia Elera Flores, por el cariño incondicional y por su apoyo absoluto hacia mi persona.

### **AGRADECIMIENTOS**

Mi profundo agradecimiento a Dios por guiar mi camino, a mis padres y hermanos por el cariño incondicional y por su apoyo absoluto hacia mi persona para poder lograr mis anhelos profesionales.

Agradezco a los docentes de la facultad de Ingeniería Mecánica Eléctrica, en especial al Ing. Ivan Sipion por apoyarme en todo momento, a mis amigos y a quienes me acompañaron en la realización de este proyecto brindámdome siempre el apoyo para seguir adelante y cumplir la meta final de esta investigación.

# ÍNDICE

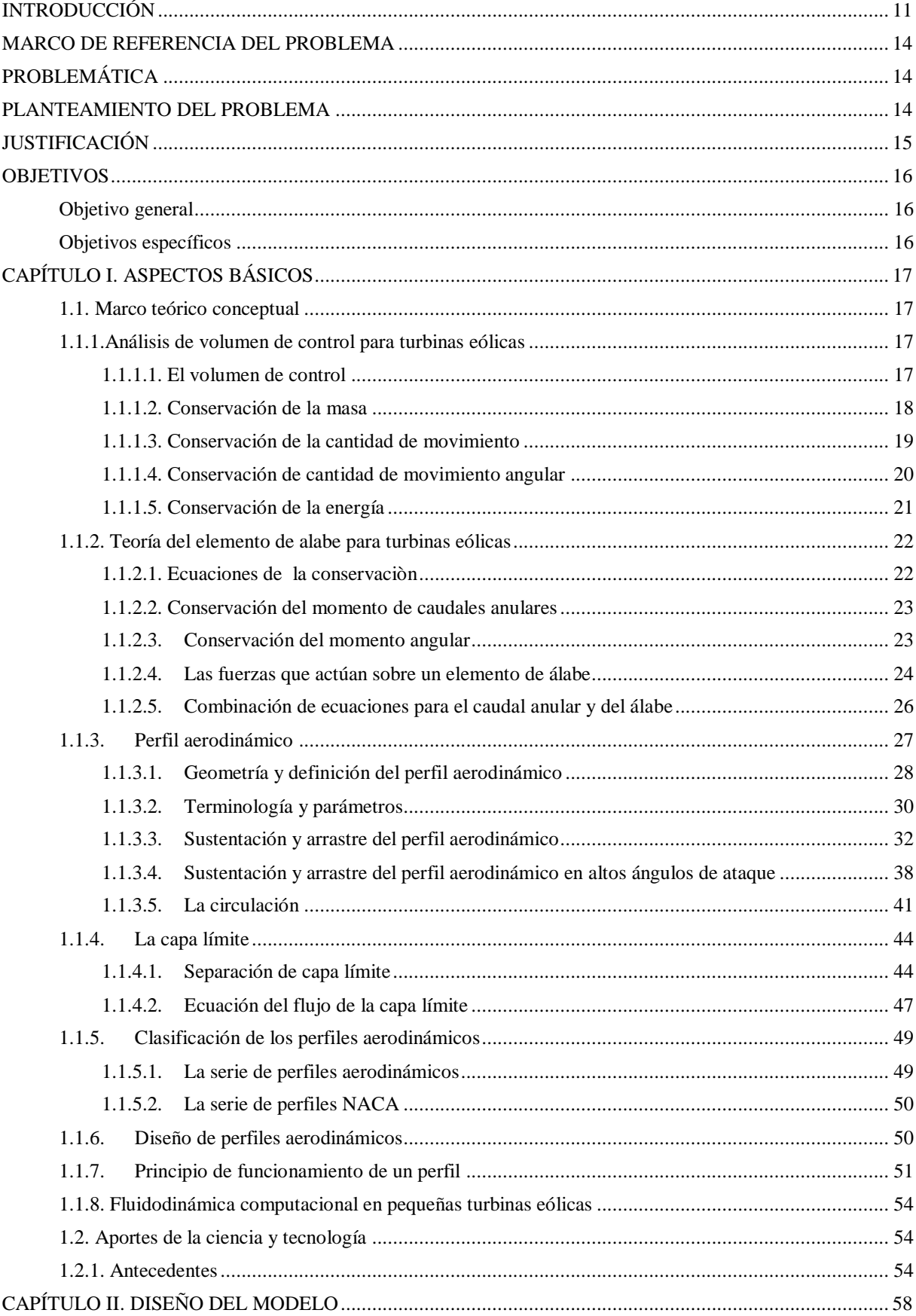

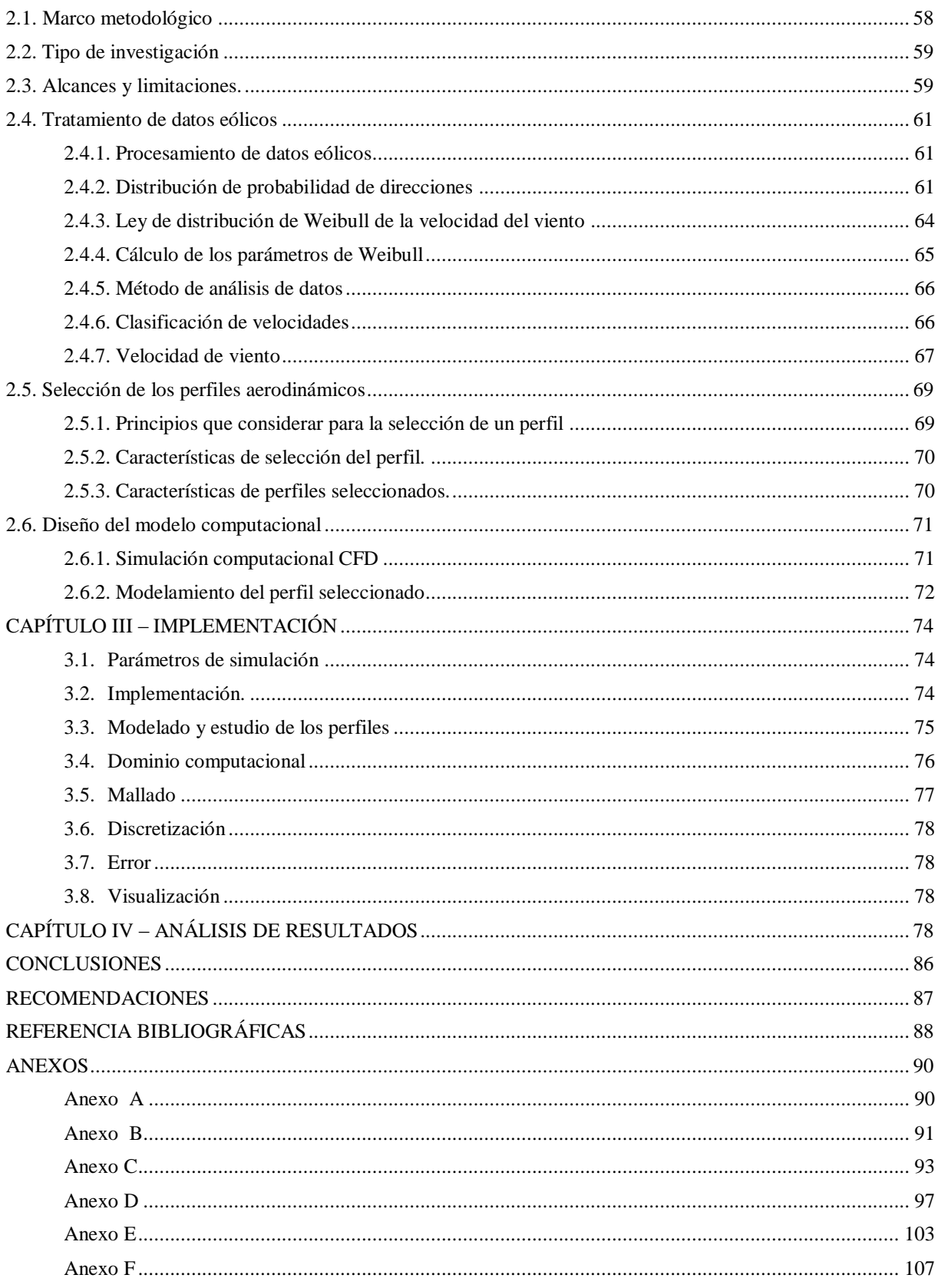

# **ÍNDICE DE FIGURAS**

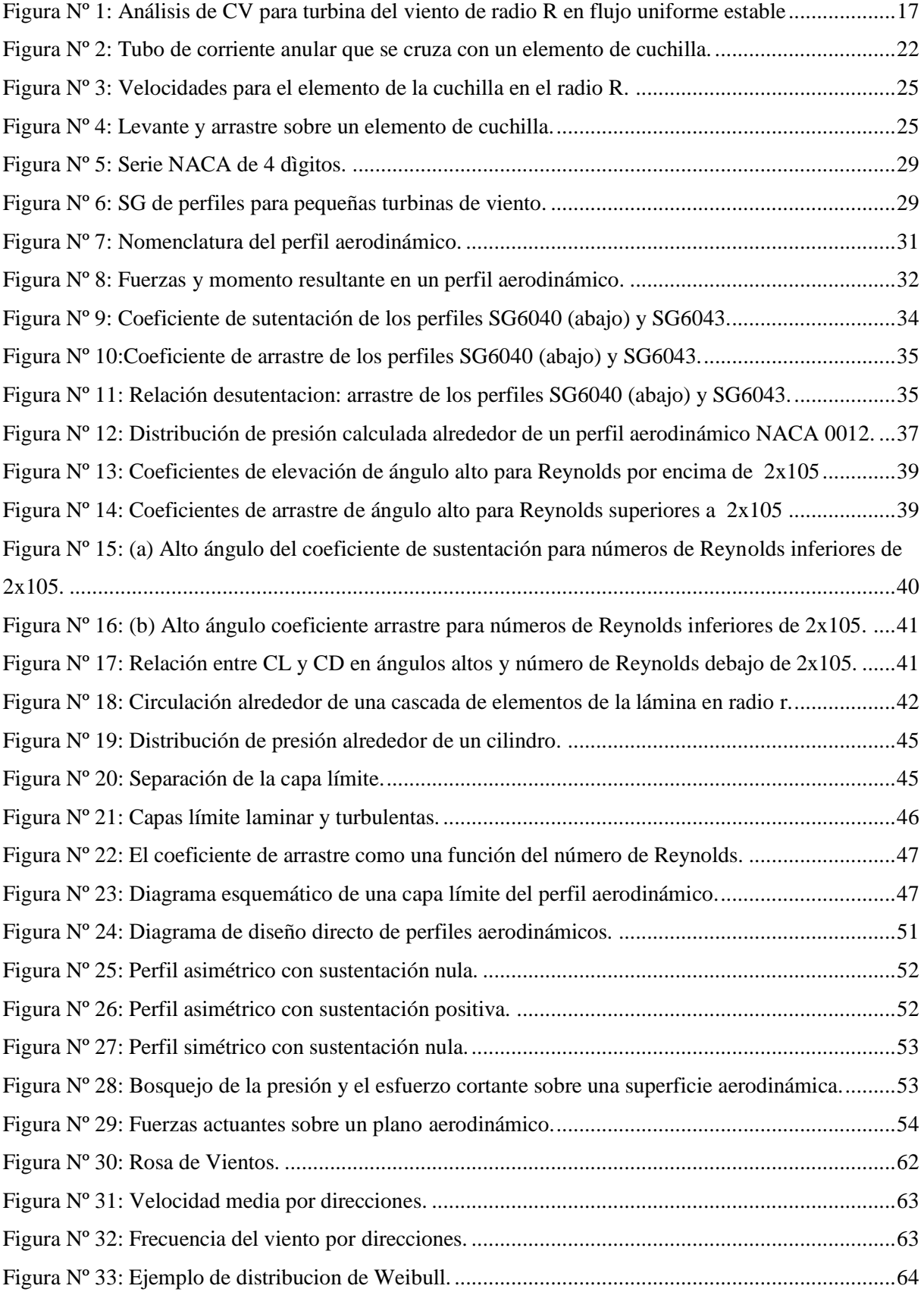

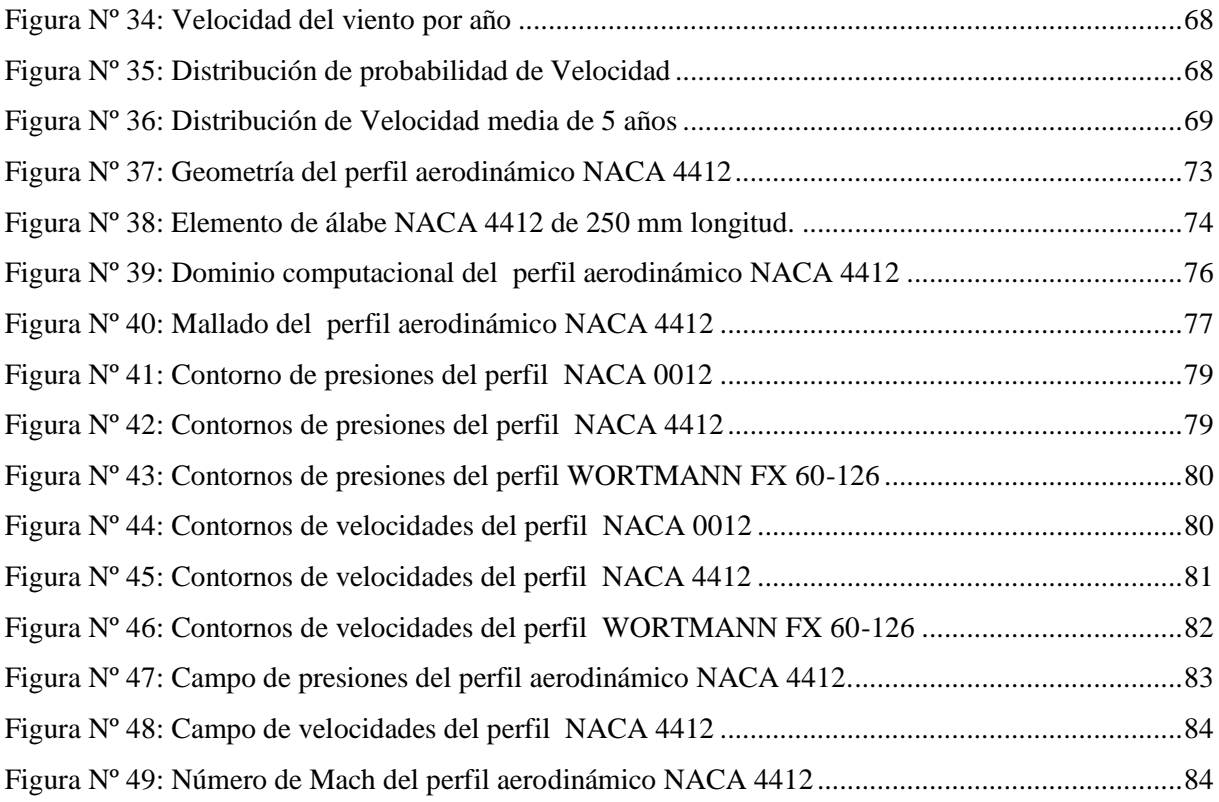

# **ÍNDICE DE TABLAS**

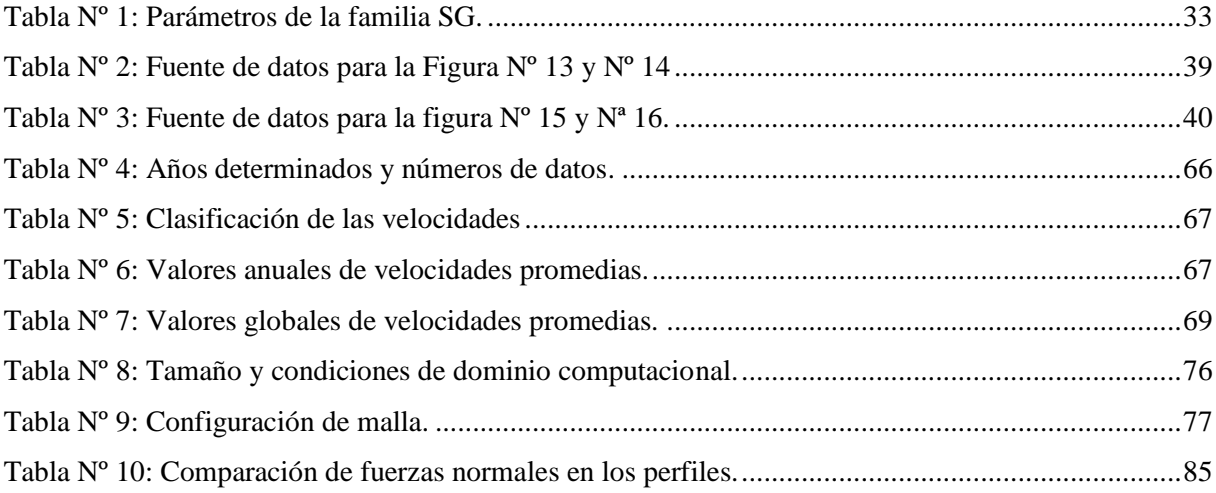

## **RESUMEN**

En los últimos años, los aerogeneradores han aumentado su demanda por su bajo costo de instalación y el aumento de consumo de energía eléctrica, contribuyendo de manera rápida al acceso de electricidad de miles de personas de los países en desarrollo que viven en zonas rurales o áreas remotas; por lo que ofrece una prometedora alternativa. Las turbinas eolicas se aplican en: ambientes residenciales, sistemas híbridos, sistemas de bombeo, comercial e industrial, pesquería y barcos de recreación, pastizales, granjas, áreas remotas, desalinización, monitoreo remoto, investigación, educación, y estaciones de telecomunicación.

El distrito de Reque cuenta con un recurso eólico cuya velocidad promedio es de 7,32\_m/s, y hasta la fecha no hay ningún proyecto para aprovechar dicho recurso y convertirlo en energía eléctrica en beneficio de la comunidad.

Por esta razón la presente tesis tiene por objetivo realizar un análisis aerodinámico de un elemento de álabe de una pequeña turbina eólica para aprovechar de la mejor manera el recurso eólico del distrito de Reque. Para ello, se analizará y seleccionará tres perfiles de álabes dibujados en CAD según NACA y se tomará como modelo el perfil que obtenga un mejor rendimiento aerodinamico con la intención de realizar proyectos futuros. Asimismo, se realizará una simulación computacional mediante software CFD con el propósito de validar los resultados.

**Palabras clave:** Álabe, aerogenerador, simulación computacional, análisis aerodinámico.

## **ABSTRACT**

In recent years, wind turbines have increased their demand due to their low installation cost and the increase in electricity consumption, contributing quickly to the access of electricity to thousands of people from developing countries who live in rural areas or areas remote; so it offers a promising alternative. Wind turbines are applied in: residential environments, hybrid systems, pumping, commercial and industrial systems, fisheries and recreational boats, pastures, farms, and remote areas, desalination, remote monitoring, research, education, and telecommunication stations.

The district of Reque has a wind resource whose average speed is 7.32 m/s, and to date there is no project to take advantage of this resource and turn it into electricity for the benefit of the community.

For this reason, the present thesis aims to perform an aerodynamic analysis of a blade element of a small wind turbine to take advantage of the best wind resource of the Reque district. To do this, three profiles of blades drawn in CAD according to NACA will be analyzed and selected and the profile that obtains the best aerodynamic performance with the intention of carrying out future projects will be taken as a model. Likewise, a computer simulation will be carried out using CFD software in order to validate the results.

**KEYWORDS:** Blade, wind turbine, computer simulation, aerodynamic analysis.

# <span id="page-10-0"></span>**INTRODUCCIÓN**

Actualmente, el uso de fuentes renovables a nivel mundial a ganado una atención en los sectores de generacion electrica. Según las estadisticas de La Asociación Mundial de la Energía Eólica (WWEA), la potencia eléctrica eólica alcanzó 539,291 GW a fines del 2017. Se añadieron 52, 552 GW en ese año, un poco más que en 2016 cuando 51,402 MW se conectaron. Sin embargo, la tasa de crecimiento anual es de solo 10,8% es el incremento más bajo desde el inicio del despliegue industrial de las turbinas eólicas a fines del siglo XX . Además, menciona que hasta la actualidad la capacidad instalada de energia eólica cubre el 5% de la demanda mundial de electricidad [1]. La producción de energía eléctrica a través de las turbinas de viento es usada tanto por grandes como pequeños tamaños, sin embargo, el interes por las turbinas de viento de gran tamaño está incrementandose rapidamente en el mundo, mientras que las de tamaño pequeño aún se encuentran en sus albores. Sí, porque normalmente hablar de kilovatios es un poco abstracto, es importante desarrollar las pequeñas turbinas de viento que son suficientemente seguras y fáciles de funcionar para la energía autosuficiente e independiente. Generalmente, las turbinas de viento pequeñas se diseñan con una alta relación de la velocidad de la extremidad con respecto a las turbinas de viento grandes, así su velocidad rotatoria llega a ser muy alta. También, la mayoría de las turbinas de viento pequeñas tienen los álabes fijos mientras que su superficie rotatoria puede ser hacia arriba o las alas laterales para prevenir la sobre-rotación [2].

Una turbina de viento es una turbomaquina compuesta de un rotor, sobre el cual están instalados un conjunto de álabes cuya posición respecto al eje de esta turbina puede ser horizontal o vertical. Los alabes de dicha turbina pueden convertir la energía cinetica del viento a energía mecánica en el eje del rotor, que finalmente por medio de un sistema acoplado al generador se convertirá en energía eléctrica. La instalación de una turbina eólica ya sea para su fabricación o selección, está afectado de varios factores que influyen en su rendimiento, tales como: altura de la torre, diámetro de rotor, posición del eje de la turbina de viento, confiabilidad y calidad de viento. Aún cuando los factores mencionados estén identificados, el problema es que el análisis aerodinámico del perfil del álabe constituye un aspecto determinante para alcanzar una máxima producción energía mecánica y eléctrica, respectivamente.

La energía eólica se presenta como una alternativa de generación no sólo para abastecer los sistemas interconectados nacionales, sino también para darle un uso en menor escala. La elección de un sistema de generación eólica presenta diversos parámetros a tomar en cuenta. Es

por ello, que es necesario identificar un sistema idóneo que permita un adecuado aprovechamiento del recurso eólico. En consecuencia, para realizar un análisis de perfiles aerodinámicos se puede definir como la determinación de la forma de un álabe con el fin de satisfacer ciertas características y especificaciones. Algunas de estas pueden ser aerodinámicas según parámetros de la región o entorno donde va a ser aplicado (coeficiente de arrastre, coeficiente de sustentación, distribución de presiones o en el efecto de distribución de velocidades, etc.). El álabe de una turbina eólica es la parte sobre el cual el fluido impacta y genera el torque que va a permitir que sea posible obtener potencia. Para lograr aprovechar el recurso eólico disponible se está utilizando la tecnología y los conocimientos de otras ramas de la ingeniería, donde se realiza el proceso de analisis de perfiles aerodinamicos optimos, según la zona a utilizar. Por ello, entre los factores más relevantes que intervienen en el máximo aprovechamiento energético son: su ubicación, la geometría de la turbomáquina, el perfil del alabe, sus dimensiones, así como la calidad del recurso eólico que se dispone de la zona. Además, existen factores principales que afectan el poder producido por un WECS (sistemas de conversión de energía eólica) son (a) la fuerza de los espectros del viento que prevalecen en el sitio y su disponibilidad a la turbina (b) la eficacia aerodinámica del rotor en la conversión del poder disponible en el viento al poder del eje mecánico y (c) la eficiencia en manipulación, transmisión y transformación de este poder en la forma deseada. De ahí, la evaluación del rendimiento de un WECS es mejor dicho un proceso complejo [3].

Perú es uno de los países mejor dotados del mundo en cuanto a las energías eólica y solar, menos explotados y tiene la posibilidad de convertirse en una potencia de energía renovable eólica. El Ministerio de Energía y Minas (MEM) señala que el potencial eólico del Perú es de aproximadamente 22450 Mw y al 2014 han aprovechado 239\_Mw en centrales de generación eléctrica, es decir 1% del potencial total. Asimismo, esta potencia se conectada al Sistema Eléctrico Interconectado Nacional (SEIN). Por otro lado, añade que al año 2016 se proyectan alcanzar el 15% del potencial total.

El mapa eólico del Perú registrado por el MEN, detalla las regiones con distintos potenciales eólicos que pueden ser aprovechados para realizar estudios de energía eólica. En consecuencia se localizan zonas con vientos predominantes según los datos estadísticos del Senamhi registrados desde el año 2012 hasta la actualidad en el distrito de Reque. Esta región cuenta con un recurso eólico cuya velocidad promedio es de 7,32 m/s y hasta la actualidad no existen proyectos para aprovechar dicho recurso y convertirlo en energía eléctrica en beneficio de la comunidad.

Por esta razón la presente tesis tiene por objetivo realizar un análisis aerodinámico de un elemento de álabe de una turbina de viento para aprovechar de la mejor manera el recurso eólico del distrito de Reque según los parámetros que se determinarán en el análisis. El perfil con los mejores resultados será modelado y analizado a través de simulación numérica por software CFD con el objetivo de evaluar los fenómenos aerodinámicos en la capacidad de conversión de energía que este presenta para las condiciones de entorno de una turbina de viento con el propósito de validar los resultados. Para ello, se analizará aerodinámicamente tres perfiles de álabes dibujados en CAD según NACA a traves de Solidworks con la intención de determinar el perfil más adecuado, y finalmente, el perfil seleccionado que obtiene los mejores resultados del coeficiente de sustentación y coeficinte de arrastre será selecionado para los datos de vientos de la región.

## <span id="page-13-0"></span>**MARCO DE REFERENCIA DEL PROBLEMA**

## <span id="page-13-1"></span>**PROBLEMÁTICA**

Para realizar un análisis aerodinámico de pequeñas turbinas eólicas en la región de Reque, es necesario realizar una toma de datos y factores que permitan acondicionar un sistema eólico. Como dato principal tenemos que la velocidad del viento, la cual constituye uno de los factores más significativos por tener una relación de proporcionalidad, es directa, por lo que su magnitud va a depender de la región geográfica donde se ubica la turbina eólica. Reque es un distrito ubicado en el departamento de Lambayeque, en la costa norte del Perú y el recurso eólico de esta región dispone de características y registro de viento, que lo hacen propicio para hacer una evaluacion e intalación de un futuro parque eólico.

Su instalación requiere estudios previos y datos de las magnitudes de las variables que influyen. Los registros de datos usualmente son llevados a cabo con tomas en el lugar con equipos sofisticados y laboratorios con túnel de viento. Sin embargo, debido al avance de las computadoras en velocidad de procesamiento y costo, pueden ser usados para efectuar una simulación computacional para verificar el comportamiento del álabe sin recurrir a realizar los mencionados ensayos de laboratorio por la simple razón que los costos son altos. La capacidad de las computadoras permite determinar con precisión las características del álabe, perfil y forma y este se puede hacer fácilmente utilizando todas las herramientas computacionales sin necesidad de utilizar un laboratorio.

La gran dispersión de los hogares ubicados en zonas rurales y áreas remotas de la región Lambayeque hace que el costo del suministro eléctrico sea alto, por lo que, se requiere realizar la exploración de más recursos energéticos tanto renovables como de bajo costo, así como que sean amigables con el medio ambiente. Cabe mencionar que el objetivo de esta tesis apunta a analizar aerodinámicamente un elemento de álabe ya que en el mercado se encuentran perfiles, pero tomar uno de estos sin un previo análisis podrían no ser los adecuados para la región, lo cual constituiría un problema para el servicio que se intenta alcanzar como el de obtener la máxima potencia eléctrica. Por lo tanto, con la investigación de esta tesis se busca identificar el perfil óptimo y eficiente para aplicarlo en la zona de Reque.

## <span id="page-13-2"></span>**PLANTEAMIENTO DEL PROBLEMA**

De que manera influye el comportamiento aerodinámico de un elemento álabe de una pequeña turbina eólica en el aprovechamiento eólico en Reque.

# <span id="page-14-0"></span>**JUSTIFICACIÓN**

El análisis aerodinámico y simulación computacional de un elemento de álabe en pequeños aerogeneradores en la región Reque, aparece con la necesidad de alimentar de energía eléctrica a zonas remotas y de bajo recursos en las cuales implementar o conectarse al servicio eléctrico nacional, es muy costoso, o demanda de una inversión muy alta para realizar proyectos de este tipo.

Al proponer este análisis y simulación, será una alternativa más segura para elegir el perfil aerodinámico con los datos de esta región, ya que existen una gran diversidad de perfiles aerodinámicos usado en las aspas de una turbina eólica, el propósito del proyecto de investigación es identificar el perfil aerodinámico adecuado para la región. Además, se pretende analizar la aerodinámica de un elemento de alabe tanto numéricamente y un análisis asistido por ordenador para determinar los coeficientes de arrastre y elevación, los campos de velocidad y presiones del viento.

Según las diversas aplicaciones que se pueden dar a la energía eólica, esta genera un gran impacto en áreas específicas, especialmente en zonas remotas, donde los costes de implementación de un sistema eléctrico no son factibles. El proyecto consiste en proponer una alternativa de energía renovable que no contamina el medio ambiente en comparación a las energías que utilizan combustibles. Del mismo modo, este proyecto de investigación ayudará a promover la investigación para futuros trabajos, donde se identificarán los parámetros más importantes que existen para la zona.

# <span id="page-15-0"></span>**OBJETIVOS**

## <span id="page-15-1"></span>**Objetivo general**

 Determinar la forma como un elemento álabe en pequeños aerogeneradores influye en el aprovechamiento eólico en Reque.

# <span id="page-15-2"></span>**Objetivos específicos**

- Recopilar datos de viento registrados por SENAMHI, y evaluar parámetros para determinar la velocidad promedio.
- Identificar la forma geométrica que optimizan el perfil de álabe más adecuado utilizando el método de simulación numérica.
- Diseñar el modelo computacional de los perfiles de álabe analizados y más cercanos para los datos establecidos.
- Simular el comportamiento del perfil del álabe a través del uso de software computacional.

# <span id="page-16-0"></span>**CAPÍTULO I. ASPECTOS BÁSICOS**

## <span id="page-16-1"></span>**1.1. Marco teórico conceptual**

## <span id="page-16-2"></span>**1.1.1.Análisis de volumen de control para turbinas eólicas**

### <span id="page-16-3"></span>1.1.1.1. El volumen de control

La Figura 1 muestra el comportamiento de la turbina eólica del análisis del volumen de control (*VC*). El *VC* es un cilindro cuyo radio, *RVC* , es mucho más grande que el radio de la punta de la lámina, R. La cara superior del *VC* (en el lado izquierdo) está situada lo suficientemente lejos aguas arriba como para que la velocidad que ingresa al *VC* sea la velocidad del viento  $\,U_0^{}$ y la presión sea ambiental o la presión manométrica cero. Como la turbina extrae la energía del viento, la velocidad en la estela lejana,  $U_{\infty}$  , es siempre menos que  $U_0$ .

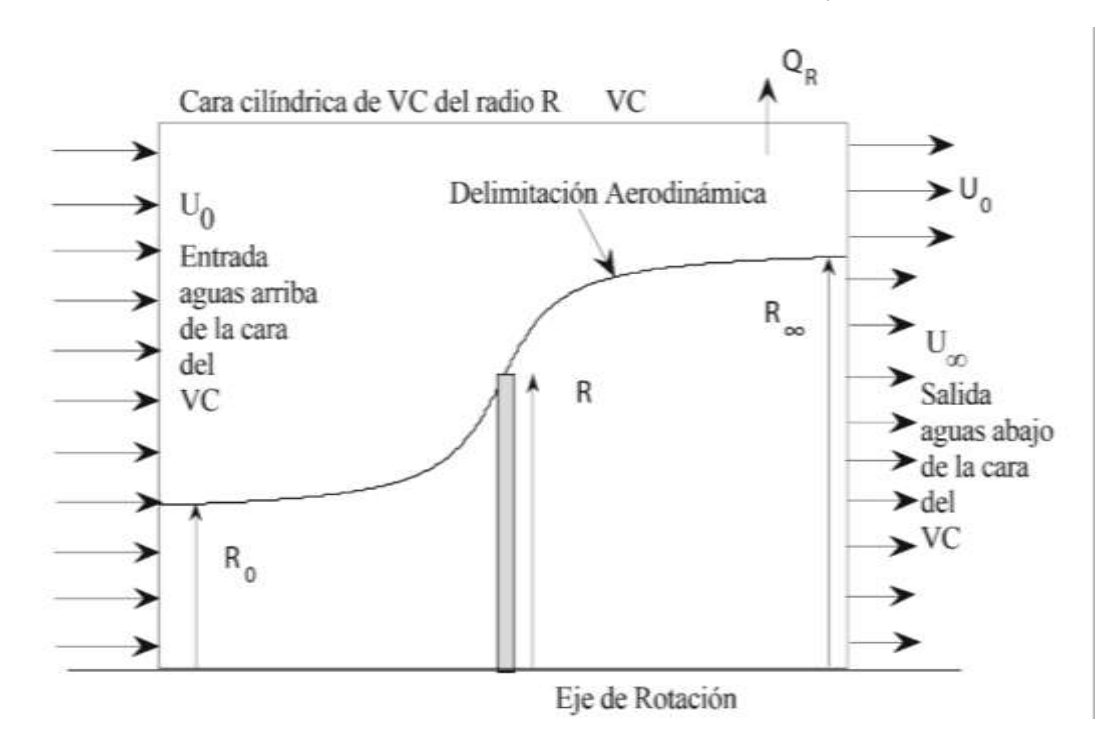

<span id="page-16-4"></span>*Figura Nº 1: Análisis de CV para turbina del viento de radio R en flujo uniforme estable*

Fuente: [4]

El radio de la estela lejana es  $R_{\infty}$ . Así la estela se amplía como mostrado por el "salto de la línea aerodinámica" que forma parte del "tubo delimitador flotante", entre el flujo que pasa por las láminas y el flujo "externo". Este límite es fuerte y puede soportar una discontinuidad en la velocidad y la presión a través de la delimitación aerodinámica [4].

Se mostrará que el tubo flotante delimitador detrás del rotor está compuesto por vórtices helicoidales arrastrados desde las puntas de las palas de la misma manera que casi los votices de la punta recta se vierten en las puntas de las alas de los aviones. La diferencia dominante entre los vórtices helicoidales y rectos es que el anterior puede inducir un flujo axial mientras que el último no puede. Los vórtices que se arrastran son una consecuencia del teorema de Kelvin de que la circulación debe ser continua en un fluido, por lo que la vorticidad "limitada" de las palas de la turbina y de las alas de los aviones se debe verter en sus Estelas. Para las láminas, este vertimiento ocurre en los ejes así como las extremidades pero la vórtice del cubo no aparece tener un efecto de orden principal sobre el flujo [4].

La figura 1 muestra que hay una expansión del flujo antes que las cuchillas; de hecho, alrededor de la mitad de la expansión, medida por el área transversal del tubo delimitador flotante, esto se produce en el flujo ascendente. Esta es una razón por la cual la turbina nunca puede convertir toda la energía cinética que pasaría a través del área de la hoja en la ausencia de las láminas. Se supone además que  $U_{\infty}$  y la presión en la estela lejana son uniformes, y que este último es igual a la presión atmosférica. Además, la presencia de remolino o velocidad circunferencial generada por las cuchillas, se ignora, aunque el par de torsión en las cuchillas debe dar lugar a un cambio en el momento angular del aire. Las tres ecuaciones de conservación para un flujo de aire incompresible (densidad constante) se aplican ahora suponiendo que el flujo es uniforme y constante, lo cual significa que no hay acumulación de masa, cantidad de movimeinto, movimiento angular, y energía dentro del volumen de control [4].

Según [5], para el análisis se asume lo siguiente:

- Fluido en estado estacionario, incompresible y homogéneo.
- Sin fricción de arrastre.
- Un infinito número de álabes.
- No hay efecto de estela.
- La presión muy por detrás del rotor y muy por delante del rotor son iguales a la presión atmosférica del aire no perturbado.

## <span id="page-17-0"></span>1.1.1.2. Conservación de la masa

La cantidad del aire que ingresa al *VC* por unidad de tiempo debe ser equilibrado por la misma cantidad dejando de una parte difherente del *VC*, de nuevo por unidad de tiempo. (Las

moléculas que comprenden estas cantidades son, por supuesto, diferentes. Si tiene problemas con este concepto, piense del agua que entra en una manguera del grifo, con la misma cantidad dejando el la manguera. Las moléculas que salen en cualquier momento no son las que entran al mismo hora.) Todos estos términos tienen las unidades de la velocidad  $\lambda$  área o  $m^3/s$ , y son generalmente denominados '' caudales de volumen '' porque dan el volumen de aire que pasa la cara particular cada segundo. Por lo general, los caudales de volumen se dan el símbolo *Q* , pero este símbolo se utiliza en este texto para el par. Una *Q* con un subíndice representará un caudal de volumen para esto y las secciones siguientes solamente. Si  $Q_R$  representa el caudal fuera de la cara cilíndrica del *CV*, entonces [4]:

$$
Q_R = (U_0 - U_\infty)\pi R_\infty^2
$$
 (1)

 $Q_R$  se da debido a una velocidad radial. El valor medio de esa velocidad,  $V_R$ , multiplicado por el área de flujo, será igual a  $Q_R$ . Si la longitud (en la dirección del viento) del *VC* es  $X$ , dice, el área del flujo es  $2\pi R_{VC}X$ , así que  $V_R$  se puede hacer arbitrariamente pequeño aumentando  $R_{VC}$ . De hecho, el siguiente análisis requiere  $R_{VC}$  ?  $R$ , con el fin de hacer  $V_R$  insignificante y  $Q_R$  independiente de  $R_{VC}$ . Otro uso importante de la conservación de la ecuación de masa es fijar el flujo de volumen dentro del tubo de flujo delimitador. Mediante un cambio apropiado en el *VC* como se muestra en la figura, es fácil deducir que de manera que el caudal volumétrico dentro del tubo de flujo delimitador en cualquier posición axial en el flujo, es constante [4].

$$
Q_0 = U_0 \pi R_0^2 = Q_1 = U_1 \pi R_1^2 = U_\infty \pi R_\infty^2
$$
 (2)

#### <span id="page-18-0"></span>1.1.1.3. Conservación de la cantidad de movimiento

La ley de Newton en forma de *VC* determina la fuerza que actúa sobre el aire, que es el negativo de la fuerza (empuje) que actúa sobre las palas, *T*, en forma vectorial. La presión es constante e igual en todas las caras del *VC*, por lo que no contribuye a la ecuación del impulso. Además, las velocidades en las caras del *VC* son uniformes (incluso si la velocidad en la cara descendente es discontinua en *R*). Usando la ecuación 1 este término queda expresado como:

$$
T = \rho Q_{\infty} \left( U_0 - U_{\infty} \right) \tag{3}
$$

 $T = \rho Q_{\alpha} (U_0 - U_{\alpha})$  (3)<br>
derando el flujo a través del "Disco " que representa<br>
as pueden ser reemplazadas por un disco circular<br>
locidad es continua, pero la presión es discontinua,<br>
encia de presión  $P_1^2 - P_2 P_1^2$  a Se puede derivar otra ecuación para *T* considerando el flujo a través del '' Disco '' que representa las aspas giratorias. Imagine que las aspas pueden ser reemplazadas por un disco circular delgado y uniforme a través del cual la velocidad es continua, pero la presión es discontinua, entonces *T* sólo puede resultar de la diferencia de presión  $P_1 - P_2 P_1$  actúa en la dirección del viento a contraviento del disco y  $P_2$  actúa contra el viento en el viento lateral. Idealizar los álabes como un disco poroso infinitamente delgado a menudo llamado un "disco del actuador" es común en el análisis de máquinas fluidas. Puede considerarse como un modelo para rotor con un número infinito de álabes infinitamente delgadas. Así

$$
T = (P_1 - P_2)\pi R^2 \tag{4}
$$

#### <span id="page-19-0"></span>1.1.1.4. Conservación de cantidad de movimiento angular

El par de actuación alrededor del eje de rotación, que es normalmente el único par de interés. Para hacer esto reconozca que la magnitud de  $r \times U$  es  $rW_{\infty}$ , donde  $W_{\infty}$  es la velocidad del remolino (sobre el eje de la turbina) en la lejanía. Además, *rW* está relacionado con un cantidad importante llamada circulación alrededor de cada hoja,  $\Gamma$  , por

$$
N\Gamma = 2\pi r_{\infty} W_{\infty} \tag{5}
$$

donde N es el número de álabes. Se considera que  $\Gamma$  es casi constante en la estela lejana. Y de esto obtenemos el coeficiente de torque:

$$
C_Q = \frac{Q}{\frac{1}{2}\rho U_0^2 \pi R^3} = \frac{N\Gamma U_1}{\pi}
$$
\n(6)

El par está relacionado con la potencia y se imparte a los álabes por las fuerzas aerodinámicas (principalmente elevación y arrastre) generado por el flujo a través de los álabes.

$$
P = Q\Omega \tag{7}
$$

 $\Omega$  es Velocidad del álabe (generalmente rad / s)

#### <span id="page-20-0"></span>1.1.1.5. Conservación de la energía

Por último, considere la ecuación de energía para la *VC* utilizada en la aplicación de la ecuaciones de conservación de masa e impulso. Para comenzar, recuerde que la presión en la estela lejana es atmosférica (presión del calibre cero) así que la presión en todas las caras de la *VC* es atmosférica. Esto significa que no se realizará ninguna fuerza de presión en mover fluido dentro o fuera de la *VC*, por lo que la única forma de energía que para ser considerado (en el caso ideal) es la energía cinética.

Se puede encontrar una forma alternativa aplicando la ecuación de Bernoulli desde la cara de aguas arriba de la *VC* hasta una posición justo a la altura de los álabes para dar

$$
P_1 = \frac{1}{2} \rho \left( U_0^2 - U_1^2 \right) \tag{8}
$$

Del mismo modo, desde el viento de las cuchillas hasta el far-wake, y observando que la velocidad que sale del disco es la misma que la que entra;

$$
P_2 = \frac{1}{2} \rho \left( U_{\infty}^2 - U_1^2 \right) \tag{9}
$$

(Es importante entender que la ecuación de Bernoulli no puede ser aplicada a través de el disco como la energía extraída del aire altera la constante de Bernoulli en cada uno) Utilizando estas dos ecuaciones se obtiene

$$
P = U_1 (P_1 - P_2) \pi R^2
$$
 (10)

Las ecuaciones 4 y 10 pueden combinarse para dar

$$
P = TU_1 \tag{11}
$$

mostrando que la potencia es el producto de la fuerza sobre el disco y la velocidad del aire a traves de la correspondencia entre (11) y la relación entre poder, la fuerza y la velocidad en la dinámica de la ingeniería es obvia, pero debe enfatizarse que (11) sólo se aplica a un flujo ideal. La combinación de (11) con (3) y (8) da el resultado muy interesante que

$$
U_1 = (U_0 + U_\infty)/2 \tag{12}
$$

es, debido a la restricción de (11), aplicable solamente al flujo ideal. La ec. (12) muestra que la mitad de la expansión del flujo en términos de la velocidad los cambios ocurren antes de las cuchillas y la mitad en la estela, detrás de las cuchillas [4].

#### <span id="page-21-0"></span>**1.1.2. Teoría del elemento de alabe para turbinas eólicas**

Un perfil aerodinámico es un cuerpo bidimensional en un flujo infinito que es uniforme lejos de la región influenciada por el cuerpo. Tal situación nunca puede ocurrir en una turbina eólica porque las cuchillas siempre están separadas por una distancia finita en la dirección acimutal. Otra diferencia del comportamiento aerodinámico es que el flujo sobre los elementos de la lámina puede permanecer atado en los ángulos del ataque que causarían una osbtrucción aerodinámica [6]. Se discute generalmente que las fuerzas Coriolis y centrífugas en las capas del límite en las láminas que rotan son responsables. Sin embargo, la corrección más común del coeficiente aerodinámico de levante y arrastre para retardo de parada, implica solo la solidez. En otras palabras, el retraso de parada supuestamente escala en un parámetro que no mide las fuerzas centrífugas y Coriolis porque no contiene  $\Omega$ . Además, el retardo de la parada ocurre predominante hacia el cubo, así que es probable que la solidez, que es generalmente más grande cerca del eje y también retrasa la separación, es por lo menos parcialmente responsable. Afortunadamente, el retraso de la parada no influye significativamente en el rendimiento óptimo de la turbina, por lo que no se intentará incluir sus efectos en los cálculos del elemento de álabe [4].

### <span id="page-21-1"></span>1.1.2.1. Ecuaciones de la conservaciòn

El radio de la punta de la cuchilla es  $R.$  El espesor del tubo de corriente es  $\textit{dr}_{\rm{0}}$  aguas arriba,  $\textit{dr}$ al cuchillas, y  $\,dr_{\infty}$  en la estela lejana. Tenga en cuenta que el streamtube (tubo de corriente) es anular

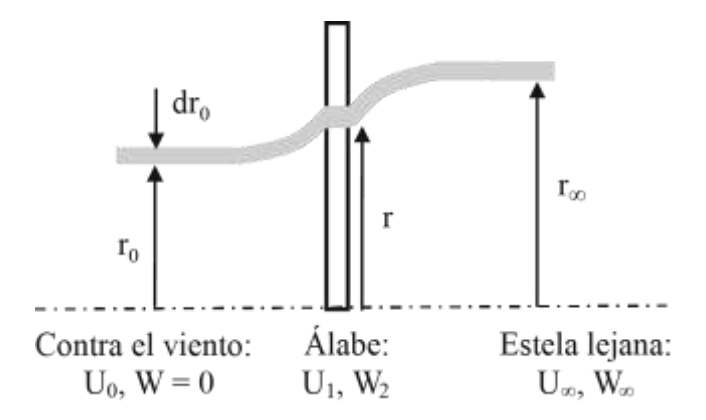

<span id="page-21-2"></span>*Figura Nº 2: Tubo de corriente anular que se cruza con un elemento de cuchilla.*

Fuente: *[4]*

asumiendo que  $dr = r$  típicamente. Cualquier velocidad en la dirección radial es ignorada, pero la velocidad circunferencial o de turbulencia se incluirá en el análisis. Las ecuaciones de conservación para la masa, el momento, el momento angular y la ahora considerado a su vez.

### <span id="page-22-0"></span>1.1.2.2. Conservación del momento de caudales anulares

La fuerza del interés principal está en la dirección del viento y del eje de la turbina, es más fácil volver a los escalares. Obsérvese que ésta es la fuerza total que actúa sobre los N elementos de álabes que intersectan en el tubo de corriente. la ecuación puede ser reescrita como

$$
dT = 4\pi r \rho U_0^2 a (1 - a) dr \tag{13}
$$

*a* es el factor de interferencia axial, a veces llamado el factor de entrada axial, por lo que cuanto mayor sea el valor de una mayor la reducción en la velocidad del viento pasa por los álabes. Y se define como:

$$
a = 1 - U_1 / U_0 \tag{14}
$$

## <span id="page-22-1"></span>1.1.2.3. Conservación del momento angular

En forma vectorial, *dQ* , es el esfuerzo de torsión que actúan sobre los elementos de la hoja dentro del tubo de corriente. De esto se puede deducir la ecuación escalar para la contribución a la *Q* , el par que actúa sobre el eje de rotación:

$$
dQ = \rho r_{\infty} W_{\infty} U_{\infty} 2\pi r_{\infty} dr_{\infty}
$$
\n(15)

Suponiendo que no hay ningún remolino aguas arriba de las hojas. Aguas abajo de los álabes, el momento angular del tubo de corriente se conserva asi que  $rW_2 = r_\infty W_\infty$ . Utilizando esta relación y conservación de la masa

$$
dQ = 4\pi \rho U_0 \left(1 - a\right) a' \Omega r^3 dr \tag{16}
$$

donde  $W_2 = 2a'\Omega r$  (dos veces) define el factor de interferencia anglar. *a'* es el factor de interferencia angular. Tenga en cuenta que el promedio *W* visto por los álabes es donde

$$
W = (W_0 + W_2)/2 = a'\Omega r \tag{17}
$$

#### <span id="page-23-0"></span>1.1.2.4. Las fuerzas que actúan sobre un elemento de álabe

La velocidad en la dirección del viento es  $U_1$  y la velocidad circunferencial es la suma de  $\, \Omega r$ y *W* como se define en la ecuación 17. Agregando estas velocidades vectorialmente y haciendo caso omiso de cualquier velocidad radial, dan la velocidad adimensional  $U_T$ :

$$
U_T^2 = (1 - a)^2 + \left[ (1 + a')\lambda_r \right]^2 \tag{18}
$$

donde  $\lambda_r$  es el cociente de la velocidad local (del elemento de álabe).

$$
\lambda_r = r\Omega/U_0 = \lambda_r/R \tag{19}
$$

 $U_T^{}$ es generalmente la velocidad " total" o " eficaz " como se ve por el elemento de álabe.  $\alpha$  es el ángulo de ataque, que a veces se llama el ángulo de incidencia. Este es uno de los tres ángulos importantes definidos en la figura 3:  $\theta_p$  el giro es el ángulo entre el plano de rotación del álabe y la línea de cuerda del elemento. A veces  $\theta_p$  se denomina ángulo de cabeceo, pero, en este texto, significará un cambio constante y global en  $\theta_p$  causada por alteración de la fijación del álabe en el centro. Por último, es el ángulo de entrada entre  $U_T$ y el plano de rotación. De la geometría

$$
\theta_p + \alpha = \phi \tag{20}
$$

Tenga en cuenta muy cuidadosamente Fig. 3 no indica la ubicación de la velocidad efectiva en relación con el elemento de la hoja o la línea de acción de las fuerzas. En aplicaciones aeronáuticas esta línea de acción puede ser muy importante, por ejemplo en la determinación de la estabilidad longitudinal de una aeronave. Para turbinas de viento, sin embargo, su ubicación tiene mucho menos importancia.

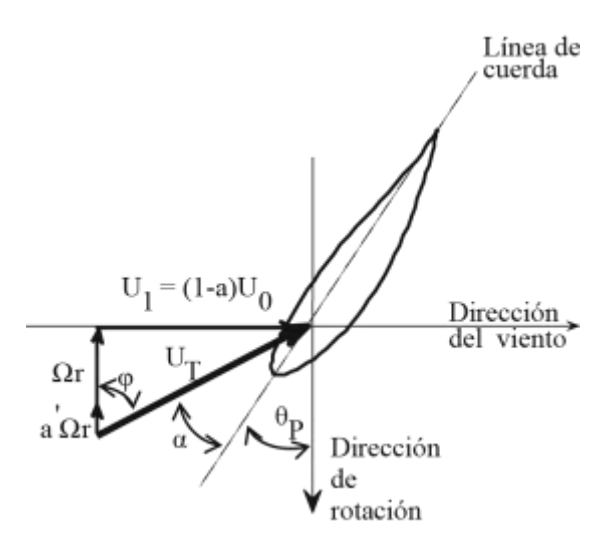

*Figura Nº 3: Velocidades para el elemento de la cuchilla en el radio R.*

#### Fuente: [4]

<span id="page-24-0"></span>Figura 4 muestra la resultante levante y arrastre. Por definición, la levante actúa perpendicularmente a la *UT* y la fricción actúa en la dirección de *UT* . El propósito principal de las fuerzas sobre el elemento de la hoja es producir una torsión sobre el eje de rotación, o equivalente, una fuerza circunferencial en el sentido de rotación, la figura indica la necesidad de maximizar la elevación y minimizar el arrastre.de manera muy simple, el arrastre actúa para reducir el torque producido por el levante: la clave del rendimiento de la turbina de viento es la relacion entre el levante y el arrastre, en lugar de los valores individuales.

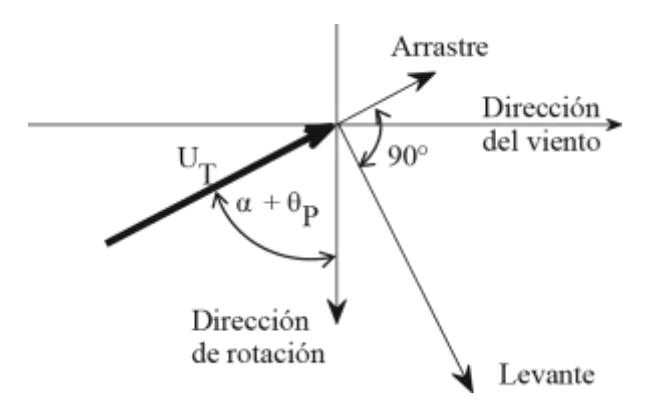

*Figura Nº 4: Levante y arrastre sobre un elemento de cuchilla.*

Fuente: [4]

<span id="page-24-1"></span>Porque los las turbinas de viento operan a valores altos de  $\lambda$ , típicamente estan en el rango de 7 – 10,  $\Omega r$  en la punta es aproximadamente diez veces mayor que el  $U_1$ . En el centro,  $\Omega r$  es casi cero, por lo que  $\theta_p$  debe variar significativamente con radio para mantener el ángulo de

ataque,  $\alpha$ , a valores razonables para evitar la separación del flujo. El supuesto básico es que la elevación y arrastre que actúa sobre el elemento de álabe son los mismos que en una superficie sustentadora de la misma sección, ángulo de ataque y velocidad efectiva. De las definiciones de la elevación y arrastre los coeficientes,  $C_{l}$  y  $C_{d}$  respectivamente:

$$
T = \frac{1}{2}\rho U_T^2 C_i c \qquad y \qquad DRAG = \frac{1}{2}\rho U_T^2 C_d c \tag{21}
$$

donde *c* es la cuerda. Asimismo, es necesario para resolver la elevación y arrastre en los componentes axiales y circunferenciales de interés para el diseñador de la turbina de viento. Para una turbina de *N* álabes, el total en *N* elementos de álabe de empuje es

$$
dT = \frac{1}{2}\rho U_T^2 cN(C_l \cos\phi + C_d \sin\phi) dr = \frac{1}{2}\rho U_T^2 cNC_a dr
$$
 (22)

donde  $C_a = C_l \cos \phi + C_d \sin \phi$  y la torsión debido a la fuerza circunferencial es

$$
dQ = \frac{1}{2}\rho U_T^2 cN(C_l \operatorname{in} \phi + C_d \cos \phi) r dr = \frac{1}{2}\rho U_T^2 cNC_a r dr
$$
 (23)

Donde  $C_{a'} = C_l \sin \phi + C_d \cos \phi$ 

## <span id="page-25-0"></span>1.1.2.5. Combinación de ecuaciones para el caudal anular y del álabe

Una forma de hacer esto es a través de la siguiente relación para  $\phi$  [4]:

$$
\tan \phi = \frac{1 - a}{\lambda_r \left(1 + a'\right)}\tag{24}
$$

que se deduce el triángulo de velocidad Fig. 3.  $\lambda_r$  es el cociente de la velocidad local de ecuación 19 que obviamente varía de cero en el eje de rotación respecto a  $\lambda$  en la punta del álabe. Si se asumen los valores de  $\ell$  y  $a'$ , se puede encontrar  $\phi$  de la ecuacion 22 y luego se determinarán  $C_l$  y  $C_d$  y así sucesivamente. Este es un proceso iterativo porque (13) y (22) pueden combinarse para dar una, la nueva estimación para la  $\ell$  de la n-ésima iteración, como [4]:

$$
a_n(1 - a_n) = f_a = U_T^2 C_a \sigma / (4U_0^2)
$$
 (25)

donde las cantidades en el lado derecho de  $(25)$  son los de la  $(n-1)$  iteración. En la ecuación 25,  $\sigma$  se define como

$$
\sigma = Nc/(2\pi r) \tag{26}
$$

que es la solidez local.  $f_a$  en la ecuación 25 juega el mismo papel del elemento de álabe como  $C_T^{\dagger}$ .

Al combinar las ecuaciones (16) y (23) da

$$
a' = aC_{a'} / (C_a \lambda_r) \tag{27}
$$

Esto permite que la iteración se base exclusivamente en *a* hasta que el momento y los flujos de momento angular en el flujo sobre los álabes equilibren el empuje y la torsión, respectivamente, en un elemento de álabe [4].

#### <span id="page-26-0"></span>**1.1.3. Perfil aerodinámico**

(1-α<sub>n</sub>) =  $f_u = U_x^2 C_u \sigma / (4U_v^2)$  (25)<br>
ho de (25) son los de la  $(n-1)$  iteración. En la ecuación<br>  $\sigma = Nc/(2\pi r)$  (26)<br>
ción 25 juega el mismo papel del elemento de álabe como<br>
3) da<br>
a' = aC<sub>α</sub> /(C<sub>α</sub>λ<sub>τ</sub>) (27)<br>
xclusivam Los elementos de álabe se comportan como perfiles aerodinámicos. Así el empuje y la energía de la turbina de viento dependen de los coeficientes de levante y de arrastre,  $C_i$  y  $C_d$ respectivamente, de las secciones aerodinámicas que forman cada álabe. Para un gran número de perfiles, estos coeficientes son conocidos por las investigaciones de los túneles de viento y, al menos en principio, pueden ser utilizados inmediatamente para los cálculos de potencia y empuje. Aunque el análisis computacional es rutinario para los perfiles, la opinión del autor es que los resultados comprobados del, *Cl* y *Cd* no son confiables, particularmente en los números bajos de Reynolds que caracterizan las turbinas de viento pequeñas. Algunos datos experimentales son también de no confiarse debido al equipo de la calidad pobre o los procedimientos de la prueba [6]. Es importante intentar establecer la veracidad de cualquier dato aerodinámico utilizado para el análisis o el diseño [4].

#### <span id="page-27-0"></span>1.1.3.1. Geometría y definición del perfil aerodinámico

Los perfiles de sustentación tienen formas y geometrías específicas, la Fig. 5 muestra a cuatro miembros de la serie NACA de '' cuatro dígitos ''. NACA (National Advisory Committee on Aeronautics), el Comité Consultivo Nacional de Estados Unidos en la aeronáutica, fue la precursora de la NASA y era muy activo en el desarrollo del perfil aerodinámico después de la primera guerra mundial. La familia de cuatro cifras de perfiles aerodinámicos se desarrolló en la última década de 1920. Tiene la ventaja de ser descrito analíticamente, considerando que secciones más modernas son especificadas por sus superficies coordenadas. La familia de cuatro cifras ilustra la terminología básica de perfiles aerodinámicos manualmente basadas en métodos de diseño hoja ala y la hélice se usa hoy en día en la industria aeronáutica.

El extremo delantero en la superficie sustentadora es la vanguardia, que está a la izquierda de las cuatro superficies sustentadoras en Figura 5; el flujo de aire es de izquierda a derecha y la elevación, *l* , actúa hacia arriba. Todos los perfiles aerodinámicos prácticamente tienen un borde afilado de salida, al final de la mano derecha de las secciones. La línea recta que une los bordes principales y que se arrastra es la línea de la cuerda  $\ell$ . El ángulo de ataque  $\alpha$ , se mide entre la velocidad de flujo libre  $U_0$ , y la línea de la cuerda. Si  $U_0$  fueron en la dirección horizontal, positiva una ocurriría levantando los bordes delanteros. La serie NACA de cuatro perfiles aerodinámicos ya no se utilizan ampliamente, pero la 0012 es probablemente el álabe más estudiado en la historia.

Según lo indicado por la coincidencia de la línea media y de la cuerda, este perfil aerodinámico es simétrico, por lo que no produce ascenso en cero ángulos de ataque. Esta es una propiedad muy útil para las aletas de cola de avión y helicóptero y otros álabes. La '' 12'' en la designación indica que este perfil aerodinámico, así como los otros tres que se muestran, tiene un espesor máximo, *t*, del 12% del espesor, aunque algunas secciones diseñados específicamente para las áreas de la raíz de los álabes de turbina de viento, son más gruesos para dar cabida a las grandes fuerzas centrífugas y otros esfuerzos en esta región [4].

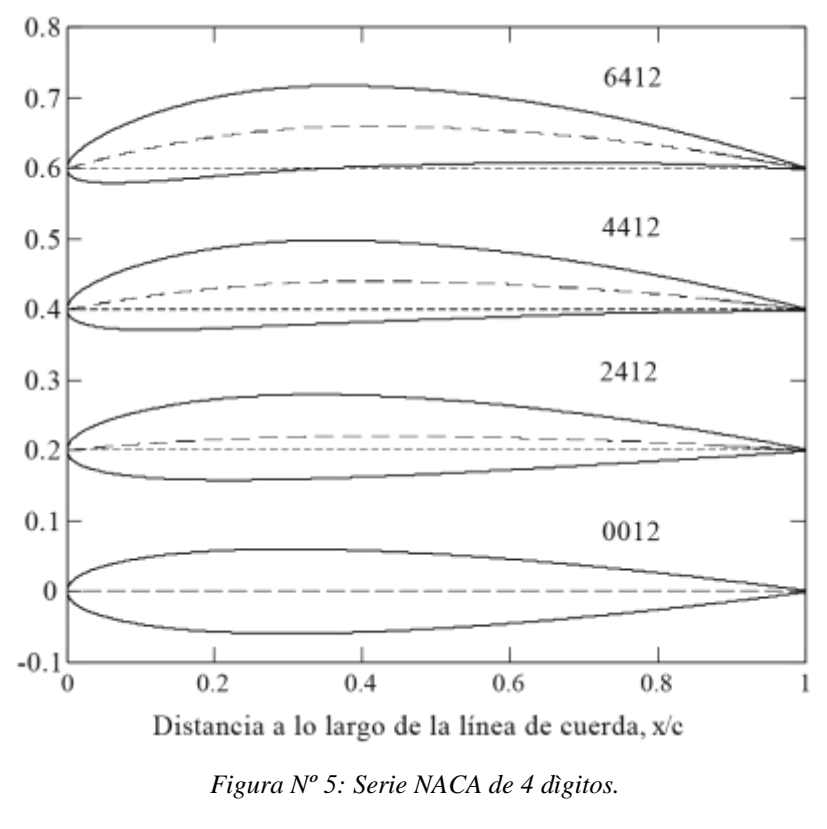

Fuente: [4]

<span id="page-28-0"></span>La línea sólida denota la superficie, la línea recta es la línea de cuerda y la línea discontinua es la línea media. Todos los perfiles tienen el mismo espesor (12%), pero la caída aumenta hacia arriba. Cada perfil es desplazado hacia arriba por 0.2 unidades.

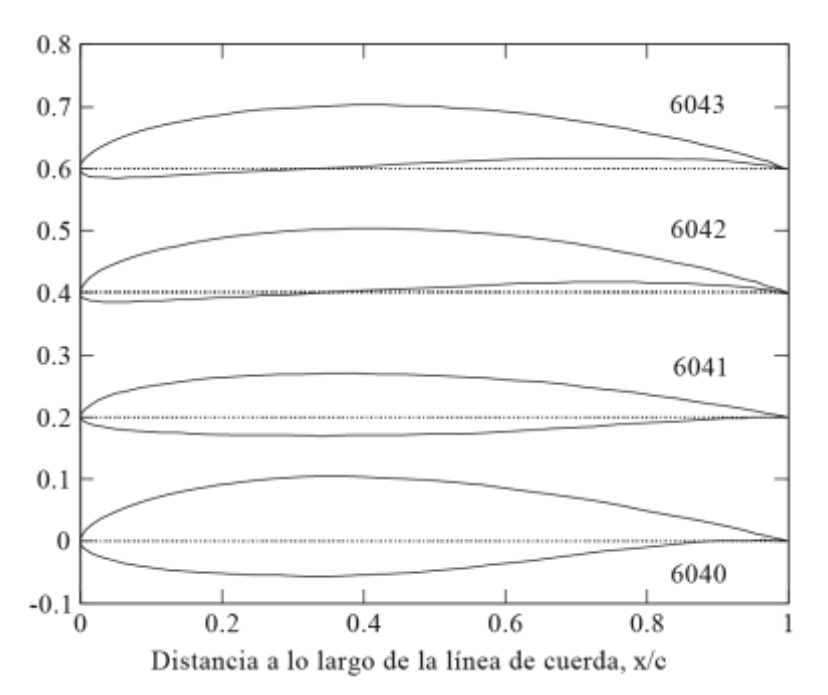

<span id="page-28-1"></span>*Figura Nº 6: SG de perfiles para pequeñas turbinas de viento.*

Fuente: [4]

La línea recta es la línea de cuerda. La curvatura y el espesor se presentan en la Tabla1.

El primero de los cuatro números indica la caída como un porcentaje de *c* ; Esto es cero para una sección simétrica. El último perfil aerodinámico en la figura 5, el 6412, tiene una caída de 6%, que es aproximadamente el límite superior de perfiles aerodinámicos. El segundo número en designación de perfil aerodinámico, 4 en cada caso, indica que la caída se produce en el 40% de *c* . Esta es la posición del espesor máximo para todos los miembros de la familia de dígitos cuatro de NACA.

Las más modernas superficies aerodinámicas SG diseñadas por el profesor Michael Selig (S) y Phillipe Giguere (G) de la Universidad de Illinois, se muestran en la figura 6, específicamente para pequeñas turbinas de viento. Son probablemente las primeras superficies sustentadoras diseñadas para tal fin. Su geometría básica y los parámetros de diseño se dan en la tabla 1 de Giguere y Selig. Otras secciones de perfil aerodinámico para las turbinas pequeñas son descritas por Giguere, Selig y Kogaki. El 16% SG6040 gruesa es un perfil aerodinámico de raíz, mientras que los otros tres, para las partes exteriores de extracción de energía de la espada, tienen 10% de espesor con inclinación variable [4].

#### <span id="page-29-0"></span>1.1.3.2. Terminología y parámetros

En la nomenclatura de un perfil aerodinámico, se debe conocer las características geométricas como se muestra en la figura 7, dichas características, en el diseño de álabes es necesario mantener claro una serie de conceptos [7] [8]:

- 1. La línea de cuerda es una línea recta que une el borde de ataque y el borde de fuga del perfil.
- 2. La cuerda es la longitud de la línea anterior. Todas las dimensiones de los perfiles se miden en términos de la cuerda.
- 3. La línea de curvatura media es la línea media entre el extradós y el intradós.
- 4. Curvatura máxima es la distancia máxima entre la línea de curvatura media y la línea de cuerda. La posición de la curvatura máxima es importante en la determinación de las características aerodinámicas de un perfil.
- 5. Espesor máximo es la distancia máxima entre la superficie superior e inferior (extradós e intradós). La localización del espesor máximo también es importante.

6. Radio del borde de ataque es una medida del afilamiento del borde de ataque. Puede variar desde 0, para perfiles supersónicos afilados, hasta un 2 por 100 (de la cuerda) para perfiles más bien achatados.

*Extradós:* cara de presión. *Intradós:* cara de succión.

Coordenadas *yo(x)* e *yu(x),* indican las coordenadas del extradós y del intradós respectivamente.

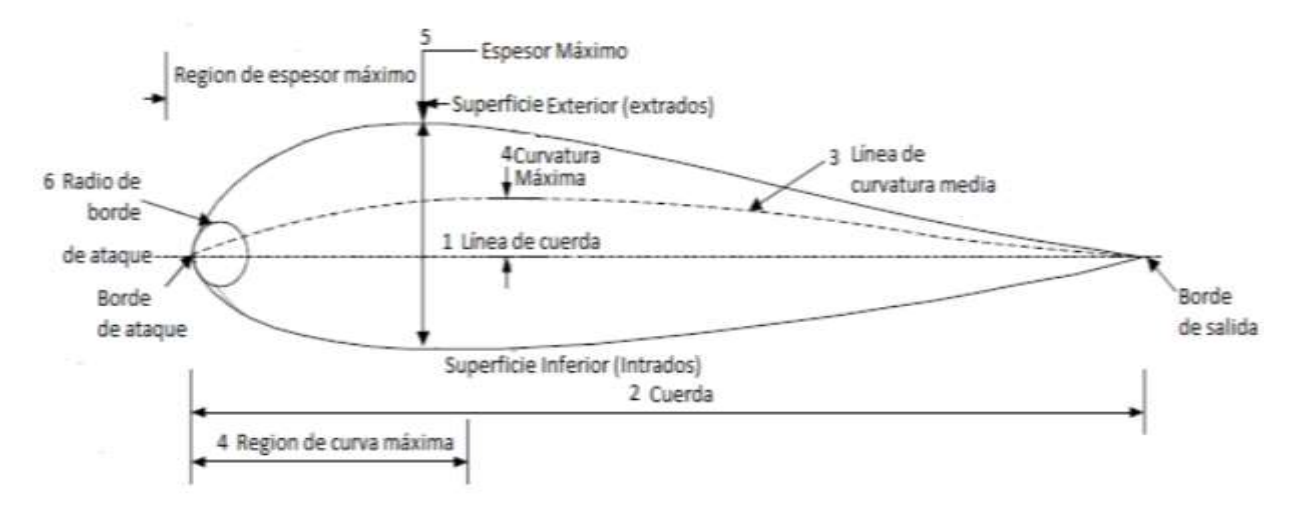

*Figura Nº 7: Nomenclatura del perfil aerodinámico.*

Fuente: [7]

<span id="page-30-0"></span>Las variables geométricas en los perfiles que se deben tener en cuenta para el diseño de un perfil aerodinámico son [7]:

- 1. Configuración de la línea de curvatura media. Si esta línea coincide con la línea de cuerda, el perfil es simétrico. En los perfiles simétricos la superficie superior e inferior tiene la misma forma y equidistan de la línea de cuerda.
- 2. Espesor.
- 3. Localización del espesor máximo.
- 4. Radio del borde de ataque.

El flujo de aire sobre el perfil aerodinámico produce una distribución de fuerzas sobre la superficie del perfil. La velocidad del flujo de aire sobre el perfil se incrementa en el lado superior resultando en una menor presión comparada con el lado inferior. Mientras tanto, la fricción entre el aire y la superficie del perfil aerodinámico reduce la velocidad del viento hasta un cierto punto fuera de la superficie del perfil.

Las fuerzas resultantes ejercidas sobre el perfil aerodinámico y el momento generado se presentan en un diagrama equivalente en el cual las fuerzas y el momento actúan sobre un punto en la línea de la cuerda a una distancia c/4 del borde de ataque de la siguiente manera, fig. 8.

Fuerza de sustentación: tiene una dirección perpendicular al flujo de aire y es la resultante de la diferencia de presiones entre la superficie superior e inferior del perfil. Fuerza de arrastre: tiene una dirección paralela al flujo de aire y es la suma resultante de las fuerzas de fricción sobre la superficie del perfil aerodinámico y la diferencia de presiones entre la cara frontal y posterior del perfil a lo largo del flujo de aire. Momento de paso: es el momento resultante que actúa sobre el eje perpendicular a la sección del perfil [5].

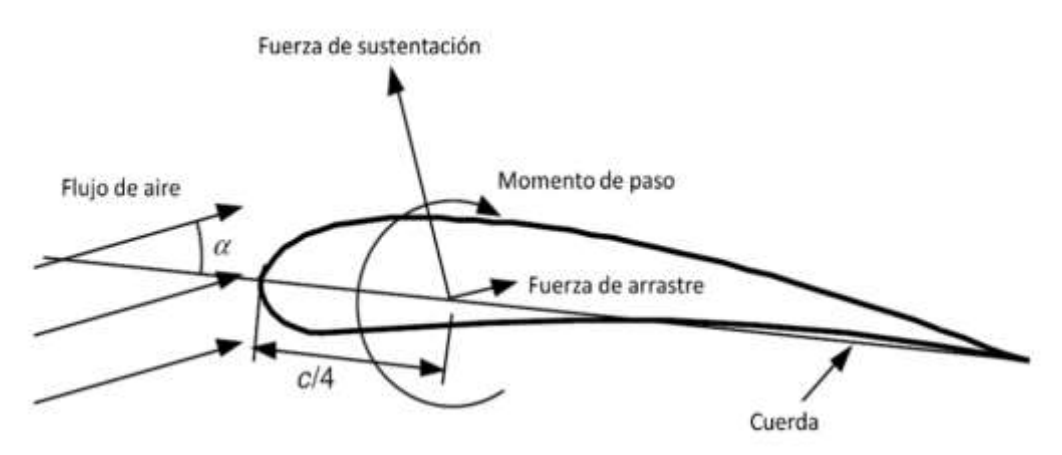

*Figura Nº 8: Fuerzas y momento resultante en un perfil aerodinámico.*

Fuente: [5]

<span id="page-31-1"></span>Un parámetro muy importante que define las características del flujo de aire es el número de Reynolds, el cual para el caso de estudio se calcula de la siguiente manera:

$$
R_e = \frac{\rho UL}{\mu} = \frac{UL}{v} = \frac{Uc}{v}
$$
\n(28)

Los coeficientes más importantes que definen las características del perfil aerodinámico son obtenidos a base de pruebas en túneles de viento donde dependen del número de Reynolds y se calculan para varios ángulos de ataque (estos no dependen de la longitud del álabe) [5].

### <span id="page-31-0"></span>1.1.3.3. Sustentación y arrastre del perfil aerodinámico

Un perfil aerodinámico de determinada forma tendrá un levante, *l* y arrastre, *d*, dependiente de  $U_{\scriptstyle{0}}$  (que para perfiles aerodinámicos es equivalente a la velocidad efectiva  $U_{\scriptstyle{T}}$  para elementos de álabe),  $c, \rho, v$ , y el ángulo de ataque  $\alpha$ . Esto lleva a la definición de la elevación y arrastre coeficientes como:

$$
C_{l} = \frac{l}{\frac{1}{2}\rho U_{0}^{2}c} \qquad y \qquad C_{d} = \frac{d}{\frac{1}{2}\rho U_{0}^{2}c}
$$
 (29)

*Tabla Nº 1: Parámetros de la familia SG.*

<span id="page-32-0"></span>

| Perfil<br>Aerodinámico | $t/c(\%)$ | Ángulo de<br>caída (%) | <b>Diseño</b> $C1$ | Diseño $R_e$ |
|------------------------|-----------|------------------------|--------------------|--------------|
| <b>SG6040</b>          | 16        | 2,5                    |                    | 200000       |
| <b>SG6041</b>          | 10        |                        | 0,6                | 500000       |
| <b>ISG6042</b>         | 10        | 3,8                    | 0.9                | 333333       |

Fuente: [4]

y la formulación básica:

$$
C_i = C_i (\alpha, R_e) \qquad y \qquad C_d = C_d (\alpha, R_e) \tag{30}
$$

Cuando el número del Reynolds,  $R_e = U_0 c/v$ , es directamente análoga a la definición de elemento de álabe. Los perfiles aerodinámicos también se caracterizan por un momento o un '' centro de presión '', que puede ser importante para algunas aplicaciones aeronáuticas, pero no para diseño y análisis de la turbina de viento básica. Observe cuidadosamente que la sustentación y el arrastre tienen las unidades de Newtons por metro (N/m). Esto es porque una superficie sustentadora es bidimensional y no tiene sentido pensar en la elevación o arrastre, dependiendo de su longitud. Una consecuencia de esto es la aparición de la anchura radial del elemento de lámina, *dr*, en ec. 22 y 23 para el empuje y par motor en términos de  $C_i$  y  $C_d$ . *dr* se utiliza para convertir las fuerzas de N/m a N [4].

Los trazados inferiores en las tres partes de la Fig. 9 dan la sustentación, arrastre y sustentación: arrastre para el perfil aerodinámico SG6040. Considere los resultados para Re = 500.000. Para un rango de  $\alpha$  ,  $C^{~}_l$  es casi lineal en  $\alpha$  . Hay una rama de la aerodinámica teórica denominada '' teoría del perfil aerodinámico delgado '' que predice esta dependencia lineal. Sin embargo, la linealidad se termina antes de 10º, donde el *Cd* en la Fig. 10 comienza a aumentar rápidamente;  $C_d$  es casi constante en gran parte de la gama lineal en  $C_l$ . Entre  $\alpha = 10^{\circ}$  y 15<sup>°</sup>, el flujo se separa de la superficie superior que '' detiene '' el perfil.

Tenga en cuenta que la máxima  $l/d$  se produce antes del final de la región lineal. La relación es más importante para el diseño de la turbina de viento que los valores individuales de elevación y arrastre. Lo que es particularmente sensible sobre los resultados de arrastre para la SG6040 (mayor espesor) y el SG6043 (curvatura mayor) en la parte superior de la Fig. 9 es el máximo local que aparece en el  $C_d$  en la región de bajo arrastre en  $R_e = 10^5$ . Este es generalmente el resultado de una burbuja de separación laminares, que generalmente tendrá que estallar temprano por nuevos aumentos en  $\alpha$ .

A continuación, se describen las características más importantes de la separación laminar. La separación laminar tiene un impacto importante en la relación sustentación: arrastre que se muestra en la Fig. 11 para ambos perfiles aerodinámicos. La relación depende significativamente en *Re* y esta dependencia trabaja generalmente contra el diseñador de pequeñas turbinas de viento. Tenga en cuenta también que el ángulo de sustentación máxima: arrastre es dependiente de *Re*, lo que significa que cualquier turbina de paso constante (como son casi todas pequeñas turbinas) no pueden operar con la máxima eficiencia ya que la velocidad del viento cambia si la estrategia de control apunta a mantener  $\lambda$  constante.

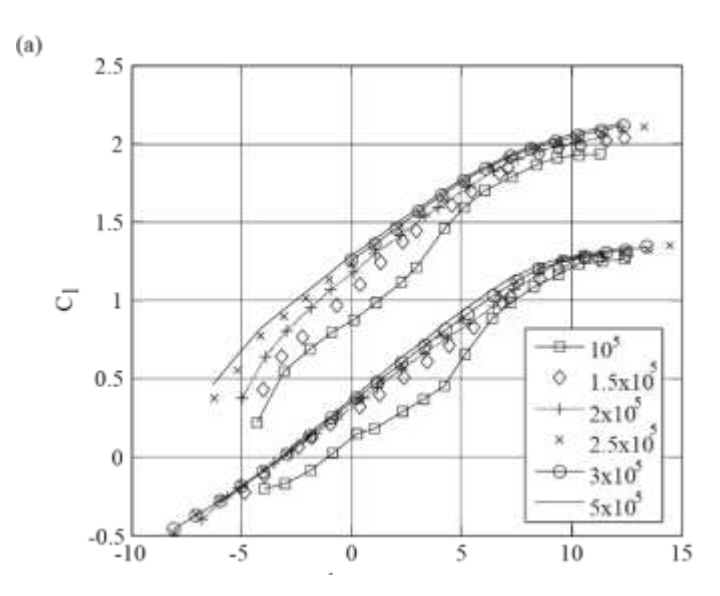

<span id="page-33-0"></span>*Figura Nº 9: Coeficiente de sutentación de los perfiles SG6040 (abajo) y SG6043.*

Fuente: [4]

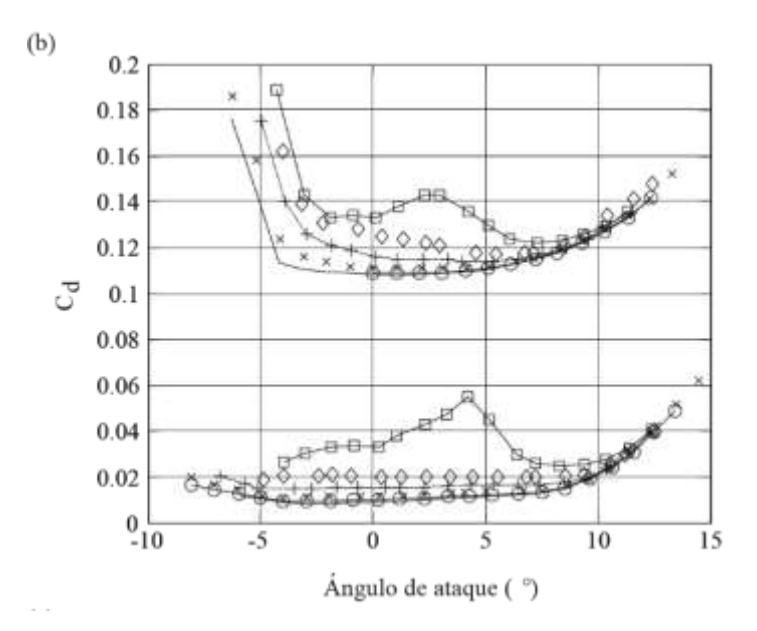

<span id="page-34-0"></span>*Figura Nº 10:Coeficiente de arrastre de los perfiles SG6040 (abajo) y SG6043.*

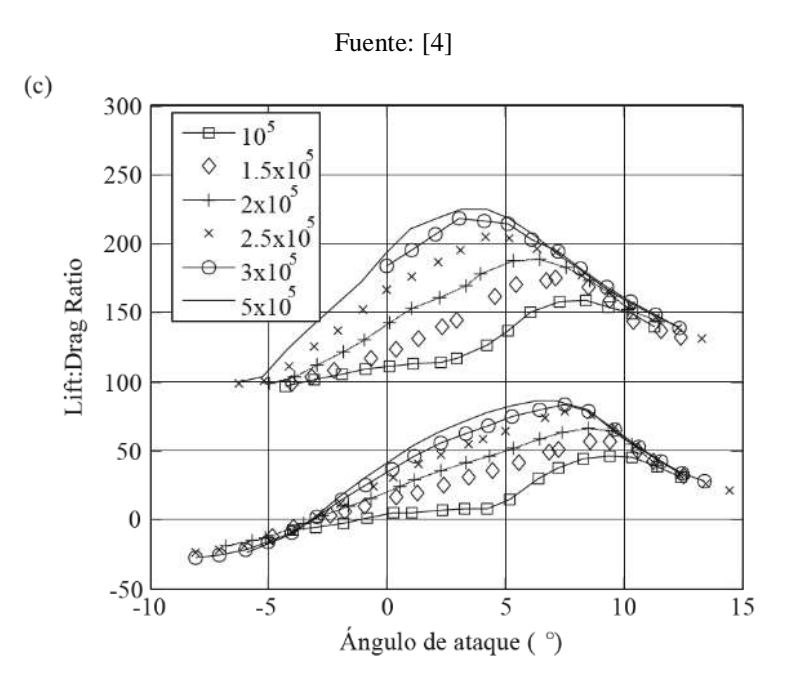

*Figura Nº 11: Relación desutentacion: arrastre de los perfiles SG6040 (abajo) y SG6043.*

Fuente: [4]

<span id="page-34-1"></span>Este último se desplaza hacia arriba en 1 unidad. La leyenda da el número de Reynolds. En la Fig. 9 muestra que el gran cambio en la sustentación: arrastre se debe a un aumento más gradual en <sup>C<sub>*l*</sup></sub> y disminución en <sup>C<sub>*d*</sub></sup> con *Re* creciente. Esta tendencia continúa por encima de *Re* =</sup> 500.000. Una revisión de la gran cantidad de mediciones de túnel de viento de la sección de NACA 0012, McCroskey sugiere las siguientes fórmulas empíricas para la parte lineal de la curva de elevación:

$$
dC_1/d\alpha = 0,1025 + 0,00485 \log_{10} (R_e/10^6)
$$
\n(31)

y para el coeficiente de arrastre mínimo,  $C_{d0}$ :

$$
C_{d0} = 0,0044 + 0,018R_e^{0.15}
$$
\n(32)

Para R<sub>e</sub> ≥ 500,000 aproximadamente. Lamentablemente, no proporcionó una correlación de datos para *<sup>C</sup><sup>d</sup>* . De la Ec. 31 la sustentación aumenta y, de (32), el arrastre disminuye como *Re* aumenta. Sin embargo, los cambios no son grandes en las regiones donde las relaciones como (31) y (32) se aplican. Se puede inferir que los perfiles de turbina de viento más grandes operan en  $R_e > 500,000$ , por lo menos cerca de la punta, la región muestra que la mayoría de la energía se produce. Sin embargo, este *Re* es el máximo alcanzado en la turbina de 5kW. Para entender los efectos de bajo *Re*, es importante ser claro acerca de la relación entre la elevación y la distribución de presión alrededor de un perfil aerodinámico.

Hay que recordar que hay dos fuerzas actuando en cualquier punto de un cuerpo bidimensional inmerso en un fluido: que debido a la presión normal a la superficie y que debido a la tensión de esquileo es tangencial. La magnitud de la presión suele ser el más grande. Para una superficie sustentadora y para cuerpos más aerodinámico con ninguna separación, las presiones no contribuyen significativamente a la resistencia. Por esta razón la sustentación puede ser mucho más alta que la de arrastre como se ve en la Fig. 11.

A medida que Re disminuye, las capas límite adheridas a la superficie del perfil aerodinámico aumentan de espesor y, por lo tanto, cambian la forma efectiva del perfil aerodinámico de una manera que disminuye la sustentación y aumenta el arrastre. Fig. 12 muestra las presiones de superficie computadas sobre un perfil aerodinámico de la NACA 0012 en  $\alpha = 0^{\circ}, 4^{\circ}, y 8^{\circ}$ obtenido usando el programa Matlab. *<sup>C</sup><sup>p</sup>* , el coeficiente de presión se define como la presión manométrica,  $\,P\!-\!P_{\!0}\,$  (donde esta última es la presión estática de corriente libre) en la posición x a lo largo de la cuerda definida en Figs. 5 y 6, dividido por la presión dinámica del flujo libre:
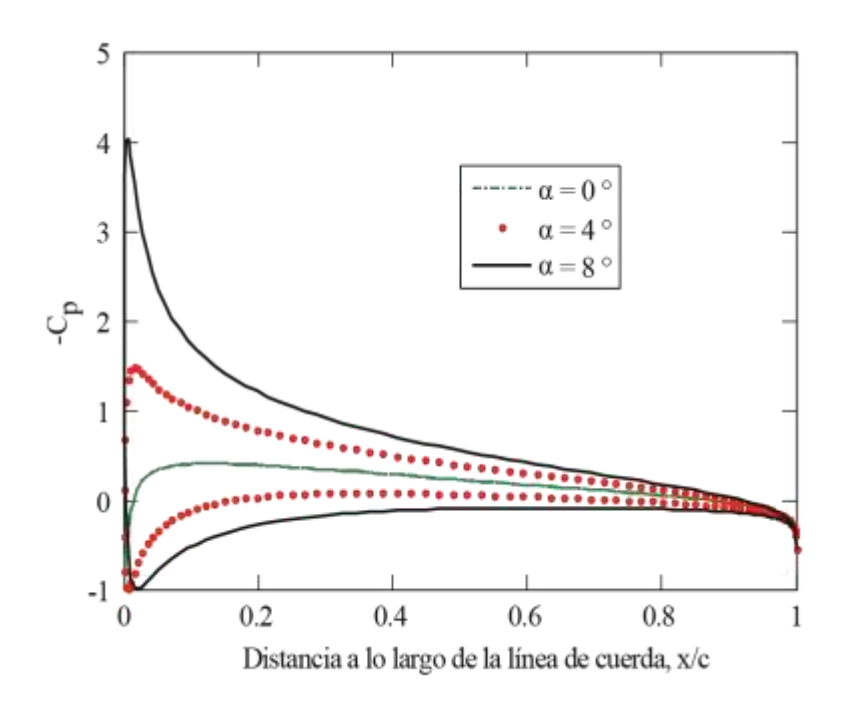

*Figura Nº 12: Distribución de presión calculada alrededor de un perfil aerodinámico NACA 0012.* Fuente: [4]

y la convención aerodinámica ha sido seguida por un trazado negativo (producción de sustentación) *Cp* hacia arriba. Por desgracia el coeficiente de presión tiene el mismo símbolo como coeficiente de energía de la turbina.

$$
C_p = \frac{P - P_0}{\frac{1}{2}\rho U_0^2}
$$
\n(33)

Tenga en cuenta que existen dos valores de  $C_p$  para cada uno x / c; el valor negativo (generalmente) de la superficie superior y el otro para la parte inferior. La superficie superior de presión negativa es a menudo llamada la superficie '' succión '' y la inferior de la superficie de '' presión ''. Es fácil mostrar el área entre la parte superior e inferior da valores superficiales  $C_l$  ; Tenga en cuenta la coincidencia de los valores para esta sección simétrica en  $\alpha\,$  = 0°. Estos simples cálculos no incluyen los efectos de la viscosidad y así se aplican, en principio, sólo en el infinito *R*e, pero son suficientemente representativos para indicar la aceleración del flujo sobre la superficie superior que llega a ser cada vez más rápida mientras una aumenta.

#### 1.1.3.4. Sustentación y arrastre del perfil aerodinámico en altos ángulos de ataque

Particularmente en bajo *R*e, hay pocos datos de elevación y arrastre para altos ángulos de ataque, pero a menudo que la torsión del álabe de eje horizontal bien diseñada está cerca 0º en la punta. Cuando el álabe está fijo, su punta  $\alpha$  es casi 90° de modo que el rendimiento en el nivel alto  $\alpha$  es importante para el análisis del comportamiento inicial. Sheldahl y Klimas, mide la sustentación y arrastre de la NACA 0012 y NACA 0015 en alto  $\alpha$  como lo hizo para el NACA 0012 y para una serie de Perfiles aerodinámicos de cuatro dígitos NACA, de los cuales el 4415 y 4418 se da y aquí. También se muestran los resultados más bajos de turbulencia para la sección NACA 654 421 de 21% de espesor de Devinant et al.

En su nivel de máxima turbulencia del 16%, la elevación alta de α no cambió significativamente desde se muestra pero el  $C_d$  máximo aumentó a 2,2. Los datos para  $R_e > 2x10^5$  se recogen en la figura 11 y las fuentes de datos se enumeran en la tabla 2. Fig. 12 tiene resultados de *R*e menor con las fuentes enumeradas en la tabla 3. Datos de bajo *R*e para el NACA 0012 y para el 081 MEL una sección gruesa 14% diseñada especialmente para pequeñas turbinas de viento. En  $\alpha$  alto, cualquier perfil aerodinámico razonablemente delgado de pequeña curvatura debería comportarse más o menos como una placa plana delgada y bidimensional, que normalmente se mantiene en el flujo para el cual  $C_l \approx 0$  y  $C_d \approx 2$ . Por lo tanto, los datos de la placa plana están incluidos. También se muestra en las figuras son las dos ecuaciones

$$
C_l = A \sin 2\alpha \tag{34}
$$

$$
C_d = B - C\cos 2\alpha\tag{35}
$$

Donde *A, B* y *C* pueden ser *R*e y perfil aerodinámico dependiente. Hay más dispersión en los datos de bajo *R*e y no concuerda con la aparente tendencia de disminución de Cl y Cd como *R*e disminuye. Con urgencia se necesitan más datos.

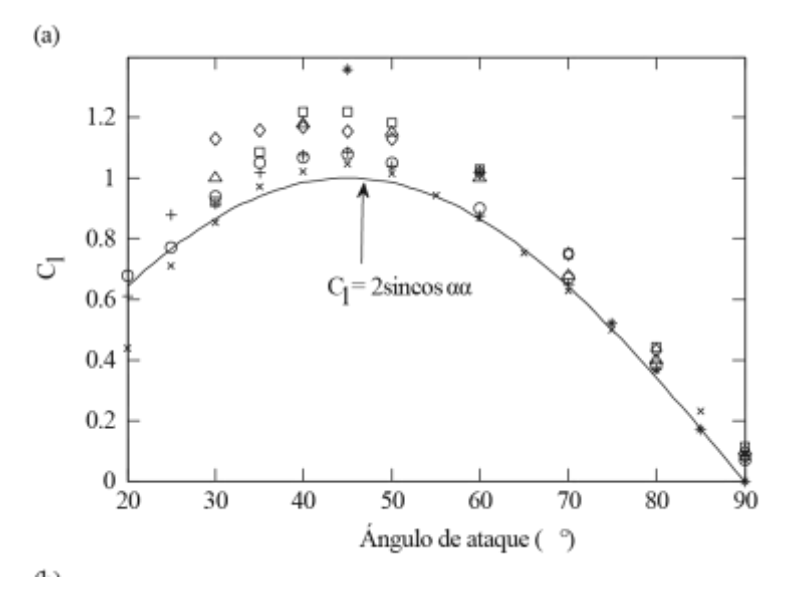

*Figura Nº 13: Coeficientes de elevación de ángulo alto para Reynolds por encima de 2x105*

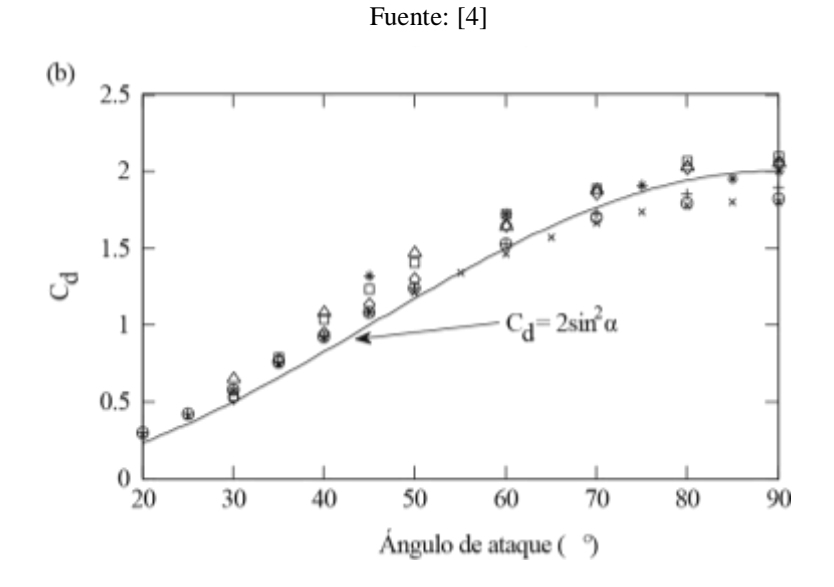

*Figura Nº 14: Coeficientes de arrastre de ángulo alto para Reynolds superiores a 2x105*

Fuente: [4]

| Símbolo   | Fuente            | Perfil Aerodinámico | Re                |
|-----------|-------------------|---------------------|-------------------|
| $+$       | Michos et al.     | <b>NACA 0012</b>    | $7.6 \times 10^5$ |
| $\Omega$  | Sheldahl y Klimas | <b>NACA 0012</b>    | $5 \times 10^5$   |
| X         | Sheldahl y Klimas | <b>NACA 0015</b>    | $5 \times 10^5$   |
| $\Lambda$ | Devinant et al.   | NACA 654-421        | $4 \times 10^5$   |
| $\Box$    | Ostaeari y Naik   | <b>NACA 4415</b>    | $2.5 \times 10^5$ |
| ♦         | Ostaeari y Naik   | <b>NACA 4418</b>    | $2.5 \times 10^5$ |
| $\ast$    | Bruininig         | Cambered flat plate | $2 \times 10^5$   |

*Tabla Nº 2: Fuente de datos para la Figura Nº 13 y Nº 14*

Otra forma de ver los datos es suponer que la sustentación y arrastre provienen casi por completo de la distribución de la presión sobre una placa plana delgada o perfil aerodinámico en ángulos altos. Entonces el cociente de la sustentación: arrastre debe ser igual a 1/tan α. Una prueba de esto se muestra en la figura 4.7, que muestra importantes llegadas en bajo Re. La disminución en el Cl con la disminución de Re en moderado α, por lo tanto, parece ser más significativa que en Cd. La creciente tensión viscosa en el velamen como Re disminuye tiende a aumentar la resistencia y disminución de la sustentación.

| <b>Símbolo</b> | Fuente          | Perfil Aerodinámico | Re                 |
|----------------|-----------------|---------------------|--------------------|
| $+$            | Page y Johansen | Flat plate          | $1.6 \times 10^5$  |
| $\times$       | Kogaki et al.   | <b>MEL 081</b>      | $1 \times 10^5$    |
| $\ast$         | <b>Bruining</b> | Cambered flat plate | $1 \times 10^5$    |
|                | <b>Bruining</b> | Cambered flat plate | $6 \times 10^4$    |
|                | Zhou et al.     | <b>NACA 0012</b>    | $5.1 \times 10^4$  |
| ♦              | Zhou et al.     | <b>NACA 0012</b>    | $1.05 \times 10^4$ |
|                | Zhou et al.     | <b>NACA 0012</b>    | 5.3 x $10^3$       |

*Tabla Nº 3: Fuente de datos para la figura Nº 15 y Nª 16.*

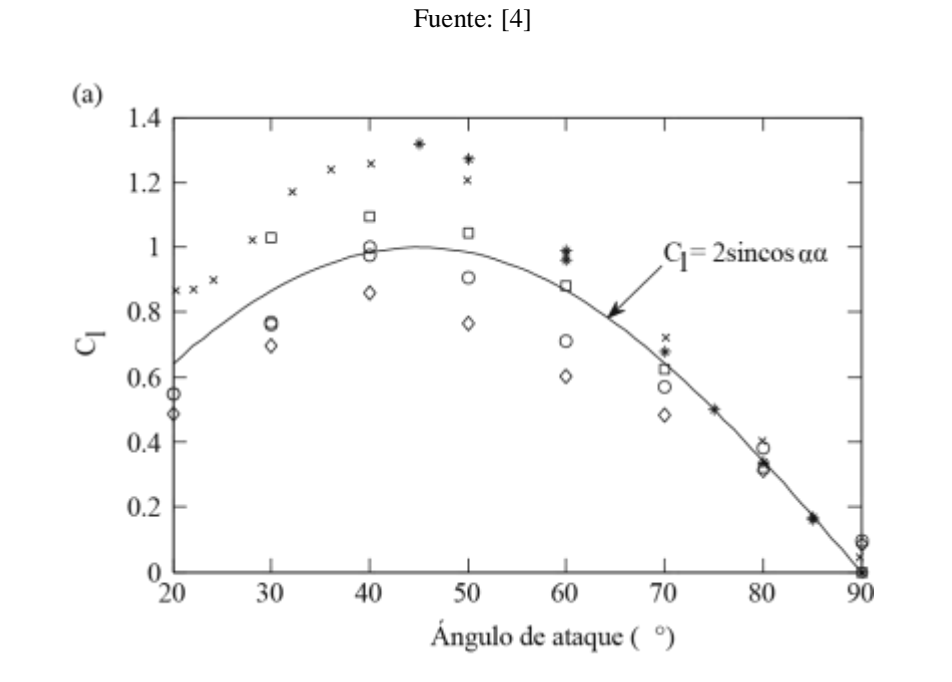

*Figura Nº 15: (a) Alto ángulo del coeficiente de sustentación para números de Reynolds inferiores de 2x105.*

Fuente: [4]

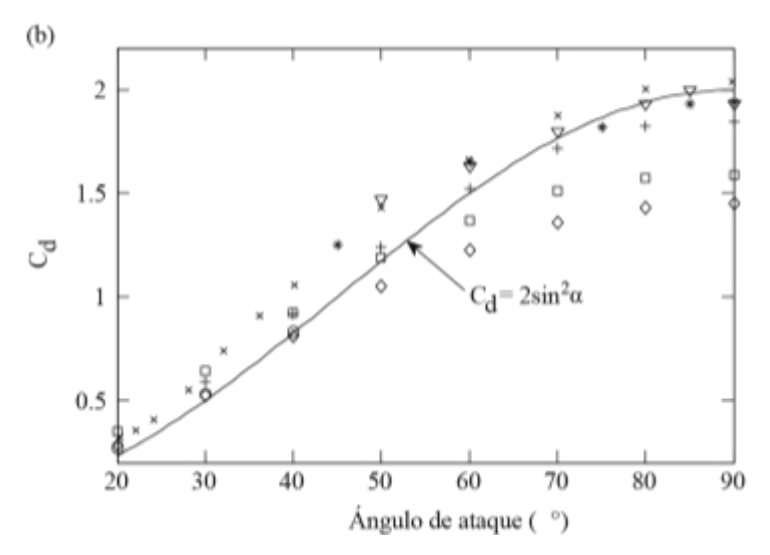

*Figura Nº 16: (b) Alto ángulo coeficiente arrastre para números de Reynolds inferiores de 2x105.*

Fuente: [4]

# 1.1.3.5. La circulación

Se considera el análogo bidimensional los elementos de lámina asimétrica en radio r. Este análogo se bosqueja en la figura 4.8, donde solo se muestran cuatro perfiles aerodinámicos de la cascada infinita. En la cuerda del elemento de hoja, *C*, el espacio no dimensional entre los elementos es simplemente la inversa de la solidez, σ, definida por la ecuación 26. Ahora Supongamos por simplicidad que el velamen produce sólo sustentación, que debe tener un componente para producir par motor para girar los álabes. Para determinar la circulación del álabe, Γ, el circuito se da en sentido horario alrededor del rectángulo en la figura 4.8 se divide en cuatro patas.

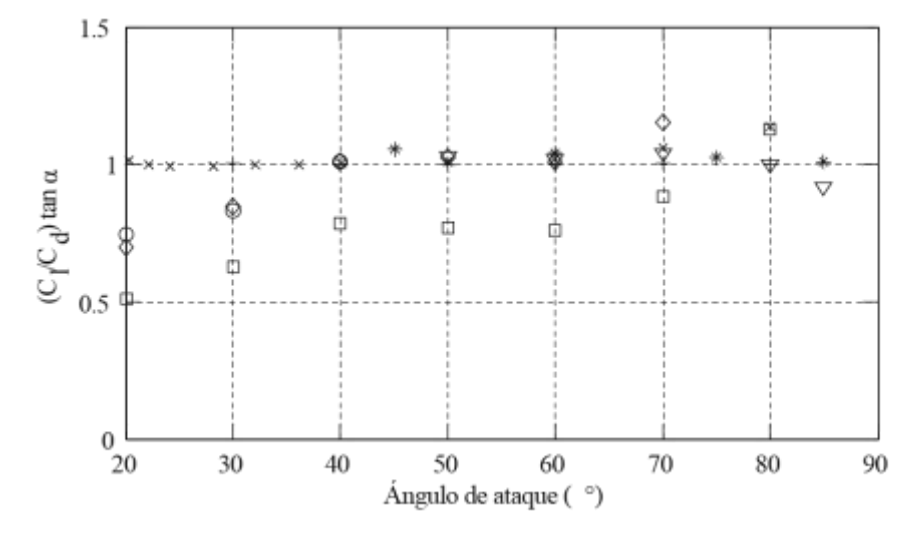

*Figura Nº 17: Relación entre CL y CD en ángulos altos y número de Reynolds debajo de 2x105.*

Fuente: [4]

Fuentes de datos enumeradas en la tabla 4.3

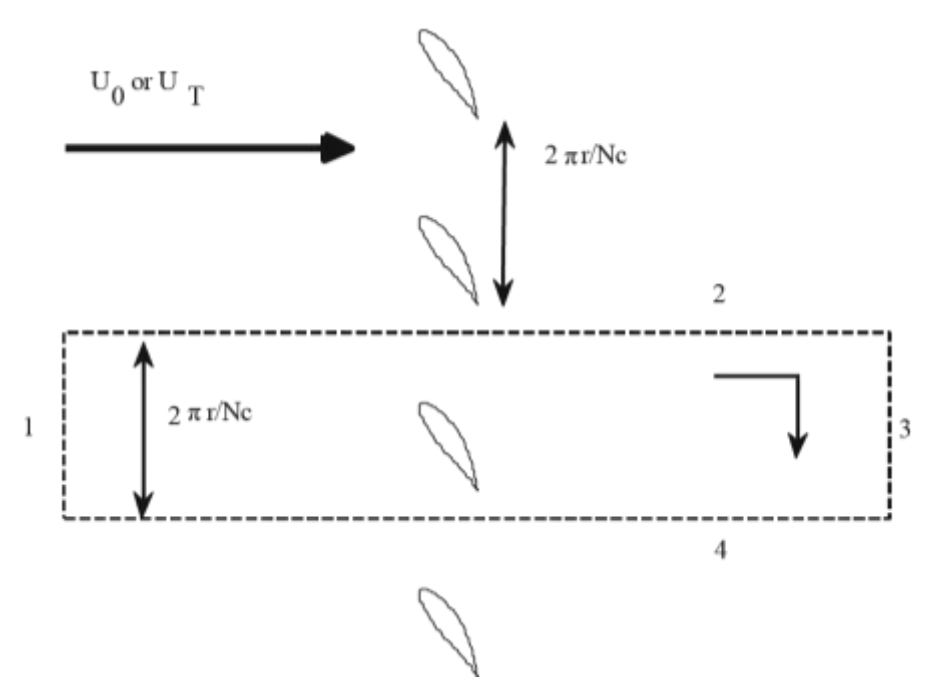

*Figura Nº 18: Circulación alrededor de una cascada de elementos de la lámina en radio r.*

Fuente: [4]

Los cuatro álabes del recorrido rectangular usados para determinar la circulación son numerados. El análisis se hace más fácil si el radio r es el radio de la intersección del tubo de corriente de ese elemento. Como resultado, para 1 y 3 deben de estar cerca de álabe. La circulación se define para cualquier contorno cerrado por la integral de línea de la velocidad:

$$
\Gamma = \mathbf{\tilde{N}}^{J} \mathcal{A} l \tag{36}
$$

Donde U es el vector de velocidad, y *dl* es el incremento a lo largo de la curva y tiene las unidades de velocidad x longitud o  $m^2/s$  en el SI. Por lo tanto, la circulación alrededor de un contorno circular aguas abajo de los álabes y centrada en el eje de la turbina (en un plano paralelo del disco de rotor) es  $2\pi rW$  donde W es la velocidad circunferencial. Esto demuestra la estrecha conexión entre Γ y el momento angular. Una de las otras propiedades muy útiles de Γ es el Teorema de Gauss es igual a la integral de área de la vorticidad en el contorno, que normalmente se limita a las capas de límite en la parte superior (succión) y superficies (presión) más bajas de la hoja.

El primer álabe en la Fig. 18 está aguas arriba de los álabes. Como también es un componente de un contorno circular centrado en el eje de la turbina, la primera etapa no puede contribuir a Γ porque el viento se asume constante, unidimensional y espacialmente uniforme y, por lo tanto, no viscoso, y la circulación no puede ser cambiada en un fluido no viscoso.

Ahora la segunda etapa es atravesada de arriba a abajo mientras que el cuarto tramo se recorre en la dirección opuesta. Si la anchura del contorno es  $\sigma^{-1}$  , se cancelará la contribución a la  $\Gamma$ de patas 2 y 4. Así *c* depende enteramente de la tercera pata y así

$$
N\Gamma = 2\pi r W_2 \tag{37}
$$

donde *W<sup>2</sup>* es el promedio de la velocidad circunferencial en la estela. Observe que esta ecuación es idéntica a la ec. 5. Combinar con (16) y (23) para cero fricciones, da

$$
L = \rho U_T \Gamma \tag{38}
$$

Si el álabe está estacionario, entonces  $U_T \rightarrow U_0$ como  $\sigma = 0$ , y

$$
L = \rho U_0 \Gamma \tag{39}
$$

que es la famosa ecuación de Kutta-Joukowski para Perfiles aerodinámicos. La circulación alrededor de los perfiles aerodinámicos se manifiesta como el supuesto flujo aguas arriba y aguas abajo del torbellino de la superficie sustentadora.

Es interesante que la derivación de (39) para Perfiles aerodinámicos es mucho más difícil que esta '' prueba '' para una cascada. Sin embargo, hay una gran diferencia entre perfiles aerodinámicos y elementos de álabe de solidez finito: Considerando que no hay velocidad circunferencial puede ser '' inducida '' aguas arriba de los álabes, no hay ninguna restricción en perfiles aerodinámicos o, de hecho, en una cascada de perfiles aerodinámicos. En otras palabras, no puede haber ninguna red aguas arriba en los álabes de una turbina. Además de su conexión fundamental con el momento angular, dos características importantes de Γ son que mide fuerza del vórtice y una cantidad conservada en un flujo no viscoso de lo contrario; Si las hojas tienen una Vorticidad '' límite '' de la fuerza Γ, entonces la fuerza de los vórtices de las hojas es también nota de Γ. Note que es la circulación que se conserva, no la vorticidad. La importancia de la conservación de la circulación es que la estela más simple la estructura de una turbina de viento, con un uniforme  $U_{\infty}$  y hasta el límite de Betz – Joukovsky, es cuando la mentira de remolinos de eje de N a lo largo del eje de la turbina y los vórtices de punta de N son hélices de diámetro constante en far-wake. Los vórtices helicoidales que se arrastra este supuesto tras Joukowsky,

son análogos a ésos detrás de un ala de avión. Sin embargo, los efectos de la vorticidad helicoidal que se arrastra en el flujo sobre los álabes son mucho más difícil de calcular que los efectos de los vórtices de punta de ala casi recta.

Una manera de lograr esta estructura de raíz, y, por tanto, tener una turbina cuyo rendimiento puede acercarse al límite de Betz – Joukowsky, con circulación constante dependiente de los álabes. Combinando la ecuación 37 con las ecuaciones. 16 y 23 y haciendo caso omiso de la resistencia en estos últimos, conduce a

$$
\Gamma \approx \frac{1}{2} U_T c_l c \tag{40}
$$

Para valores suficientemente altos de  $\lambda$ ,  $U_T \approx \lambda_r$ , y

$$
\Gamma \approx \frac{1}{2} \lambda_r c_l c \tag{41}
$$

así que, si C<sup>L</sup> permanece aproximadamente constante, *c* debe disminuir con el radio. Esta disminución es una característica de todos los álabes de turbina de viento bien diseñadas. Además, cuanto mayor sea el valor de λ, menor deberá ser c. Es también una característica de los álabes eficientes, la solidez disminuye con el aumento de λ. la ecuación 40 es importante también porque vincula las propiedades aerodinámicas de los elementos del álabe con la fuerza de los vórtices que se arrastran [4].

#### **1.1.4. La capa límite**

Los principales efectos que gobiernan las propiedades de la capa límite son la fuerza del viento geostrófico, la rugosidad de la superficie, los efectos de Coriolis debido a la rotación de la tierra y los efectos térmicos [9]. La razón del flujo separado en los números más altos de Reynolds es la existencia de una fina capa límite de fluido de movimiento lento, cerca de la superficie del cuerpo, dentro de la cual predominan las fuerzas viscosas. Fuera de esta capa, el flujo se comporta de forma casi invisible. El arrastre en el cuerpo causado directamente por la viscosidad es bastante pequeño, pero el efecto en el patrón de flujo es profundo [10].

# 1.1.4.1. Separación de capa límite

Con referencia a la figura 19 (a), la distribución de la presión de flujo no viscoso alrededor de un cilindro tiene las siguientes características: hacia adelante y hacia atrás el cilindro, la presión es alta; arriba y debajo del cilindro, la presión es baja. El fluido en el lado aguas abajo se está

desacelerando frente a un gradiente de presión adverso y, en el límite de la pared, se ralentiza exactamente hasta detenerse en el punto de estancamiento trasero. En el flujo real, la capa límite, que ya se ha ralentizado por la viscosidad, se detiene mucho antes de que se alcance el punto de estancamiento y el flujo comienza a invertirse bajo la acción de la presión adversa. En este punto, donde la presión es aún baja, la capa límite se separa de la superficie del cuerpo formando una estela de fluido estancado de baja presión (figura 20) y la distribución de presión resultante se altera drásticamente como se muestra en la figura 19 (segundo). La alta presión que actúa en y alrededor del punto de estancamiento hacia adelante ya no se equilibra con la alta presión en la parte trasera y, por lo tanto, se ejerce una fuerza de presión de arrastre.

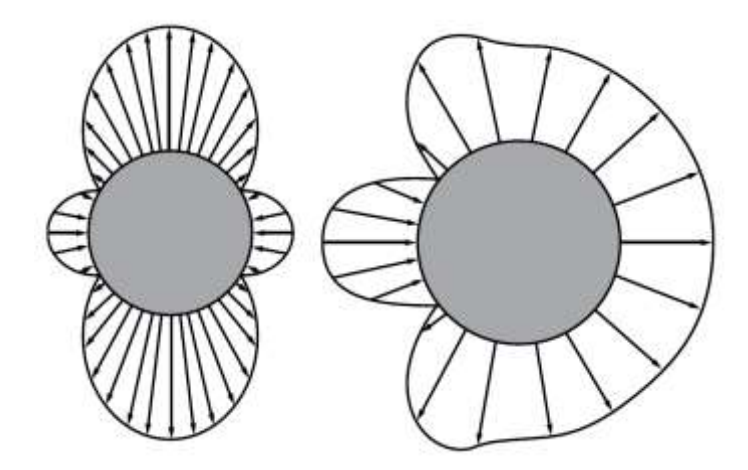

*Figura Nº 19: Distribución de presión alrededor de un cilindro.*

Fuente: [10]

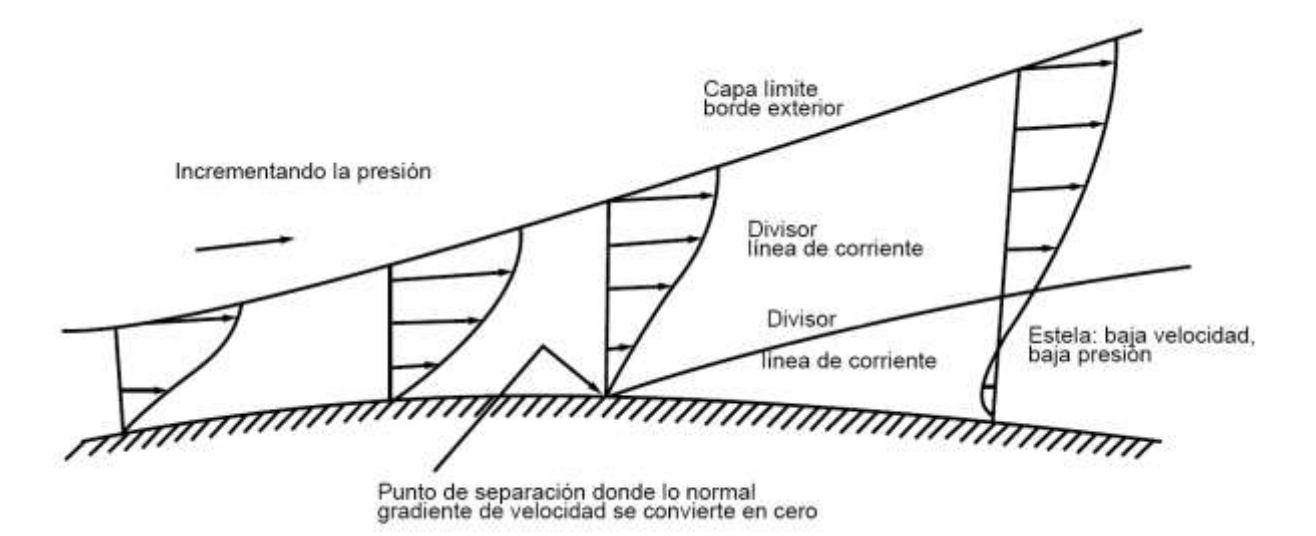

*Figura Nº 20: Separación de la capa límite.*

Fuente: [10]

Una capa límite crece en grosor desde el punto de estancamiento hacia delante o hacia el borde de ataque. Inicialmente, el flujo en la capa es ordenado y suave pero, a una distancia crítica *l* del punto de estancamiento, caracterizado por el número crítico de Reynolds Re<sub>crit</sub> =  $\rho ul/\mu$ , el flujo comienza a volverse turbulento (figura 21). Esta turbulencia provoca la mezcla de la capa límite con el fluido de movimiento más rápido en el exterior, lo que resulta en una mayor energía y retraso en el punto de separación. El resultado es reducir la resistencia a la presión, porque se reduce el área trasera estancada a baja presión; para aumentar la resistencia viscosa, porque la gradiente de velocidad en la superficie se incrementa; y aumentar el espesor de la capa límite.

El coeficiente de arrastre, por lo tanto, varía con Re de una manera compleja (Fig. 22). La Re crítica nunca se alcanza para los cuerpos pequeños a baja velocidad, por lo que la separación tiene lugar temprano. Para cuerpos grandes, o alta velocidad, la turbulencia se desarrolla rápidamente y la separación se retrasa.

La turbulencia se puede activar artificialmente al hacer rugosidades en la superficie del cuerpo o simplemente utilizando un "cable de disparo". La turbulencia de flujo general tiende a producir capas límite turbulentas en los números de Reynolds ostensiblemente por debajo del valor crítico y esto ciertamente parece suceder en el caso de las palas de las turbinas eólicas.

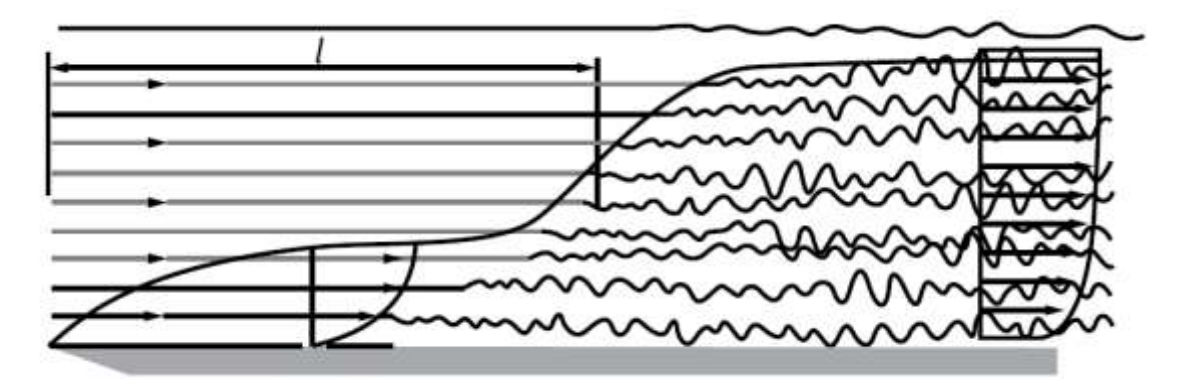

*Figura Nº 21: Capas límite laminar y turbulentas.*

Fuente: [10]

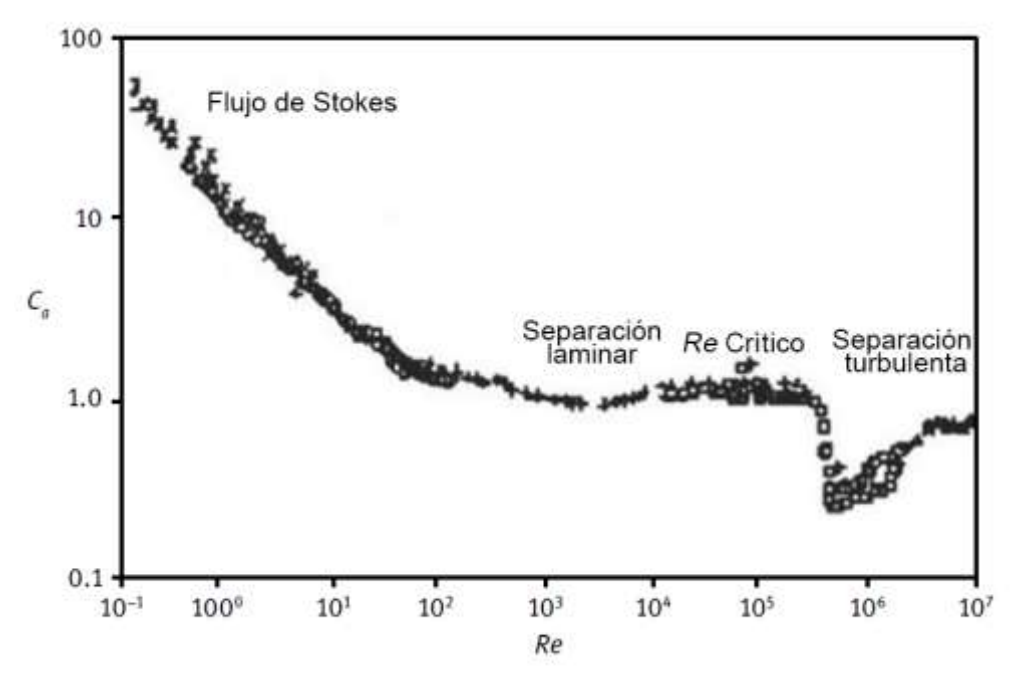

*Figura Nº 22: El coeficiente de arrastre como una función del número de Reynolds.*

Fuente: [10]

# 1.1.4.2. Ecuación del flujo de la capa límite

En física, las ecuaciones NS (Navier-Stokes) describen el movimiento de las sustancias fluidas viscosas. Debido a que el grosor de la capa límite  $(\delta)$  Es mucho menor que la longitud característica del perfil aerodinámico, y la componente de velocidad en la dirección x cambia junto con la dirección normal son mayores que con la dirección tangencial, las ecuaciones NS pueden simplificarse significativamente para dar las ecuaciones de la capa límite de Prandtl, que son las ecuaciones básicas para el procesamiento del flujo de la capa límite. El diagrama esquemático de la capa límite de un perfil aerodinámico se muestra en la figura 23.

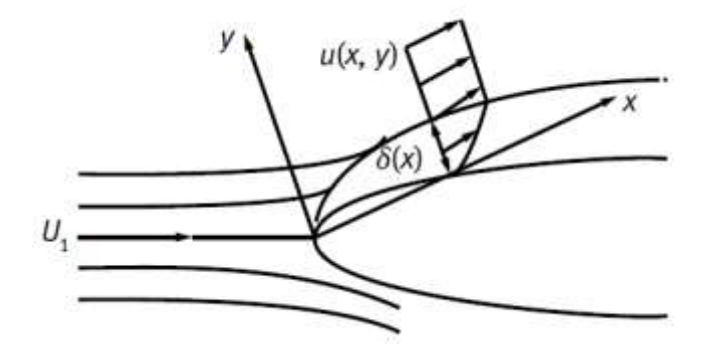

*Figura Nº 23: Diagrama esquemático de una capa límite del perfil aerodinámico.*

Fuente: [10]

Para el flujo de capa límite a un alto número de Reynolds, el grosor de la capa límite es mucho menor que la longitud característica del objeto. En otras palabras,  $\delta/L$  (el grosor relativo de la capa límite) es muy pequeño. Las fuerzas viscosas y las inerciales son del mismo orden dentro de la capa límite.

Para un perfil aerodinámico de una turbina eólica, las ecuaciones de la capa límite de Prandtl se pueden obtener analizando las órdenes de magnitud:

$$
\frac{\partial u}{\partial x} + \frac{\partial v}{\partial y} = 0 \tag{42}
$$

$$
\frac{\partial u}{\partial t} + u \frac{\partial u}{\partial x} + v \frac{\partial u}{\partial y} = \frac{\partial u_1}{\partial t} + u_1 \frac{\partial u_1}{\partial x} + \frac{1}{\rho} \frac{\partial \tau}{\partial x}
$$

Al integrar formalmente la ecuación (2.5) a través de la capa límite ( $u = v = 0$ ,  $\tau = \tau_w$ ,  $e = v = 0$  y  $u = U_l$ ,  $y = \tau = 0$ , en  $y = \infty$ ), El conocido impulso de von Karman de la ecuación integral resulta:

$$
\frac{x}{\theta} \frac{d\theta}{dx} = \frac{x}{\theta} \frac{C_f}{2} - (H + 2 - Ma^2) \frac{x}{u_1} \frac{du_1}{dx}
$$

donde *u* es la velocidad tangencial del flujo dentro de la capa límite, *v* es la velocidad normal del flujo dentro de la capa límite, U<sub>1</sub> es la velocidad de entrada,  $\tau$  es la fricción de la superficie, *t* es el tiempo,  $C_f$  es el coeficiente de fricción de la suerficie,  $H = \delta^* / \theta$  es un parámetro de forma de la capa límite,  $\delta^*$  es el espesor de desplazamiento de la capa límite,  $\theta$  es el espesor de momento de la capa límite.

Si la ecuación (44) primero se multiplica por la velocidad local *u* y luego se integra, las ecuaciones de momento y energía cinética se pueden escribir como

$$
\frac{x}{H^*} \frac{dH^*}{dx} = \frac{x}{\theta} \frac{2C_D}{H^*} - \frac{x}{\theta} \frac{2C_f}{2} \left( \frac{2H^{**}}{H^*} + 1 - H \right) \frac{x}{u_1} \frac{du_1}{dx}
$$

donde H \* =  $\theta^*/\theta$ , H \*\* =  $\delta^{**}/\theta$  también son parámetros de forma,  $\theta^*$  es el espesor de energía cinética,  $\delta^{**}$  es el espesor de densidad,  $C_D$  es el coeficiente de disipación.

Las ecuaciones de parámetros de momento y forma (44) y (45) son válidas tanto para las capas limítrofes laminar como turbulentas, así como para las estelas libres. La dificultad fundamental con ellos es el valor de los tres parámetros de forma (H, H \*, H \*\*), el coeficiente de disipación  $C_D$  y el coeficiente de fricción de la superficie  $C_f$ . Aquí, debido a la falta de espacio, no derivaremos los parámetros de la capa límite en detalle [10].

# **1.1.5. Clasificación de los perfiles aerodinámicos**

# 1.1.5.1. La serie de perfiles aerodinámicos

Para los aerogeneradores HAWT se están empleando familias de perfiles donde se desea tener gran relación del coeficiente de sustentación respecto al de arrastre y se construyen con la parte del álabe cerca al cubo con el mismo perfil pero con mayor espesor por razones de resistencia. También se tiene en consideración la aspereza del borde de ataque la cual afecta la eficiencia del rotor cuando por ejemplo acumula insectos o suciedad a lo largo de él y la potencia de salida disminuye considerablemente. La clasificación de perfiles NACA tiene 4,5 o 6 dígitos.

Por ejemplo para el caso de un perfil de cuatro dígitos (NACA 4418) el primer digito indica el valor de la ordenada máxima de curvatura media en porcentaje de la longitud de cuerda, el segundo dígito representa la localización de la ordenada máxima en porcentaje de la longitud de cuerda (por 10) desde el borde de ataque y los dos últimos dígitos representan el máximo espesor en porcentaje de la longitud de cuerda (el máximo espesor de un perfil de cuatro dígitos se ubica por defecto al 30% de la longitud de cuerda medido desde el borde de ataque). Para el caso de los perfiles Wortmann (por ejemplo FX 60-126) los primeros dos dígitos indican el año en el cual fue diseñado y los otros tres dígitos indican diez veces el porcentaje máximo de espesor con respecto a la longitud de cuerda.

Otra familia de perfiles aerodinámicos denominada como SERI ha sido desarrollada por la NREL. Esta familia de perfiles muestra ser poco sensible a la aspereza en el borde de ataque y contribuyen a incrementar la producción de energía aumentando el diámetro del rotor sin un aumento en el pico de potencia. Una familia de perfiles fue desarrollada por el Dr. Richard Eppler de la Universidad de Stuttgart. El caso del perfil E387 ha sido bien estudiado para números de Reynolds bajos y para dimensiones de aerogeneradores de menor escala [5].

#### 1.1.5.2. La serie de perfiles NACA

Las primeras series de perfiles NACA, la de 4 dígitos, 5 dígitos y las modificadas de 4 y 5 dígitos fueron generados usando ecuaciones analíticas que describen la combadura (curvatura) de la línea media (línea central geométrica) del perfil, así como la distribución de espesor a lo largo de la longitud del perfil. Familias posteriores, incluyendo la serie 6, son formas más complicadas derivadas de métodos teóricos en lugar de los métodos geométricos. Antes de que el Comité Nacional Asesor para la Aeronáutica (NACA) desarrollara estas series, el diseño de perfiles era más arbitrario sin alguna guía para el diseñador excepto su previa experiencia con formas conocidas y experimentación con modificaciones de aquellas formas.

Esta metodología comenzó a cambiar a principios de los 1930 con la publicación de un reporte de la NACA titulado Las características de 78 perfiles relacionados de pruebas en el túnel de viento de densidad variable. En este reporte histórico, los autores notaron que había muchas similitudes entre los perfiles que fueron los más exitosos, que las dos primeras variables que afectan estas geometrías son la pendiente de la línea de curvatura media y la distribución de espesores abajo y arriba de esta línea. Entonces ellos presentaron una serie de ecuaciones incorporando estas dos variables que podían ser usadas para generar una familia completa de formas de perfil relacionadas. De esta forma del diseño de perfiles se volvió más sofisticado, esta aproximación básica fue modificada incluyendo variables adicionales, a pesar de esto, estos dos valores geométricos permanecieron en el corazón de todas las series NACA [11].

# **1.1.6. Diseño de perfiles aerodinámicos**

Los métodos de diseño de perfiles se pueden clasificar en dos tipos: Diseño directo y diseño mediante ingeniería inversa [12]. El proceso del diseño del perfil viene de un conocimiento de las propiedades de la capa limite y de la relación entre la geometría y la distribución de presiones. Una aproximación para el diseño de perfiles es usar un perfil que ya fue diseñado por alguien. Este método es llamado "optimización de perfiles" y trabaja bien cuando los objetivos de un problema de diseño particular suelen coincidir con los objetivos del diseño del perfil original.

Diseño directo: el diseño directo parte de tener las especificaciones de la geometría, el cálculo de presiones y rendimiento. Se evalúa la geometría y se modifica de tal forma que se pueda mejorar el rendimiento mediante procesos de optimización. Esta optimización se realiza

teniendo como meta la minimización de alguna función objetivo que caracterice el rendimiento del perfil. Ver figura 34. Así el diseño directo parte de una geometría ya establecida y se debe calcular su distribución de presiones en la superficie de dicha geometría. Posteriormente se ajusta sucesivamente la forma hasta que se obtienen los resultados de rendimiento deseados [11].

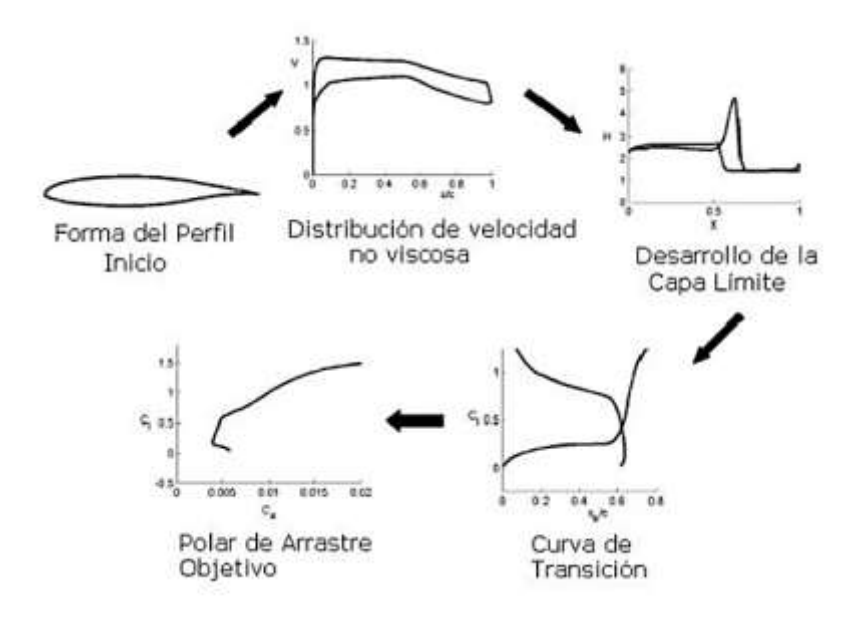

*Figura Nº 24: Diagrama de diseño directo de perfiles aerodinámicos.*

Fuente: [11]

#### **1.1.7. Principio de funcionamiento de un perfil**

El aumento de la velocidad del aire sobre el extradós de un perfil, con respecto a la velocidad del aire en el intrados, genera una diferencia de presiones, entre ambas superficies del perfil. Si esta diferencia de presiones es diferente de cero, ya sea positiva o negativa, y al estar actuando sobre las superficies del perfil, genera una fuerza resultante denominada levantamiento. Si se observa la Fig. 25 (perfil asimétrico), se notaran que las presiones resultantes sobre el extradós e intrados generan fuerzas opuestas de la misma magnitud, por lo tanto no existe la sus tentación.

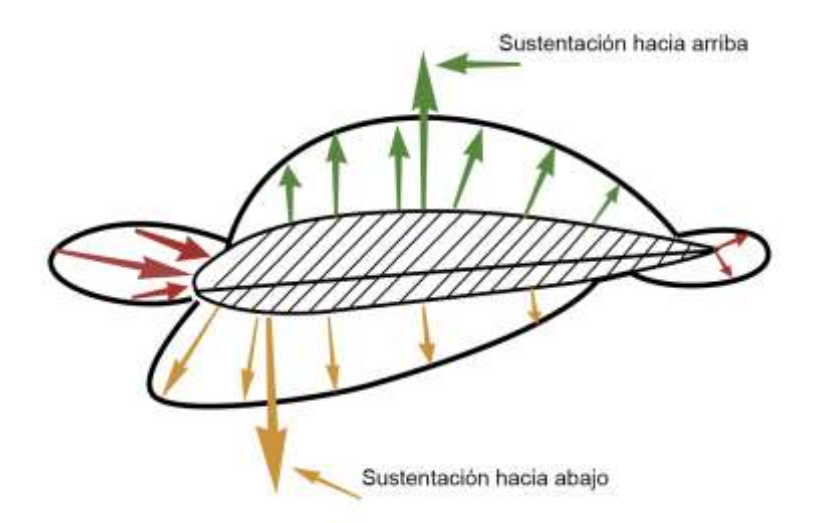

*Figura Nº 25: Perfil asimétrico con sustentación nula.*

#### Fuente: [11]

Cuando se incrementa el ángulo de ataque las presiones en el extradós son inferiores a las del intrados, obteniéndose una fuerza resultante en dirección vertical y hacia arriba llamada levantamiento. El punto donde se puede considerar aplicada esa fuerza se denomina centro de presión.

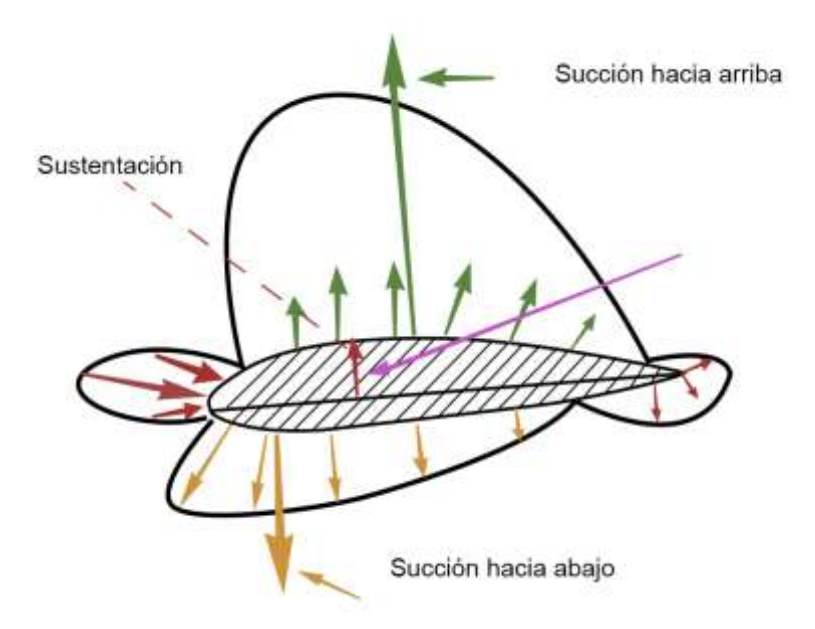

*Figura Nº 26: Perfil asimétrico con sustentación positiva.*

Fuente: [11]

La distribución de las presiones es diferente en los perfiles simétricos. La distribución de las presiones, como se puede observar en la fig. 27, es similar tanto en el extradós como en el intradós (ángulo de ataque cero), y las fuerzas resultantes de ambas presiones son iguales en magnitud, pero de sentido contrario y aplicadas en el mismo punto.

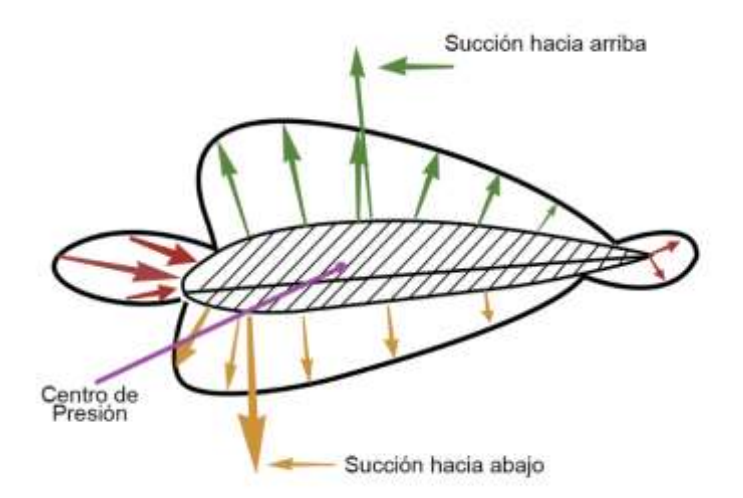

*Figura Nº 27: Perfil simétrico con sustentación nula.*

Fuente: [11]

Anderson [13] señala que las fuerzas aerodinámicas sobre un cuerpo son únicamente debido a dos factores:

- 2. La distribución de presiones (P) sobre la superficie del cuerpo.
- 3. La distribución de esfuerzos cortantes ( $\tau$ ) sobre la superficie del cuerpo.

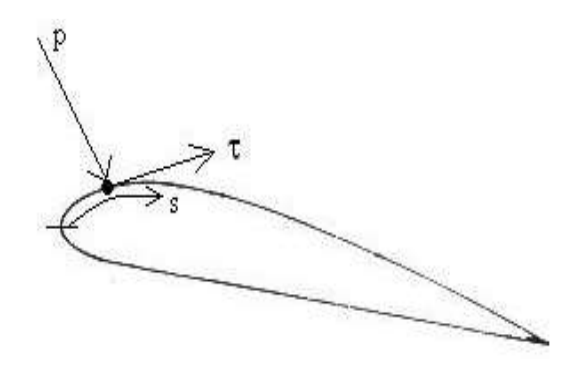

*Figura Nº 28: Bosquejo de la presión y el esfuerzo cortante sobre una superficie aerodinámica.*

Fuente: [13]

Como muestra la fig. 28, *p* actúa *normal* a la superficie, y *t* actúa de forma *tangencial* a la superficie. El efecto total de las distribuciones *p* y *t* integradas sobre la superficie completa del perfil resulta en una *fuerza total aerodinámica*, algunas veces llamada *fuerza resultante* que puede ser dividida en dos componentes, que son el *levantamiento* (provocada por la distribución de presiones) y la resistencia al avance (provocada principalmente por la distribución de esfuerzos cortantes a bajos ángulos de ataque y por la distribución de presiones para ángulos de ataque elevados). El levantamiento actúa en forma perpendicular al viento relativo. La

resistencia al avance es la fuerza paralela al viento relativo que se opone al movimiento de un perfil en un flujo.

Muchos factores contribuyen al levantamiento total generado por un perfil. El incremento de velocidad causa un aumento de sustentación debido a la diferencia de presiones entre el extradós y el intradós. La sustentación se incrementa con el cuadrado de la velocidad. Normalmente, un aumento de la sustentación generará un aumento del arrastre. Por lo tanto, cuando se diseña un perfil se toman en cuenta todos estos factores y se diseña para que tenga el mejor desempeño en el rango de velocidades en el que se vaya a operar.

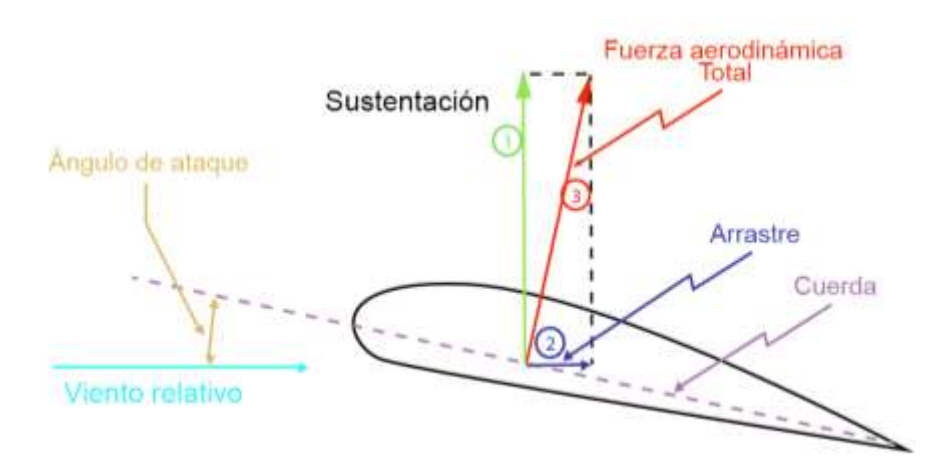

*Figura Nº 29: Fuerzas actuantes sobre un plano aerodinámico.*

Fuente: [11]

# **1.1.8. Fluidodinámica computacional en pequeñas turbinas eólicas**

Según Castro [6] los álabes que se modelaran constan de un cierto diseño el cual le otorgara aerodinámica a la turbina, por lo que es esencial poder conocer las componentes del diseño de perfiles alares para su posible estudio. Los perfiles alares son también usados en la industria aeronáutica en el diseño de alas de aviones, por lo que su estudio tiene bastante antecedentes.

# **1.2. Aportes de la ciencia y tecnología**

# **1.2.1. Antecedentes**

En el año 2016 [12], El hub (elemento donde se acoplan los álabes), localizado en el rotor de las turbinas de viento, es el encargado de sujetar los álabes y conectarlos con el eje principal del generador eléctrico, también de desviar el flujo de aire; que impacta en el rotor, hacia la raíz de los álabes (sección encargada de hacer que las turbinas giren con bajas velocidades de viento). Se analizan diferentes geometrías para el hub de una turbina de viento de baja capacidad

de eje horizontal, para determinar cómo afecta en la eficiencia aerodinámica; geometrías tales como un hub en forma de cono, semicírculo, entre otras, y en comparación con una turbina con hub plano. Esto se realizó mediante simulaciones en CFD (dinámica de fluidos por computadora) y posteriormente se obtuvieron las curvas de presión de cada geometría y se dio una propuesta de hub con determinadas características deseadas. Finalmente se proponen unas funciones matemáticas para el modelado geométrico del hub.

En la investigación que realizaron [14], se estudió al alabe de la turbina eólica de 0.5 Kw, para mejorar su resistencia interna sometidas a impacto. El punto de inicio de esta tesis se basó en el problema surgido, donde las turbinas instaladas han soportado impactos que deterioraron los álabes. Impactos con aves, así como fuertes vientos, provocaron daños rompiendo los álabes y desprendiendo partes rotas de manera incontrolada y perjudicial para los usuarios de la comunidad. Es por ello que se buscó alternativas para mejorar el diseño interno en su resistencia y solucionar este problema, pero a su vez sin modificar el diseño del perfil, y manteniendo la condición en el peso y balanceo del diseño original. Se opto por tener dos tipos de alabe, uno con platina (Fleje de acero) y otro con cable acerado, ambos de extremo a extremo; y también se creó un banco de ensayos para someterlos a 3 tipos de pruebas: Flexión, impacto lateral e impacto frontal. Como se esperaba, el alabe normal no soporto las pruebas de impacto, pero los otros dos diseños propuestos para los alabes, obtuvieron mejores resultados ante las tres pruebas. En conclusión, el alabe de platina mostro menos daños que el alabe de cable acerado.

Un análisis teórico de optimización aerodinámica de turbinas del viento del eje horizontal basadas en teoría BEM, en el año 2016. [15] Explica el análisis teórico de la optimización aerodinámica de turbinas eólicas de eje horizontal, incluido el efecto de arrastre, basados en la teoría del elemento del álabe. Está demostrado que el eje horizontal de los aerogeneradores nunca puede alcanzar el límite de Betz, incluso en ausencia de los efectos de arrastre. La formulación del problema de optimización como la programación no lineal, problema con la igualdad y la desigualdad limitaciones, se confirmó que, a fin de alcanzar el máximo rendimiento, todos perfiles aerodinámicos tienen que operar bajo la elevación máxima de arrastre ratio condición. Esta condición ha sido adoptada en la literatura, pero sin una prueba matemática que es cierto. La óptima distribución de axial y tangencial de la inducción son factores determinaron la adopción de un enfoque diferente de aquellos encontrados en la literatura. Los resultados incluyen un diagrama donde tanto la operación óptima proporción de velocidad de punta de pala y el máximo coeficiente de potencia, puede encontrarse rápidamente como funciones del máximo perfil aerodinámico del ratio de arrastre [15].

Povis Matos, Jorge [5]. A través de la combinación de las teorías de cantidad de movimiento y del elemento del álabe se logra desarrollar el método analítico que consiste en un proceso de cálculo iterativo con el cual se analiza 4 perfiles aerodinámicos, en cada condición de operación y en cada sección del álabe en las que se dividió. Esto lleva a obtener los parámetros que definen el rendimiento aerodinámico para luego comparar los perfiles mediante las curvas de coeficiente de potencia vs velocidad especifica de la punta del álabe obteniéndose que el perfil de mayor eficiencia es el WORTMANN FX 60-126.

[7] En la investigacion "Comparación de Herramientas de Diseño para Álabes de Aerogeneradores Eólicos de Baja Velocidad de Viento" explica que para la evaluación de los perfiles se utilizó principalmente la teoría de arrastre y sustentación que permiten obtener perfiles con un desempeño adecuado para un mejor aprovechamiento del potencial eólico. Se utilizó la teoría de la dinámica de fluidos, con ésta, se desarrolló una ecuación que permite calcular la fuerza que el fluido proporciona a la superficie de la pala de una turbina eólica ya sea que ésta se encuentre fija o moviéndose con el fluido.

El diseño funcional y el diseño aerodinámico de una pala de ochocientos mm de longitud de una turbina eólica de eje horizontal de seiscientos W utilizando el perfil NACA4412. El diseño funcional de la cuchilla se lleva a cabo considerando el uso de electrodomésticos para satisfacer la necesidad de una casa rural para la región de baja velocidad del viento. Varias teorías están disponibles y utilizadas por los diseñadores para el diseño del álabe. Se determinan las distribuciones de ángulo de cuerda y torsión del diseño preliminar del álabe. El diseño preliminar de la hoja no proporciona necesariamente el mejor rendimiento de potencia en condiciones prácticas de operación y necesita seguir modificaciones y cálculos adicionales. Además, se espera un compromiso razonable entre alta eficiencia y buena observación. Se lleva a cabo la optimización con el objetivo de mejorar el rendimiento de potencia y el comportamiento de arranque a baja velocidad. Sin embargo, la región del eje contribuye poco a la producción total de energía, su optimización juega un papel importante para un buen arranque y un bajo rendimiento del viento. En este trabajo, el análisis se lleva a cabo para el coeficiente de rendimiento de la cuchilla y para el comportamiento de arranque de la pala de la turbina eólica. [16].

En esta investigación, se ha analizado la influencia que tienen ciertas imperfecciones en el borde de ataque de un perfil aerodinámico sobre el comportamiento aerodinámico general del mismo, centrándose fundamentalmente en la influencia sobre el coeficiente de sustentación máxima, coeficiente de resistencia y sobre la eficiencia aerodinámica del perfil, es decir sobre la relación entre la sustentación y la resistencia aerodinámicas. También se ha analizado su influencia en otros aspectos, como la entrada en pérdida, ángulo de ataque de sustentación máxima, ángulo de ataque de eficiencia máxima, coeficiente de momento aerodinámico y posición del centro aerodinámico [17].

Debido a la variación extrema en el diseño y la forma del perfil aerodinámico, solo se analizará el perfil NACA 4412 en el siguiente documento. El flujo alrededor del perfil aerodinámico es un flujo popular que muchos investigadores han estudiado. Tanto el análisis experimental como computacional se han realizado en el perfil aerodinámico NACA 4412. El primer análisis experimental es el de Pinkerton [18].

# **CAPÍTULO II. DISEÑO DEL MODELO**

# **2.1. Marco metodológico**

En esta investigación se plantea una metodología para el desarrollo de esta tesis:

- a) Recolección y tratamientos de datos del viento para la investigación.
	- Se recolectarán y analizarán los datos estadísticos de la estación meteorológica de Reque.
	- Se realizará un estudio de frecuencias, diagrama de velocidades y dirección, clasificación de velocidades, determinación de velocidad media máxima y mínima.
- b) Selección del elemento adecuado para las características de la región.
	- Se definirá la selección para obtener el perfil a ser evaluado.
	- Se seleccionarán tres perfiles para el previo análisis para ver cuál cumple las características.
- c) Diseño conceptual del perfil aerodinámico.
	- Se definirá las características y el modelo CAD del perfil aerodinámico.
	- Realizar el diseño CAD de los perfiles seleccionados mediante puntos coordenados.
- d) Análisis y simulación computacional de los perfiles aerodinámicos.
	- Se modelará el perfil aerodinámico seleccionado previamente.
	- Se definirán los parámetros principales y las condiciones de contorno para la simulación de los perfiles.
	- Se determinará el campo de velocidades, presiones y el número de Mach de los perfiles simulados.
- e) Interpretación de resultados
	- Se determinará los resultados de la simulación y se evaluará si cumplen los parámetros.

# **2.2. Tipo de investigación**

La investigación es de tipo descriptiva y analítica porque detalla y analiza el comportamiento aerodinámico de un perfil alar para ciertos datos característicos de acuerdo con la región a emplear el análisis, es aplicado porque su objetivo principal es encontrar un modelo adecuado que cumpla ciertos requerimientos en cierta zona.

# **2.3. Alcances y limitaciones.**

Es importante destacar el planteamiento de la investigación y como pueden intervenir los alcances y las limitaciones dentro del desarrollo del tema, por lo tanto, a continuación, se detallan los alcances y las limitaciones.

# **Alcances**

- La simulación computacional para los perfiles seleccionados es importante porque ayuda a determinar el perfil más adecuado, además, es fundamental para futuras investigaciones que se realizaran en entorno a la región Reque con características similares.
- Los datos registrados son datos estadísticos correspondientes a 5 años desde el 2012 hasta el 2017 y se usarán en la investigación tomando como dato principal la velocidad promedio, dato que servirá para llevar a cabo la simulación del comportamiento aerodinámico sobre un perfil de álabe a dicha magnitud.
- La estructura general de la investigación se enfoca en el estudio del comportamiento del aire (aerodinámico) sobre el elemento de álabe y determinar los parámetros que influyen en el diseño.
- El interés en el comportamiento aerodinámico es para saber cómo actúa el campo de velocidades y de presiones sobre el elemento del álabe. Los resultados de las simulaciones tienen como propósito determinar los parámetros que definen el diseño del perfil más adecuado para las características eólicas del distrito de Reque.

# **Limitaciones**

- En el estudio se ignora la configuración horizontal o vertical de la turbina eólica, así también como el análisis de la estela producida en el extremo de la pala, alabeo, la longitud de cuerda, ni la potencia generada. La investigación únicamente se basa en el estudio aerodinámico del elemento de álabe, comparando tres perfiles previamente seleccionados.
- Un aspecto importante que considerar es que no existe lugar de aplicación. Si bien es cierto, Villarrubia [19] menciona que para realizar una evaluación de datos eólicos se necesita un registro de 5 años como mínimo, esto implica que debe ser de un lugar específico, sin embargo, para esta investigación se han recopilado los datos de viento de la estación Reque, ubicada en el distrito de Reque los cuales únicamente se utilizaran como datos de referencia.
- En esta tesis no se lleva a cabo la validación de los resultados por limitaciones de infraestructura, instrumentos y equipos; sin embargo, se toma datos y resultados hallados por otros investigadores para validar el comportamiento aerodinámico, en los campos presión, velocidad, número de mach, y ángulos de ataque y de giro.
- En esta investigación no se considera el análisis económico ni aspectos de fabricación del perfil seleccionado, más bien, esta investigación se orientada al análisis y simulación del comportamiento de los perfiles aerodinámicos.
- Si se habla de diseño de turbinas eólicas, el análisis y procedimiento de cálculo es muy complejo y para comprobar los datos obtenidos se realiza una previa simulación numérica para obtener resultados. Por ende, en esta investigación se consideran datos asumidos por el autor como son los parámetros de: longitud de cuerda y el ángulo de ataque, sin embargo, se puede calcular con más exactitud si realiza por medio de una iteración o por medio de un algoritmo de cálculo.
- En el diseño de turbinas eólicas, se pretende hallar, el ángulo de ataque, ángulo de giro del alabe, la cuerda y el radio de longitud. Para llegar a esos valores se parte de la ecuación de gobierno a los fluidos, el cual es representado por una ecuación diferencial de las tres principales ecuaciones de las leyes físicas (masa, energía y cantidad de

movimiento). Esto quiere decir que hasta donde el autor conoce, no representar una ecuación empírica o matemática, resulta no precisa. Por esta razón en esta investigación se consideran datos asumidos por el autor como son los parámetros de: longitud de cuerda y el ángulo de ataque, sin embargo, se puede calcular con más exactitud si realiza por medio de una iteración o por medio de un algoritmo de cálculo.

# **2.4. Tratamiento de datos eólicos**

En lo que concierne al estudio del recurso eólico se emplean las funciones de distribución, para calcular los promedios del viento se realiza por medio de métodos estadísticos, no obstante, no es predecible realizar el tratamiento de datos adecuado, por ese motivo los estudios de datos eólicos abarcan periodos largos. Por lo tanto, para obtener probabilidad en los valores y de cierta manera predecir el comportamiento se debe tener una data confiable y no menor a 5 años.

#### **2.4.1. Procesamiento de datos eólicos**

Actualmente existen sistemas y programas diseñados para manipular, filtrar, calibrar y correlacionar dichos datos para generar el régimen de viento en el emplazamiento bajo la forma de una tabla de distribución de probabilidad de velocidades y direcciones del viento [20]. La evaluación del recurso eólico para determinar los datos vectoriales (dirección y velocidad del viento) se construye a partir de los registros estadísticos de la estación meteorológica Reque, registrada por SENAMHI.

Por la variabilidad del viento, los valores medios horarios deben corresponder a medias de medidas de varios años, a fin de que tengan un adecuado grado de aproximación a las condiciones de comportamiento que pueden esperarse. Se recomienda usar series que, si no pueden alcanzar periodos de 25 a 30 años, como mínimo se recomiendan valores que comprendan promedios de 5 a 10 años [19]. Según [19] [21], explica que para tener que garantizar la disponibilidad y fiabilidad de estos datos se analiza los datos de viento de la siguiente manera.

# **2.4.2. Distribución de probabilidad de direcciones**

Es importante realizar una distribución de direcciones del viento para poder conocer la ubicación de las turbinas de viento, asimismo conocer como varían los regímenes de viento según la dirección. Dadas las características tan dispersas y aleatorias de la energía eólica, es

obvio que la única manera de estudiar si un área es adecuada o no, es utilizando métodos de análisis de datos. El resultado de estos métodos se muestra mediante la rosa de los vientos, histogramas de frecuencia y series de meses [21].

**Rosa de los vientos:** es esencial para determinar el emplazamiento de la instalación. Rosa de los vientos de procedencia: su utilidad principal radica en que proporciona la dirección o direcciones principales con su frecuencia en un diagrama circular permitiendo así ubicar el aerogenerador en el sitio idóneo. Rosa de los vientos de potencia: muestra las direcciones principales de máxima potencia. Histogramas de frecuencia: muestra en qué dirección hay mayor incidencia del viento. Histograma de serie: representa los valores medios de velocidad por meses [21].

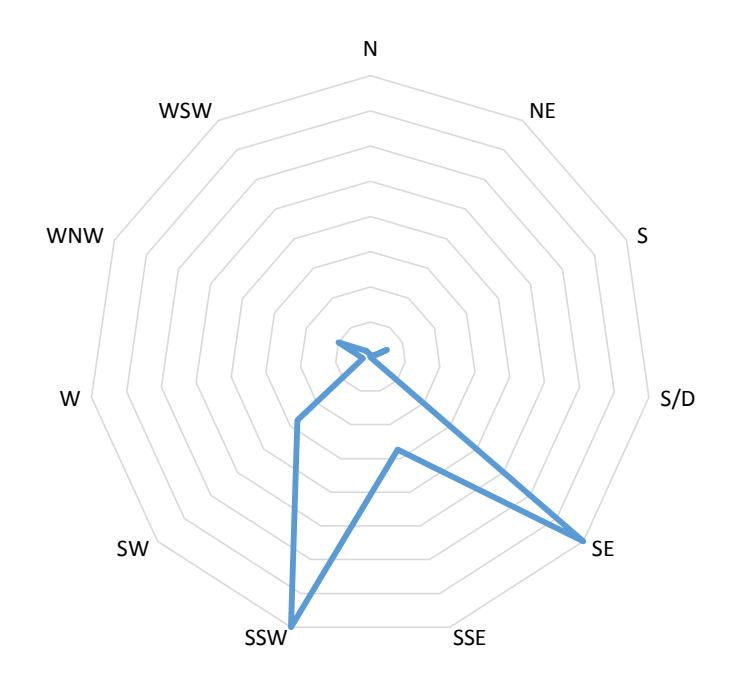

*Figura Nº 30: Rosa de Vientos.* Fuente: Elaboración propia.

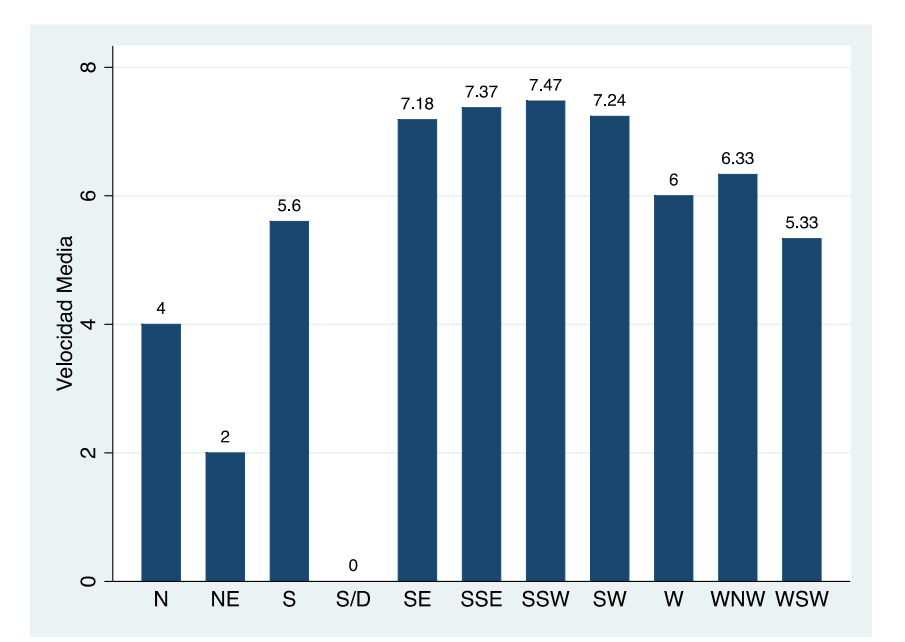

*Figura Nº 31: Velocidad media por direcciones.*

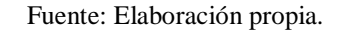

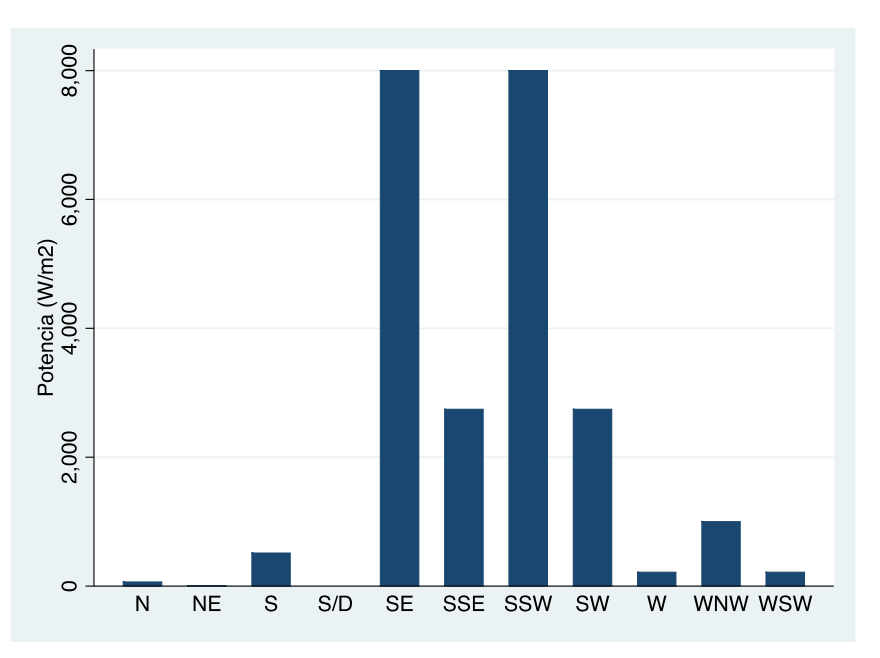

*Figura Nº 32: Frecuencia del viento por direcciones.*

#### Fuente: Elaboracion propia.

Si bien es cierto, para el análisis de datos estadísticos siempre se requiere una toma de datos. Asimismo, para agilizar el proceso de los resultados se realizará aplicando un software o lenguaje de programación que facilitar el desarrollo de una investigación. Para esta investigación se utilizó el lenguaje R. que se describe a continuación.

#### **2.4.3. Ley de distribución de Weibull de la velocidad del viento**

La distribución de Weibull se ha encontrado para dar una buena representación de la variación en velocidad media horaria del viento durante un año [9]. Asimismo, determina la distribución de velocidades del viento a lo largo de un periodo de tiempo. La función de densidad de probabilidad *p(v)* correspondiente a la ley de Weibull es del tipo de dos parámetros (*A,k*), la velocidad del viento *v* se distribuye como la distribución de Weibull si su función de densidad de probabilidad es [19]:

$$
p(v) = \frac{k}{A} \left(\frac{v}{A}\right)^{k-1} e^{-\left(\frac{v}{A}\right)^k}
$$

donde:

*v* es la velocidad del viento [m/s],

*p(v)* es la función densidad de probabilidad de Weibull,

*A* es el factor de escala [m/s], valor que suele ser próximo a la velocidad media y

*k* es el factor de forma que caracteriza la asimetría o sesgo de la función probabilidad.

Según las curvas mostrada en la Fig. 28 tienen el mismo valor medio de velocidad. Las curvas cambian al modificar el factor de forma k. Se debe tener en cuenta que el valor de mayor frecuencia no necesariamente coincide con la media de los valores medidos, estando determinado por la forma de la curva de Weibull [9].

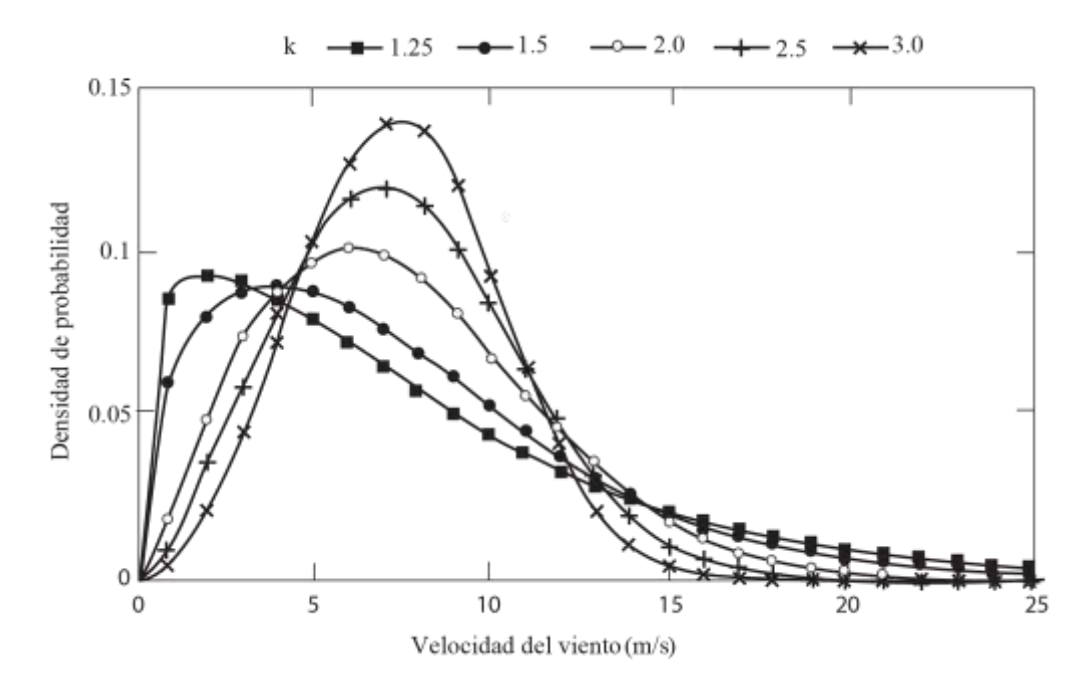

*Figura Nº 33: Ejemplo de distribucion de Weibull.*

Fuente: [9]

En la Fig. 33, se muestra un conjunto de graficas de Weibull para distintos valores del parámetro k, en donde se puede observar la influencia de este parámetro en la forma de la curva; en el eje x, la velocidad del viento en m/s y en el eje y, la función de probabilidad. Cuanta menos dispersión presenten los datos de la velocidad del viento respecto del valor medio de la velocidad, mayor es el parámetro k [8] [22].

En realidad, los datos recogidos en muchos lugares de todo el mundo pueden ser razonablemente bien descritas por la función de densidad de Weibull si el período de tiempo no es demasiado corto. Los períodos de una o dos horas o incluso un día o dos pueden tener datos de viento que no están bien equipados por una o cualquier otra función estadística de Weibull, pero por períodos de varias semanas a un año o más, la función Weibull generalmente se ajusta a los datos observados razonablemente [23].

La media *v* de la velocidad del viento es:

$$
\bar{v} = \int_0^\infty \frac{vk}{A} \left(\frac{v}{A}\right)^{k-1} e^{-\left(\frac{v}{A}\right)^k} dv \qquad (47)
$$

#### **2.4.4. Cálculo de los parámetros de Weibull**

Según [23], para la obtención del comportamiento del viento anual, utilizamos la función de distribución Weibull, necesitamos hallar sus parámetros *A* y *k,* los cuales se pueden encontrar con pasos básicos de la estadística y un ajuste por el método de mínimos cuadrados. Basándose en el método propuesto por Akdag y Dinler, y explicado por López, el método de los parámetros de Weibull (*A,k*), depende de los datos disponibles. Si se conoce la velocidad del viento medio cada 10 minutos o bien las medias semi-horarias u horarias, los parámetros *A* y *k* se pueden encontrar con el método mínimos cuadrados.

$$
F(v) = 1 - e^{-\left(\frac{v}{A}\right)^k} \tag{48}
$$

Aplicando logaritmo neperiano dos veces:

 $y = \ln(-\ln(1 - F(v))) = k \ln v - k \ln A$ 

Se produce al ajuste por mínimos cuadrados a la recta:  $y = kx + B$ , en donde:

$$
y = \ln(-\ln(1 - F(v)))
$$
;  $x = \ln v$ ;  $B = -\ln A$ 

Calculada la recta por mínimos cuadrados, su pendiente proporciona el valor *k*, y el valor de *A*  se obtiene a partir de la expresión:

$$
A = e^{-\frac{B}{k}} \tag{49}
$$

# **2.4.5. Método de análisis de datos**

La estación meteorológica de Reque tiene registrados los datos estadísticos del viento de los siguientes años que se describen en el siguiente cuadro. Por lo tanto, se han recopilado datos de velocidades del viento, desde el año 2012 hasta el 2017, a fin de obtener valores promedios y ser evaluados posteriormente.

*Tabla Nº 4: Años determinados y números de datos.*

| Año              | 2012 | 2013 | 2014 | 2015 | 2016 | 2017 |
|------------------|------|------|------|------|------|------|
| $\vert$ N° datos | 122  | 365  | 306  | 274  | 337  | 183  |

Fuente: Elaboración Propia.

#### **2.4.6. Clasificación de velocidades**

Para determinar el potencial eólico existente en una determinada zona, se deben clasificar las velocidades según la frecuencia con que ocurrió cada una de ellas, para esta categorización es importante no considerar los registros de vientos de calma que no poseen energía cinética [24]. La clasificación de los datos se efectúa por intervalos, de manera que inicie en valores cuya velocidad este entre 2 m/s y 4 m/s, seguida por velocidades entre 4 m/s y 6 m/s; la clasificación continúa aumentando en 2 m/s hasta tener finalmente velocidades a 20 m/s. Esto en necesario para tener una mejor caracterización de los datos y determinar la frecuencia de los vientos óptimos para la generación de energía. La tabla 5 presenta clasificación de la frecuencia de las velocidades registradas.

| <b>CLASIFICACIÓN DE LOS DATOS POR FRECUENCIA</b> |                 |                |  |  |
|--------------------------------------------------|-----------------|----------------|--|--|
| Escala $(m/s)$                                   | Número de Datos | Frecuencia (%) |  |  |
| 2 < V < 4                                        | 63              | 3.97           |  |  |
| $4 < V \le 6$                                    | 378             | 23.82          |  |  |
| 6 < V < 8                                        | 884             | 55.70          |  |  |
| $8 < V \le 10$                                   | 247             | 15.56          |  |  |
| 10 < V < 12                                      | $\Omega$        | 0.00           |  |  |
| 12 < V < 14                                      | 13              | 0.82           |  |  |
| 14 < V < 20                                      | $\overline{2}$  | 0.13           |  |  |
| <b>Datos Totales</b>                             | 1587            | 100.00         |  |  |

*Tabla Nº 5: Clasificación de las velocidades*

Fuente: Elaboración propia

# **2.4.7. Velocidad de viento**

La determinación de la velocidad promedio de viento, se realiza mediante una evaluación estadística de los datos provenientes de la estación meteorológica de Reque de cinco años atrás para tener un promedio acertado de la velocidad de viento que predomina en la zona de estudio. Los datos, se muestran en la Tabla 4, se convierten en un año tipo para analizarlos y obtener el promedio de viento. Los valores obtenidos; velocidad promedio o de estancamiento, velocidad mínima y velocidad máxima del viento, dicho valores se resumen en la tabla 7.

| <b>AÑOS</b> | <b>Velocidad</b><br>Mínima (m/s) | <b>Velocidad</b><br><b>Promedio</b><br>(m/s) | <b>Velocidad</b><br>Máxima (m/s) |
|-------------|----------------------------------|----------------------------------------------|----------------------------------|
| 2012        |                                  | 8.49                                         |                                  |
| 2013        |                                  | 7.26                                         | 14                               |
| 2014        |                                  | 7.44                                         | 14                               |
| 2015        |                                  | 7.17                                         | 14                               |
| 2016        |                                  | 7.34                                         |                                  |
| 2017        |                                  | 6.64                                         |                                  |

*Tabla Nº 6: Valores anuales de velocidades promedias.*

Fuente: Elaboración Propia.

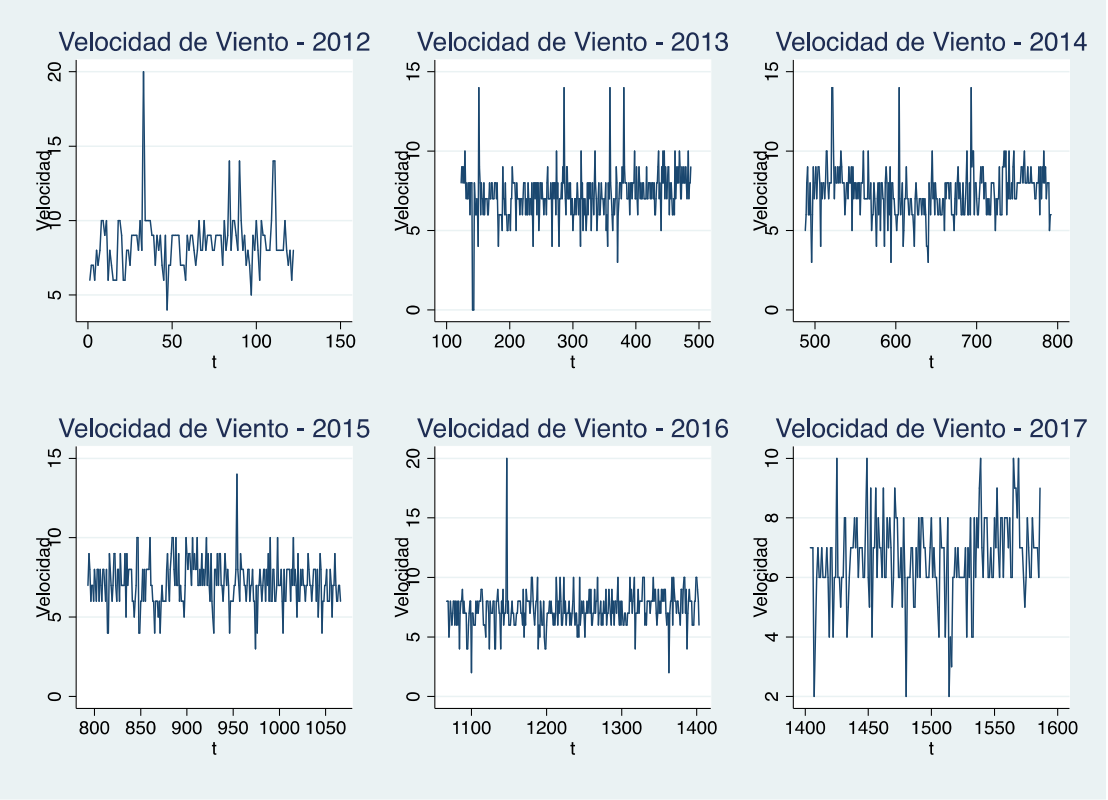

*Figura Nº 34: Velocidad del viento por año*

Fuente: Elaboración propia

Finalmente, el valor asignado para el análisis del perfil a diseñarse como se muestra en la tabla 7, es la velocidad promedio global de 7.32 m/s según [19], valor de diseño a seleccionarse en perfiles aerodinámicos. Después de haber obtenido el promedio de viento de la zona de estudio se prosigue a realizar la selección de los perfiles aerodinámicos con características similares de viento teniendo 3 opciones.

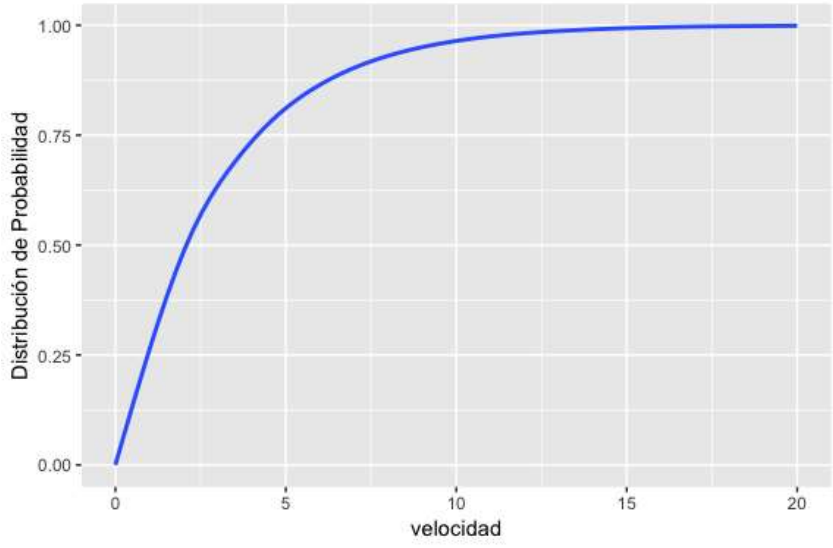

*Figura Nº 35: Distribución de probabilidad de Velocidad*

Fuente: Elaboración Propia.

Para este apartado, se han evaluado los datos del Anexo C, de los cuales se han obtenido los datos mostrados en la siguiente tabla 7:

| Valores promedio de velocidad de viento en (m/s) |      |  |
|--------------------------------------------------|------|--|
| Velocidad promedio global                        | 7.32 |  |
| Velocidad Máxima global                          | 20   |  |
| Velocidad Mínima global                          |      |  |

*Tabla Nº 7: Valores globales de velocidades promedias.*

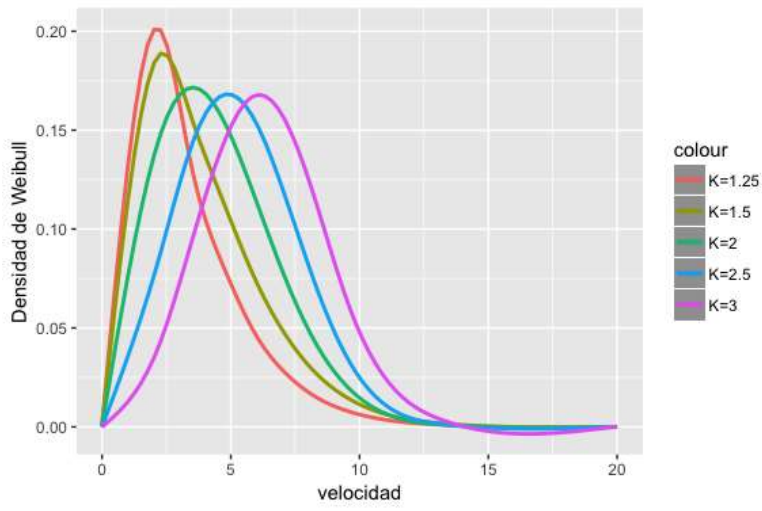

Fuente: Elaboración Propia.

*Figura Nº 36: Distribución de Velocidad media de 5 años*

Fuente: Elaboración Propia.

# **2.5. Selección de los perfiles aerodinámicos**

Se han evaluado tres perfiles aerodinámicos con el objetivo de comparar los resultados obtenidos, por medio de este proceso se definirá el perfil más adecuado de acuerdo con las características de selección de diseño.

# **2.5.1. Principios que considerar para la selección de un perfil**

Para la selección de un perfil aerodinámico es necesario tomar en cuenta varios parámetros que debe cumplir el perfil, los cuales son [8] [25] :

- Coeficiente de sustentación máximo.
- Espesor relativamente delgado; curvatura más o menos elevada para proporcionar coeficientes de sustentación elevados.
- Relación de coeficientes lo más elevada posible.
- Coeficiente de momento del perfil bajo. Esta característica permite minimizar vibraciones, momentos de torsión en la pala y mantener las cargas del control dentro de márgenes razonables.
- Longitud de cuerda
- Longitud de la pala

# **2.5.2. Características de selección del perfil.**

Una vez teniendo los parámetros, se dio paso a la evaluación de perfiles para seleccionar aquel que cumpliera con las mejores características aerodinámicas. Para esto, se realizó un estudio y se seleccionaron tres perfiles más utilizados y se prosiguió a ser evaluados. [25] Posteriormente se llevó a cabo la evaluación de los perfiles aerodinámicos de acuerdo con el siguiente criterio (los valores de importancia de cada característica fueron otorgados de acuerdo con criterios de diseño):

- Coeficiente de sustentación máximo.
- Coeficiente de resistencia al avance mínimo.
- Relación de coeficiente alto.
- Simetría del perfil.
- Numero de Reynolds.

# **2.5.3. Características de perfiles seleccionados.**

Existen varios parámetros a evaluar en una turbina eólica, esto depende en gran medida del perfil aerodinámico. En este apartado los perfiles han sido evaluados cumpliendo ciertas características que según sus investigadores cumplen las características de diseño. [26]Asimismo, se busca determinar características del perfil como; coeficientes de sustentación, arrastre, aerodinámico, torque, potencia campo de velocidades, presión, etc. Es importante recalcar que el perfil seleccionado permita obtener los mejores resultados. Cuando se selecciona se debe considerar un alto coeficiente de arrastre y bajo coeficiente de sustentación. Generalmente para la selección de perfiles existen una serie de dificultades, debido a que se encuentran en rotación y presenta diferentes fenómenos convirtiéndose en una tarea más difícil que para un álabe fijo. El objetivo de analizar el perfil más adecuado que se asemejan a los valores establecidos en esta investigación, por lo tanto, se ha optado por elegir los perfiles aerodinámicos:

- 1. NACA 0012 [4]
- 2. NACA 4412 [27]
- 3. WORTMANN FX 60-126 [5]

según [4] el perfil NACA 0012 cumple con los parámetros de diseño, es un perfil con un espesor máximo del 12% situado en el 30% de la cuerda del perfil. Las características geométricas definidas garantizan que funciona en velocidades de vientos bajas y alturas mínimas, además es un perfil simétrico lo cual permite que su fabricación sea más sencilla.

El perfil NACA 4412 se ha seleccionado porque según [27] el flujo de interés cuando funciona en su ángulo de ataque crítico se forma una burbuja de separación en el borde posterior del perfil aerodinámico. Esta burbuja de separación es una ocurrencia común en flujos diarios alrededor de cualquier cuerpo pulido o del cuerpo aerodinámico que no se coloque perfectamente paralelo a la dirección del flujo. Es un perfil con un espesor máximo del 12% situado en el 30% de la cuerda del perfil, y una curvatura máxima del 4% situada en el 40% su cuerda.

Posteriormente se ha considerado el perfil aerodinámico WORTMANN FX 60-126, según [5] cumple los parámetros de diseño además fue evaluado a través de la teoría de cantidad de movimiento donde define el rendimiento comparando las curvas de coeficiente de potencia versus velocidad especifica en la punta de la hoja alar obteniendo una mayor eficiencia para este perfil. El perfil aerodinámico WORTMANN FX 60-126 tiene un espesor máximo de 12.6% a 27.9% de cuerda y un ángulo máximo 3.6% a 56.5% de cuerda.

# **2.6. Diseño del modelo computacional**

# **2.6.1. Simulación computacional CFD**

La dinámica de fluidos computacional (CFD) es una herramienta utilizada en la industria y la academia para ayudar a proporcionar una mejor comprensión de un campo de flujo. Es ventajoso de usar porque los experimentos de construcción para todos los diferentes escenarios de flujo pueden llegar a ser extremadamente caros. Además, no hay necesidad de alterar o añadir partículas al campo de flujo con el fin de hacer mediciones como muchos métodos experimentales requieren. CFD tiene sus propios defectos, sin embargo. Las simulaciones pueden ser extremadamente largas y costosas si se trata del propio código o de la unidad de procesamiento elegida para ejecutar las simulaciones [27].

Para la evaluación de las propiedades aerodinámicas y en trabajos de diseño de perfiles se han empleado la solución de Flujo Potencial, la solución de las ecuaciones de Euler, Navier-Stokes y modelos simplificados que emplean un acoplamiento de flujo potencial y las ecuaciones de capa límite en la zona cercana a la superficie del perfil. Cada una de estas herramientas tiene ventajas y desventajas, así como requerimientos de cómputo asociados con la velocidad de procesamiento y capacidad para almacenamiento de las soluciones [27] [28].

#### **2.6.2. Modelamiento del perfil seleccionado**

Para la evaluación de las propiedades aerodinámicas de un perfil se utilizará el software SOLIDWORKS, el cual es empleado para el análisis de fluidos. Sin embargo, Antes de comenzar a simular, debemos diseñar el perfil aerodinámico. Esto es relativamente sencillo, ya que existe una gran cantidad de librerías de datos adimensionales que definen la forma del perfil que se va a utilizar, estos parámetros suelen publicarse en páginas web dedicadas a diseñar y ensayar perfiles aerodinámicos. Dichos parámetros se pueden importar desde SOLIDWORKS utilizando la función Curve Through XYZ.

[29] Se pueden utilizar las coordenadas de los perfiles aerodinámicos en el sitio web de la base de datos del perfil aerodinámico de la Universidad de Illinois en Urbana-Champagne, o puede obtenerlo desde el sitio web de AirfoilTools. Tenga en cuenta que el sitio de AirfoilTools tiene una buena herramienta de visualización que le muestra cómo cambia la forma de la geometría del perfil aerodinámico a medida que modifica los parámetros de NACA, lo cual es excelente si quiere saber exactamente qué significan esos números de NACA.

Una vez obtenidos los parámetros adimensionales, utilizaremos un perfil aerodinámico NACA 0012. Para modelar el perfil el programa requiere la definición geométrica del perfil mediante un modelo CAD, asimismo también se definen las condiciones de operación del perfil en términos del Número de Reynolds, ángulo de ataque [28], tipo de fluido, variables de entrada y variables de salida. Para el modelamiento del perfil se han seguido los siguientes pasos, mostrados a continuación:

Las coordenadas en bruto necesitan limpiarse un poco antes de que podamos importarlas a SOLIDWORKS. Utilizando Microsoft Excel se puede simplificar e importar los datos coordenados. Observará que las coordenadas X e Y se han copiado en una sola columna, por lo que, para poder utilizarlas, debemos separarlas en columnas individuales, además ingresar una
tercera columna agregando ceros para completar las coordenadas requeridas y luego importarlas directamente desde la función Curve Through XYZ de Solidworks. Asumiendo una longitud de cuerda de 180 mm e ingresando los datos al cuadro de Excel se determina el diseño del croquis del perfil aerodinámico NACA 0012.

Cuando se va a realizar simulación se necesitan configurar los parámetros y variables de ingreso como: sistema de unidades, tipo de análisis, tipo de fluido, características del fluido, parámetros termodinámicos y parámetros de velocidad. Además, previo al análisis de necesita tener el objeto de estudio en dibujo CAD. En esta investigación para obtener el tamaño requerido de la longitud de cuerda se ha utilizado un dato asumido que según [30] [31] considera importante para iniciar el cálculo ya que si se calcula de manera analítica es muy complejo y toma mucho tiempo realizarlo.

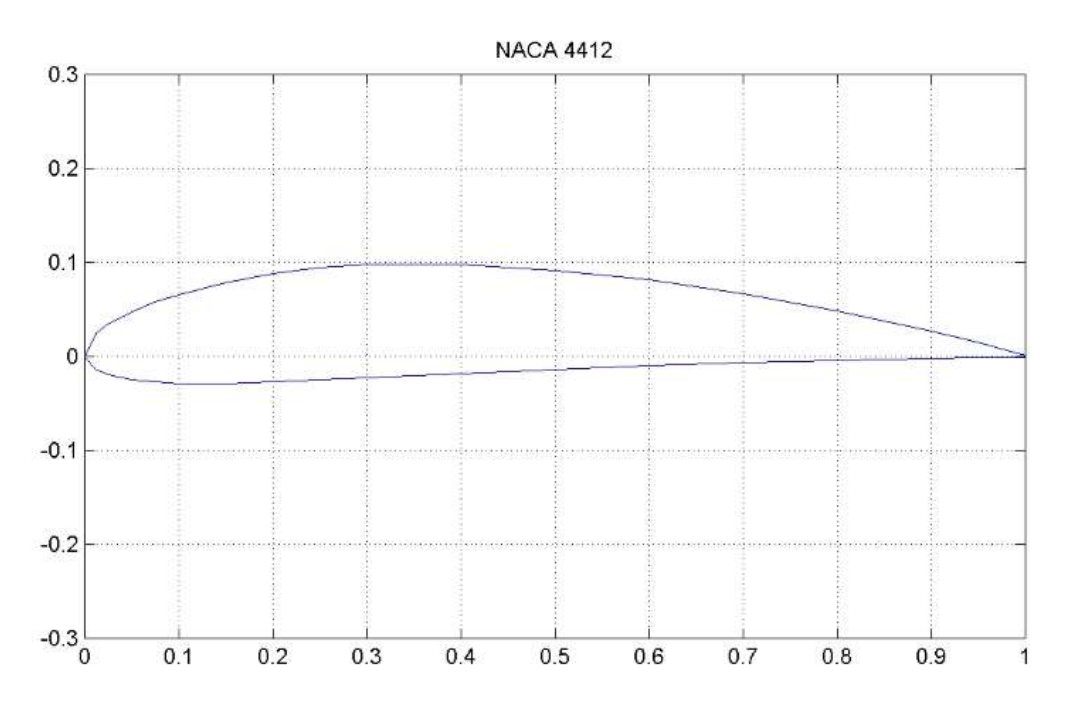

*Figura Nº 37: Geometría del perfil aerodinámico NACA 4412*

Fuente: *[32]*.

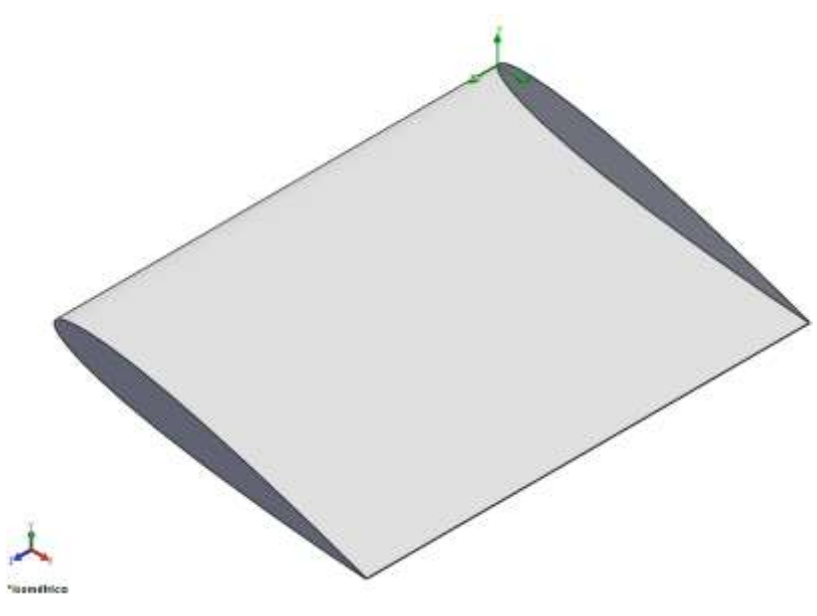

*Figura Nº 38: Elemento de álabe NACA 4412 de 250 mm longitud.* Fuente: Solidworks Flow Simulation.

A partir de los datos coordenados se puede obtener la forma del elemento de álabe, asimismo, el proceso anterior se repite para los otros perfiles mencionados anteriormente, considerando para cada uno la misma longitud de cuerda. El elemento de álabe mostrado en la imagen 32 tiene una longitud de cuenda de 180 mm y una altura de 250 mm.

# **CAPÍTULO III – IMPLEMENTACIÓN**

### **3.1. Parámetros de simulación**

Las simulaciones computacionales que se discutirán en el capítulo IV se llevaron a cabo en una supercomputadora utilizando Solidworks Flow Simulation. Los detalles sobre los resultados se pueden encontrar en el anexo E.

# **3.2. Implementación.**

El análisis de perfiles aerodinámicos es una operación compleja si se habla de cálculos análiticos mediante diferentes métodos o conbinaciones de algunas teórias. Sin embargo, existen diferentes formas de evaluar el comportamiento aerodinámico de los perfiles utilizando heramientas computacionales además de tuneles de viento y otros dispositivos que permiten obtener resultados viables que ayudan a los diseñadores a optener respuestas confiables. Por lo tanto, en esta investigacion se utiliza la dinámica de fluidos computacional (CFD) para validar

el comportamiento aerodinámico de los perfiles. En este capítulo se presenta el procedimiento del modelado del perfil aerodinámico en el software. Para una configuración correcta se utilizarán las condiciones de contorno descritas en el capítulo anterior. La simulación de los perfiles antes mencionados se analiza con la herramienta Flow Simulation que viene integrada en el mismo software de Solidworks. Para el primer análisis se obtendrán los datos del perfil NACA 0012, y se analizará de diferentes variables como velocidad, presión, fuerza, etc.

El software de simulación SOLIDWORKS provee los componentes necesarios para realizar un análisis aerodinámico del perfil seleccionado. A través de la dinámica de fluidos computacional (CFD) se puede predecir el comportamiento del flujo del fluido. La solución se basa en el método de volúmenes finitos en la cual los dominios son discretizados en un conjunto de volúmenes de control, además las ecuaciones de conservación de masa, cantidad de movimiento, energía y otros son resueltas en este conjunto de volúmenes de control. Las ecuaciones diferenciales parciales se discretizan en un sistema de ecuaciones algebraicas y luego todas estas ecuaciones se resuelven numéricamente para representar el campo de solución. Finalmente, las ecuaciones de conservación se resuelven iterativamente hasta que converjan.

El proceso de modelado, mallado, configuración, solución y manejo de resultados para la simulación se llevó a cabo a través de Flow Simulation el cual permite trabajar de manera ordenada paso a paso a través de la interface de software.

#### **3.3. Modelado y estudio de los perfiles**

Según [7] "SOLIDWORKS por medio de la teoría de elemento finito, genera una malla para el túnel de viento y para el perfil la cual utiliza elementos cuadrados que, en tercera dimensión, son elementos cúbicos cuyos nodos tienen la característica de movilidad transversal y longitudinal, la densidad de la malla la calcula el software por default y esto permite obtener los valores de las variables antes mencionadas". Una vez ingresados las condiciones iniciales se realiza la simulación obteniendo los valores de:

- Coeficiente de arrastre
- Coeficiente de sustentación
- Relación de coeficientes
- Distribución de velocidades
- Campo de presiones

# **3.4. Dominio computacional**

Es el área o región de estudio del comportamiento aerodinamico, utilizado para las simulaciones. Los límites del campo lejano del dominio computacional utilizado en las simulaciones de flujo se configuran desde la interface de simulación de Solidworks Flow Simulation. El dominio computacional utilizado para las simulaciones se configura de acuerdo al tamaño del objeto de estudio, en este caso el tamaño de objeto es el mismo porque debe tener similares caracteristicas y la misma longitud de cuerda por ello, el dominio computacional es el mismo para poder comprobar los resultados. En la tabla 8 se muestra los datos ingresados en la simulación.

| Tipo de simulación                  | 2D Simulation    |                |                          |                           |                       |             |
|-------------------------------------|------------------|----------------|--------------------------|---------------------------|-----------------------|-------------|
| Tamaño y condiciones                | $\Box_{\alpha}$  | $\mathbf{E}_a$ | $\overline{\Box}_\times$ | $\mathbb{Z}_{\mathbb{R}}$ | $\blacksquare_\kappa$ | $B_{\rm s}$ |
| <b>NACA 0012</b>                    | 0.4 <sub>m</sub> | $-0.15$ m      | $0,15 \; \rm{m}$         | $-0.15$ m                 | $0,25 \; \rm{m}$      | $-0,016$ m  |
| <b>NACA 4412</b>                    | 0.4 <sub>m</sub> | $-0.15$ m      | $0,15 \; \rm{m}$         | $-0.15$ m                 | $0,25 \; \rm{m}$      | $-0,016$ m  |
| <b>WORTMANN FX 60 - 126   0,4 m</b> |                  | $-0.15$ m      | $0,15 \; \rm{m}$         | $-0.15$ m                 | $0,25 \; \rm{m}$      | $-0,016$ m  |

*Tabla Nº 8: Tamaño y condiciones de dominio computacional.*

Fuente: Elaboración Propia.

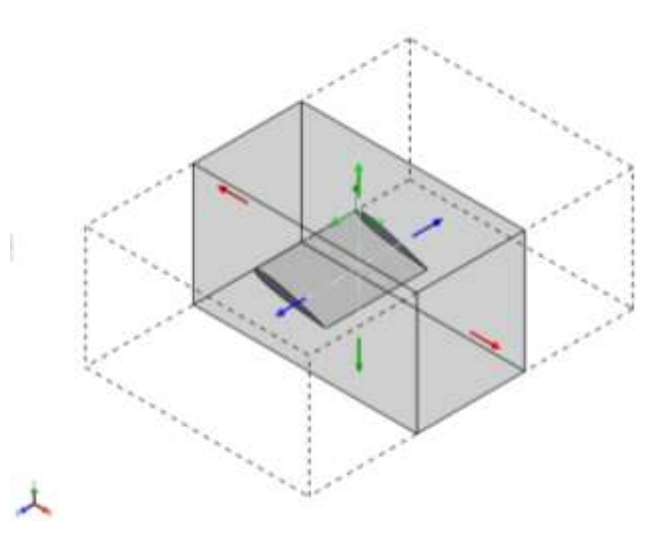

*Figura Nº 39: Dominio computacional del perfil aerodinámico NACA 4412*

Fuente: Solidworks Flow Simulation.

# **3.5. Mallado**

Después de ingresar las variables de entrada a la interface de simulacion y configurar el dominio computacional se procede a realizar el mallado del objeto a simular. En la figura 40 se muestra se aprecia el mallado y en la tabla 10 se describen los parametros de mallado , se configura el mallado considerando la geometria de curvaturas que posee el perfil aerodinamico a analizar, por ello la canfiguración esta orientada al refinamiento.

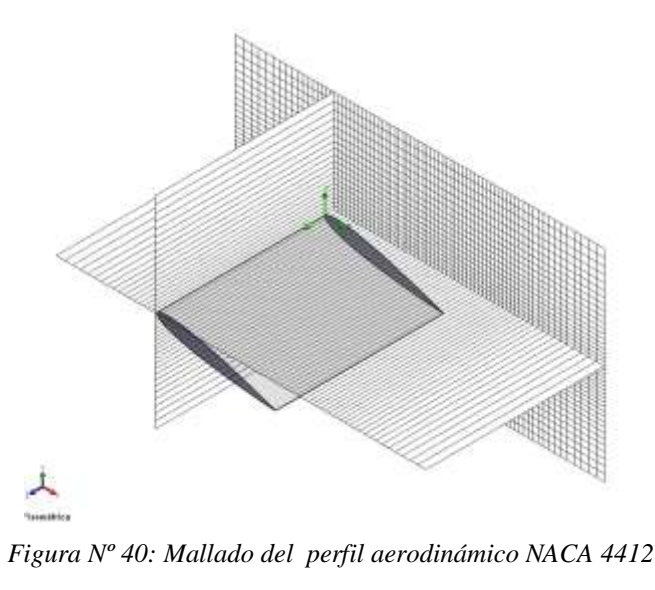

Fuente: Solidworks Flow Simulation.

El mallado del volumen de control se puede configurar desde la misma interface de solidworks o también se puede utilizar la configuración automática que muestra el programa. Pero para cerciorase que los resultados sean más próximos se utiliza el refinamiento de mallado basado en curvatura.

| Tipo de mallado                                             | Automático |  |  |
|-------------------------------------------------------------|------------|--|--|
| Número de celdas por X                                      | 78         |  |  |
| Número de celdas por Y                                      | 40         |  |  |
| Celdas de número<br>característico en todo el canal         |            |  |  |
| Nivel máximo de refinamiento                                |            |  |  |
| Refinamiento avanzado                                       |            |  |  |
| Pequeño nivel de refinamiento<br>de características sólidas |            |  |  |
| Criterio de curvatura                                       | $0.32$ rad |  |  |

*Tabla Nº 9: Configuración de malla.*

Fuente: Elaboración Propia.

#### **3.6. Discretización**

Es la conversion de las ecuaciones diferenciales de gobierno de un fluido a las conversiones algebracicas utilizando un metodo numerico. Para esta tesis se utiliiza el metodo del volumen finito que esta integrada en el sofware de solidworks que sirve para poder hacer el calculo mediante la simulación.

### **3.7. Error**

Cuando se requiere obtener resultados muy sercanos al comportamiento real de un objeto o elemento simulado, se necestita que la convergencia de los calculos númericos sean muy precisos, esto quiere decir que el grado de error debe ser como minimo (0,004) depende de las caracteristicas de la computadora y de la simulacion.

#### **3.8. Visualización**

Para efectos de poder determinar los campos de velocidades y presiones se utilizan vectores, lineas de corriente, además, esto permite visualizar el comportamiento del fluido actuando sobre el elemento álabe.

# **CAPÍTULO IV – ANÁLISIS DE RESULTADOS**

En este apartado se muestran los resultados obtenidos de la simulacion de los tres perfiles aerodinamicos preaviamente selecionados, el perfil selecionado en este trabajo de investigacion será el que muestre los mejores resultado en cuanto a campo de presiones, campo de velocidades, numero de mach, fuerza de sutentacion y menor fuerza de arrastre.

### **Discusión de los resultados**

Los resultados mostrados después del análisis computacional se muestran en el anexo F, y se describen a continuación. La barra de colores muestran los cambios de magnitud de las variables obtenidas en la simulación. La figura 41, indica que el contorno de presiones de perfil NACA 0012, donde el tono azul tiene como valor mínimo de presión, y el tono rojo muestra la presión maxíma. Si observamos el resultado y nos centramos en el color verde claro con una magnitud aproximada de 101320.82 Pa, muestra una zona de presión media a favor del perfil. Esto quiere decir que si existe diferencias de presiones en el elemento de álabe se producirá una fuerza de sustentación, es por ello que la presión en los extrados del álabe es menor a la presión de los intrados. Si se compara la zona amarilla y la zona verde claro, se observa que se producirá una fuerza de sustentacón.

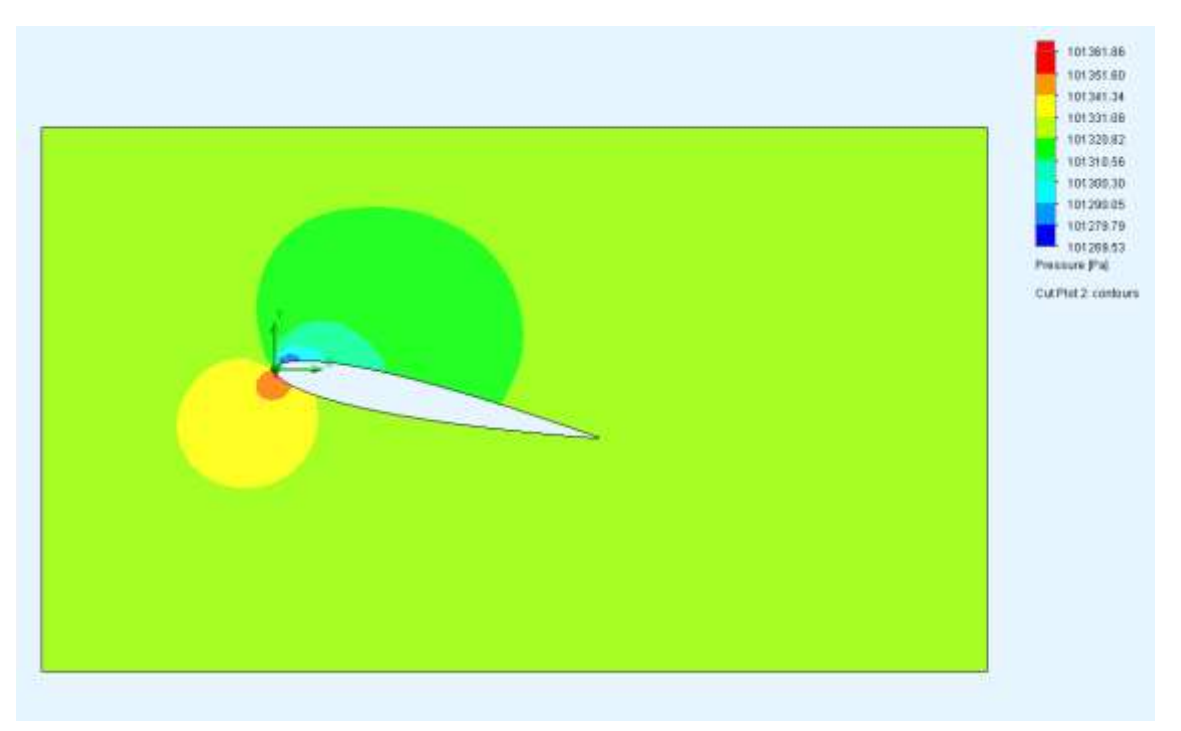

*Figura Nº 41: Contorno de presiones del perfil NACA 0012*

#### Fuente: Solidworks Flow Simulation.

El resultado de la figura 42, como se aprecia en la zona amarilla naranja y la celeste claro, se tiene una fuerza de sustentación superior. La diferencia de presiones es muy alta y es mucho mas extensa si se compara con el perfil NACA 0012 y el perfil WORTMANN FX 60-126 es por ese motivo que se consideró el perfil adecuado para este análisis. Este resultado se compara con las fuerzas de arrastre y sustentación mostrados en la tabla 11.

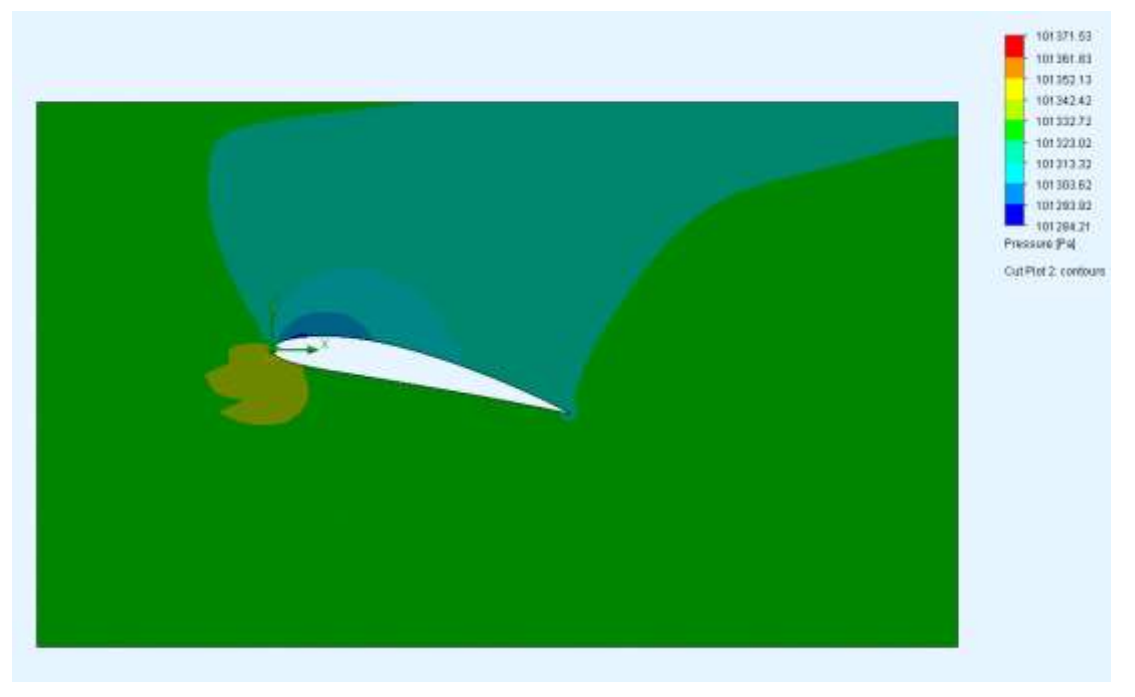

*Figura Nº 42: Contornos de presiones del perfil NACA 4412* Fuente: Solidworks Flow Simulation.

En este caso el perfil WORTMANN FX 60-126 muestra una diferencia de presiones en los contornos, pero es mucho menor que la presión del perfil NACA 4412, es por ello que la fuerza de sustentación será mucho menor y esto se puede aprecia en los contornos de colores de la figura 43.

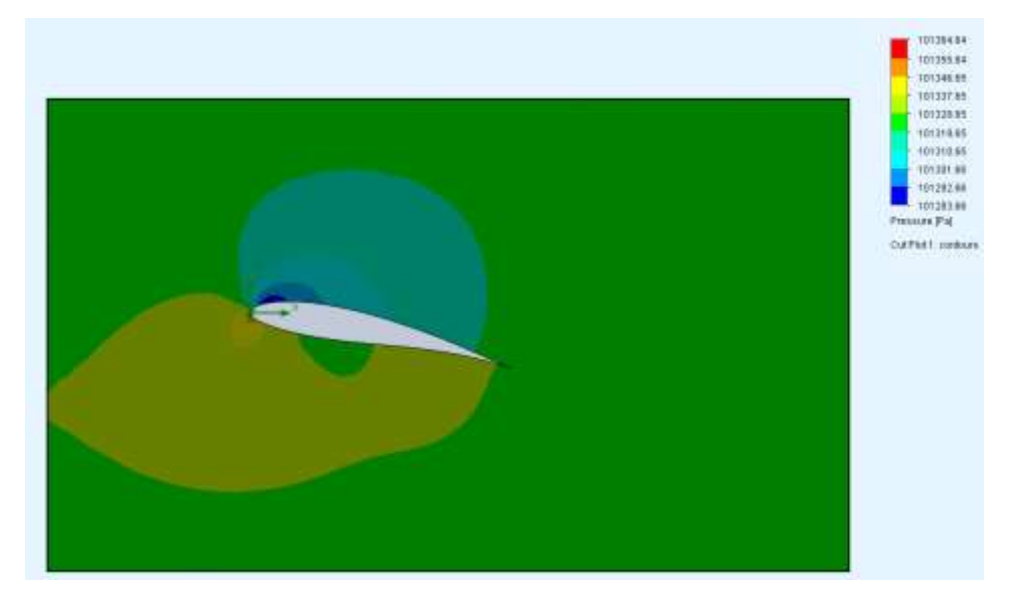

*Figura Nº 43: Contornos de presiones del perfil WORTMANN FX 60-126*

Fuente: Solidworks Flow Simulation.

Si se describe los contornos de velocidad del perfil NACA 0012 de la fig 44, se muestra que las zonas de color amarillo están a una velocidad promedio, esto indica que es cercana o igual a la magnitud utilizada en este análisis. Como se describe en la fig 41 existen valores mínimos y máximos de las variables en este análisis. Ahora, la zona de color azul, celeste, verde que se muestra en la superficie de los intrados se interpreta como la zona donde se desprende la capa capa límite. Esto quiere decir que si la zona de capa limite se desprende antes de la mitad de la longitud de cuerda el perfil no es muy eficiente porque a causa de esto se producirían turbulencias en los intrados lo que afecta al funcionamiento del perfil.

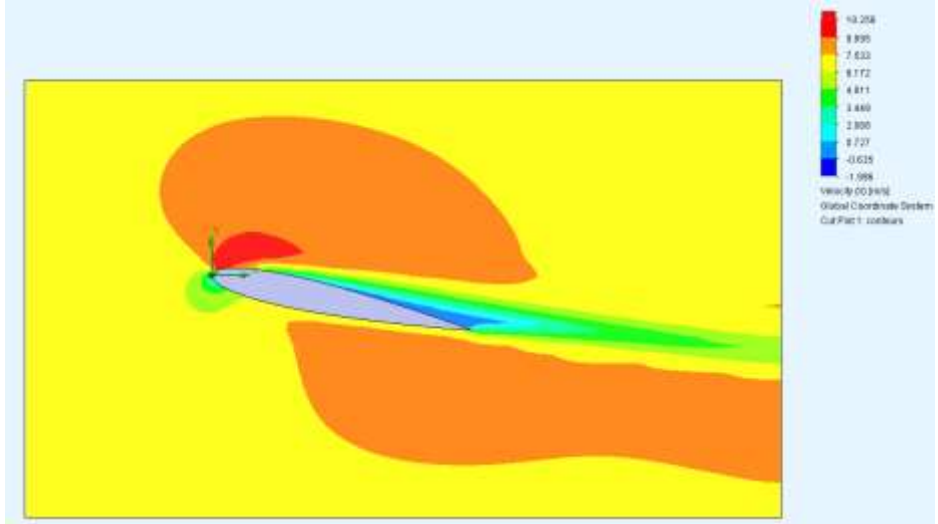

*Figura Nº 44: Contornos de velocidades del perfil NACA 0012*

Fuente: Solidworks Flow Simulation.

La figura 45 muestra los contornos de velocidad del perfil NACA 4412 , donde se aprecia que la zona de color azul, celeste, verde que se visualiza en la superficie de los intrados y se interpreta como la zona donde se desprende la capa capa limite, si bien es cierto, la capa límite se despega aproximadante a la mitad de la longitud de cuerda del perfil, esto indica el perfil adecuado con las mejores condiciones a los parametros del viento.

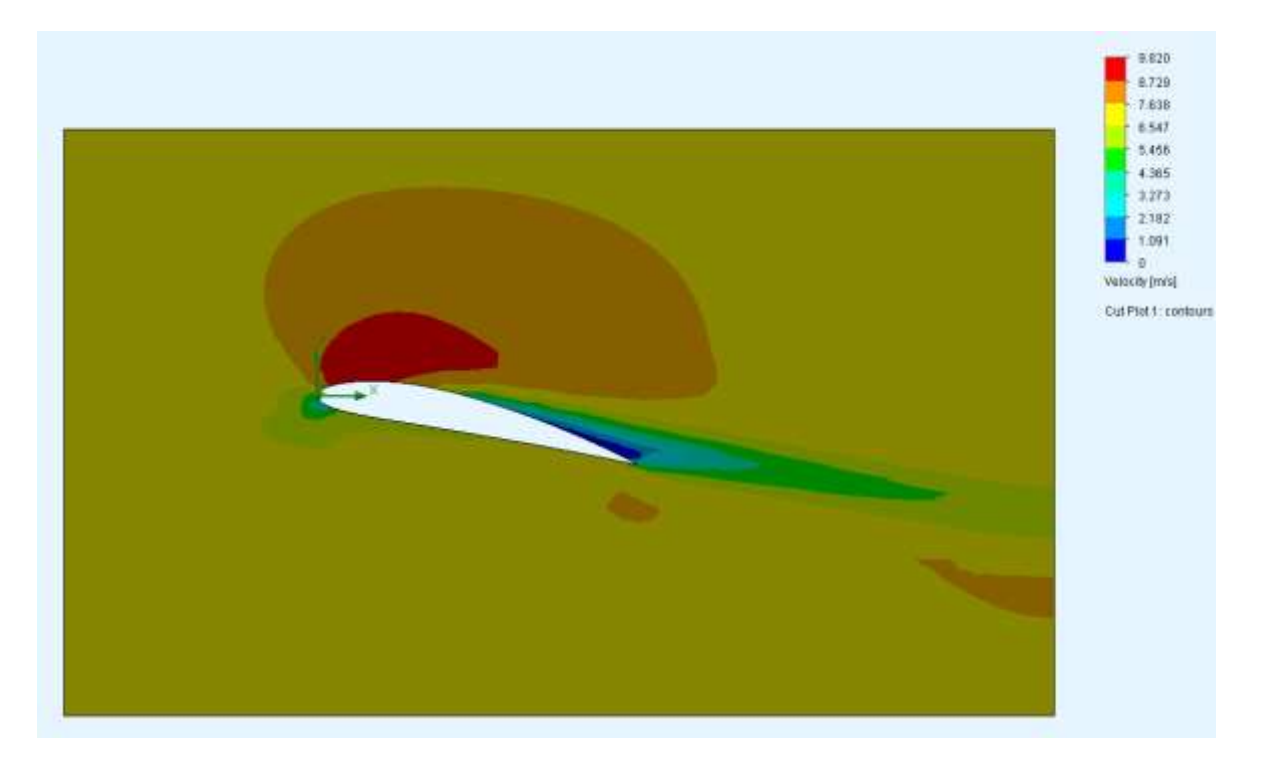

*Figura Nº 45: Contornos de velocidades del perfil NACA 4412* Fuente: Solidworks Flow Simulation.

Si se compara los resultados del perfil NACA 4412 con los resultados del perfil WORTMANN FX 60-126 en cuanto a los contornos de velocidad estos muestran casi las mismas carácteristicas, pero el perfil WORTMANN FX 60-126 muestra en la zona azul donde la magnitud de la velocidad es negativa. En consecuencia, ese valor influye con un impacto negativo en la operación del álabe lo cual quiere decir que, esa velocidad produce cambios bruscos de magnitud en el fluido y estos llevan a que el perfil pierda fuerza de sustentación y lo cual no es apto para estas velocidades. Lo mismo sucede con el perfil NACA 0012, la cual tiene magnitudes de velocidad negativas.

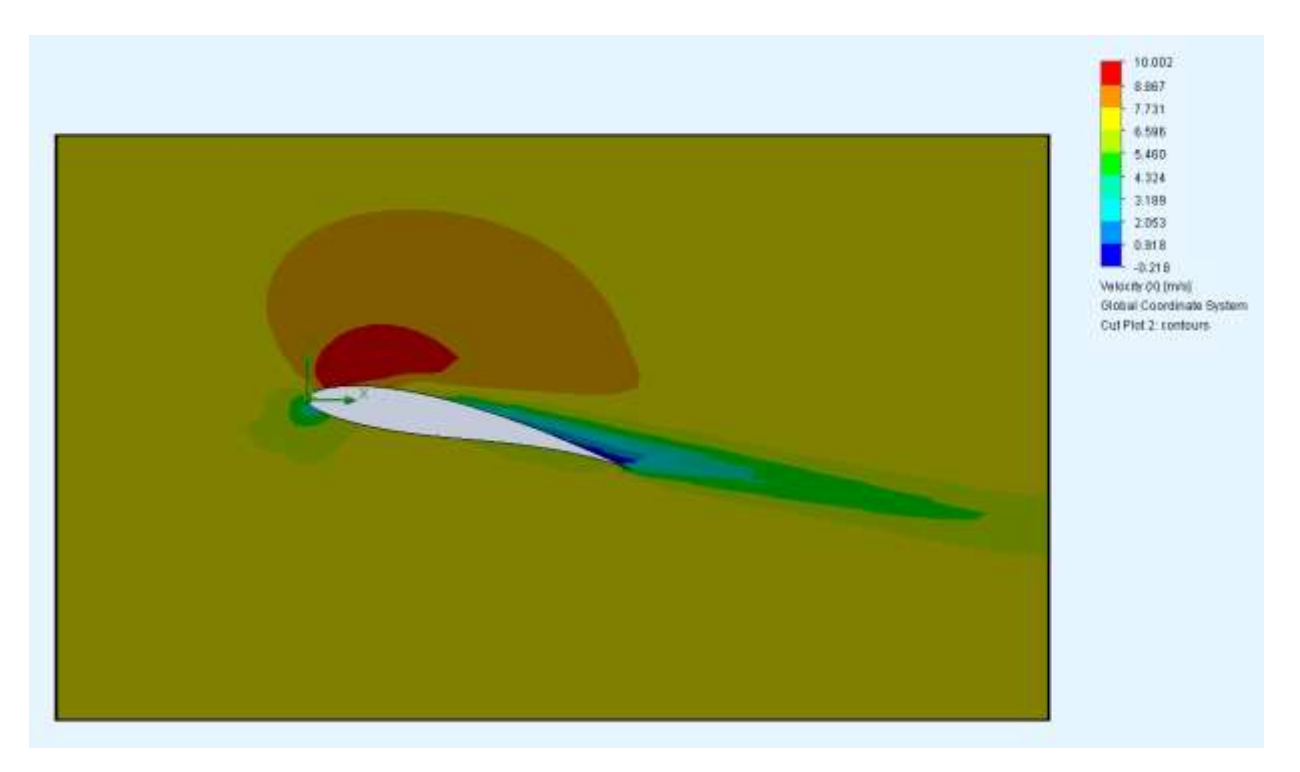

*Figura Nº 46: Contornos de velocidades del perfil WORTMANN FX 60-126* Fuente: Solidworks Flow Simulation.

En la Fig 46. se observa que el campo de presiones en el borde de la curva del perfil en la cara de los intradós donde se produce el mayor efecto de presión lo cual facilita una mayor fuerza de sustentacion en el perfil de álabe. Si se compara con el perfil WORTMANN FX 60 - 126 de similares resultados se muestra una diferencia de presiones de 4 Pa, lo que no es significativo para el diseño, sin embargo el campo de velocidades que este presenta en la figura 48 muestra una gran diferencia por los efectos de la turbulencia que genera el perfil a la salida del álabe por lo que no es recomendable elegir el perfil WORTMANN FX 60 -126, por tanto, es muy importante tener en cuenta el efecto de las presiones y velocidades que actuan sobre el perfil aerodinámico.

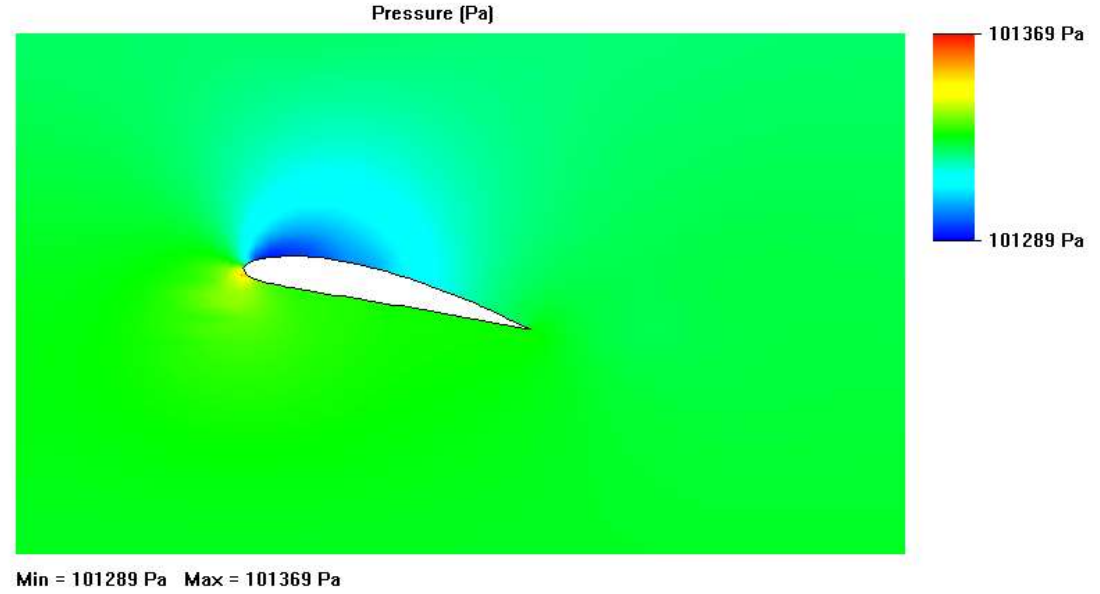

Iteration =  $17$ 

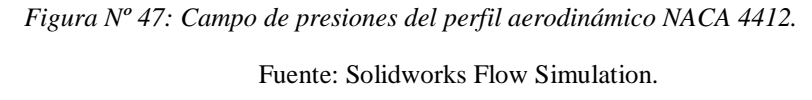

En la figura 42 se muestran los resultados del campo de velocidades donde se muestra la velocidad mas alta con el color rojo con un valor de 9,706 m/s, esta velocidad se produce debido a la fuerza de empuje del álabe que se genera al desplazarle el perfil aerodinámico. El color amarillo describe la velocidad media del viento , dato que ha sido evaludo según los datos estadísticos de la estación metereológica de Reque, el valor promedio obtenido se menciona en la tabla 7. Del mismo modo se describe las regiones de color verde donde se muestra que las velocidades son menores a la velocidad promedio.

Además, se aprecia en la cara de los extradós del perfil justo a la altura de la tercera parte de la linea de cuerda que la capa límite se desprende lo cual indica que no se genera mucha turbulencia. Si se compara con los otros perfiles esta capa límite abarca mas área del perfil provocando más perdidas y en consecuecia menor fuerza de sutentación lo cual no es favorable al seleccionar un perfil de álabe.

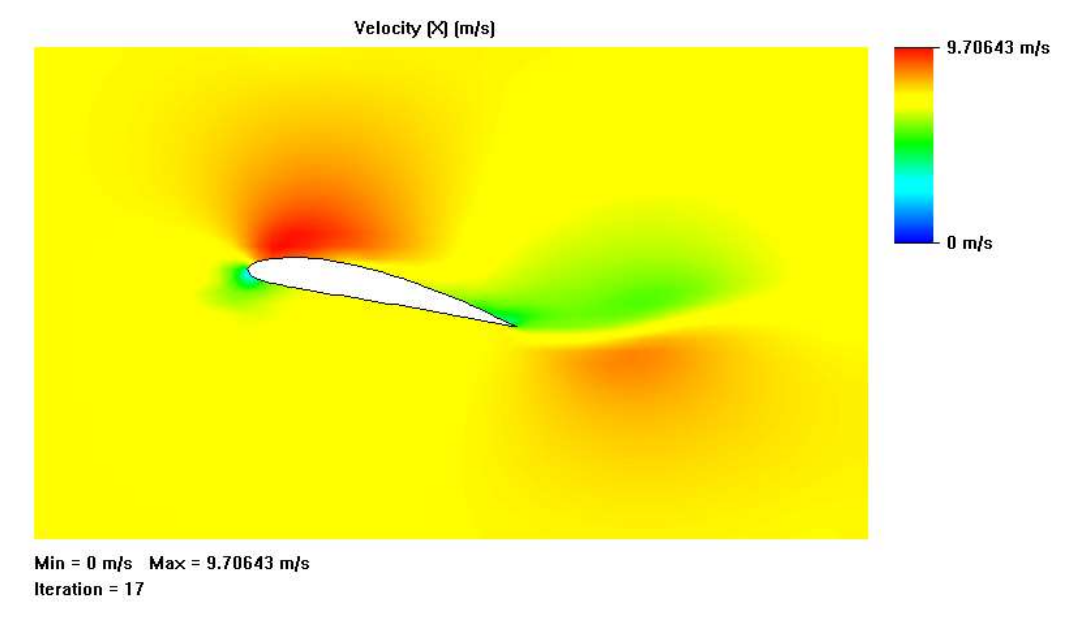

*Figura Nº 48: Campo de velocidades del perfil NACA 4412* Fuente: Solidworks Flow Simulation.

En esta investigación se ha considerado el número de Mach para comprobar si flujo es incomprensible o flujo comprensible. Segùn Potter [33], menciona que se debe de considerar un flujo incompresible cuando el número de mach es menor a 0,3. Por lo tanto, los efectos de la compresibilidad del fluido, en el presente análisis, no son importantes.

La Fig. 49 muestra con contornos de colores el numero de Mach con un valor maximo de 0.028, donde se aprecia que el fluido (aire) no llega a 0.3 por cual el análisis se realiza con los criterios de un fluido incomprensible.

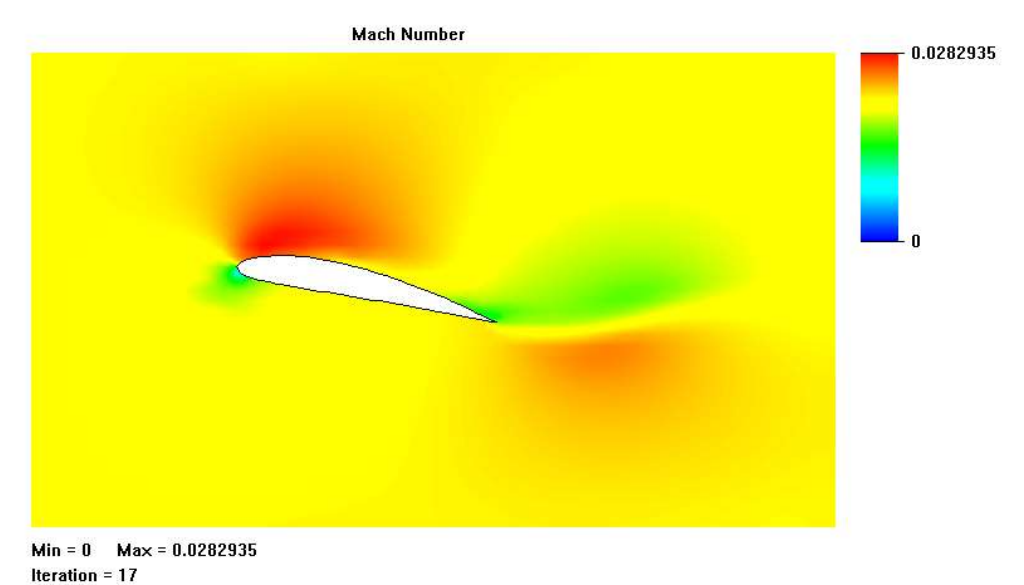

*Figura Nº 49: Número de Mach del perfil aerodinámico NACA 4412*

Fuente: Solidworks Flow Simulation.

Los resultados finales de las simulaciones se comparan en la siguiente tabla con las variables de salida de cada perfil:

| Perfil aerodinámico  | Fuerza normal en X (N) | Fuerza normal en Y (N) |  |  |
|----------------------|------------------------|------------------------|--|--|
| Naca 0012            | 0.101397               | 0.691766               |  |  |
| <b>Naca 4412</b>     | 0.775878               | 2.99096                |  |  |
| l Wortmann FX 60-126 | 0,188767               | 1,12328                |  |  |

*Tabla Nº 10: Comparación de fuerzas normales en los perfiles.*

Fuente: Elaboración Propia.

# **CONCLUSIONES**

- 1) La investigación sobre el comportamiento aerodinámico del aire en presencia de un elemento de álabe afecta sus campos de presión y velocidad cuando se cambia el perfil geométrico del elemento de alabe. La simulación aerodinámica llevada a cabo por el software comercial *Solidworks* resulto satisfactoria y en buena concordancia con otras investigaciones en turbinas eólicas pequeñas.
- 2) Valores de la velocidad del viento para Reque, registrados de los últimos 5 años y analizados estadísticamente, resultó en 7.32 m/s; valor que fue tomado para el análisis aerodinámico.
- 3) El perfil NACA 4412 comparado con el perfil NACA 0012 y el perfil Wortmann FX 60-126, analizados a un ángulo de ataque de 12° resultó tener un mejor comportamiento aerodinámico del elemento de álabe.
- 4) El perfil NACA 4412 con una inclinación del ángulo de ataque de 12° produce una mayor fuerza de sustentación, y consecuente una mayor potencia mecánica.
- 5) La visualización computacional de la capa límite muestra que el desprendimiento se produce alrededor de la tercera parte de la superficie del elemento álabe por lo que la turbulencia generada es bastante menor con respecto a los otros elementos de álabes analizados.
- 6) El software comercial *Solidworks* resultó ser satisfactorio para el análisis aerodinámico de perfiles aerodinámicos.

# **RECOMENDACIONES**

Las siguientes recomendaciones se presentan en esta tesis:

- 1. Llevar a cabo un análisis computacional tomando datos reales que pueden ser utilizando las condiciones de rugosidad del material, deterioro por corrosión y ambientes con sólidos en el fluido que perjudican la superficie del álabe y, por ende, el rendimiento aerodinámico de una turbina eólica cabe resaltar que para obtener datos fiables se debe diseñar la hoja del álabe incluyendo los componentes de la turbina eólica y la torre.
- 2. Utilizar el software comercial de ANSYS para analizar el comportamiento aerodinámico del aire usando el perfil NACA 4412 a fin de evaluar los campos de presión y velocidades hallados en esta tesis, además usar el procedimiento empleado en esta tesis para analizar perfiles aerodinámicos en futuras investigaciones.
- 3. Investigar el efecto y los cambios de valores de la cuerda, el ángulo de ataque y ángulo de giro para velocidades de 7.32 m/s.
- 4. Implementar el laboratorio de ingeniería con un túnel de viento, instrumentos de registro de velocidad, presión, temperatura mediante un sistema de transformación de modo digital a grafico en tiempo real.

# **REFERENCIA BIBLIOGRÁFICAS**

- [1] A. M. d. E. E. (WWEA), «World Wind Energy Association,» 2001. [En línea]. Available: http://www.wwindea.org/2017-statistics/. [Último acceso: 15 03 2018].
- [2] A. Kazumasa, M. Baku y N. R. Jitendro, «Design of a 3 kW wind turbine generator with thin airfoil blades,» Elsevier Inc, Okinawa, 2008.
- [3] M. Sathyajith, Wind Energy Fundamentals, Resource Analysis and Economics, New York: Springer-Verlag Berlin Heidelberg, 2006.
- [4] D. Wood, Small Wind Turbines Analisys, Desing, and aplication, London: Springer-Verlag London Limited 2011, 2011.
- [5] J. Povis Matos, *Estudio comparativo de perfiles aerodinámicos de álabes para una turbina eólica de 3kW mediante método análitico y simulación numérica,* Lima: Pontificia Univercidad Católica del Perú, 2016.
- [6] M. Castro Gil, Energia Eólica, Sevilla: Progensa, 2006.
- [7] E. Orozco Magallon, *Comparación de Herramientas de Diseño para Álabes de Aerogeneradores Eólicos de Baja,* Hidalgo: Universidad Autónoma del Estado de Hidalgo, 2014.
- [8] A. carantoña, *Análisis del comportamiento aerodinámico de perfiles empleados en aerogeneradores de baja potencia,* 2009.
- [9] T. Burton, David, Nick y Ervin, Wind Energy Handbook, Chichester: British Library, 2001.
- [10] J. C. Quan Wang, Wind Turbine Airfoils and Blades, Beijing: Science Press Ltd. and Walter de Gruyter GmbH, Beijing/Berlin/Boston, 2018.
- [11] D. R. Flores Galindo, *Diseño de perfiles aerodinámicos,* Mexico D.F.: Instituto Politécnico Nacional, 2006.
- [12] A. Jiménez Ramírez, Víctor, Daniel y Christian, «Metodología de Diseño del Perfil Aerodinámico de Hub para Turbinas de Viento de Eje Horizontal de Baja Capacidad.,» *Revista de Aplicaciones de la Ingenieria,*  p. 17, 2016.
- [13] J. D. Anderson Jr, Fundamentals of Aerodynamics, New York, NY: McGraw-Hill Higher Education, 2001.
- [14] H. Polo y K. Vicencio, *Estudio de la resistencia al impacto del alabe para una turbina eólica de 0.5 Kw en playa blanca,* Trujillo, 2017.
- [15] R. L. Utsch de Freitas Pinto y B. P., «A revised theoretical analysis of aerodynamic optimization of horizontal-axis wind turbines based on BEM theory,» *Renewable Energy,* p. 23, 2016.
- [16] R. Kale Sandip. A., «Aerodynamic Design of a Horizontal Axis Micro Wind Turbine Blade Using NACA 4412 Profile,» Renewable Energy Research, India, 2014.
- [17] L. M. Ayuso Moreno, *Análisis de la Influencia de Imperfecciones en el Borde de Ataque en Perfiles Aerodinámicos a Bajos Números de Reynols,* Madrid: Universidad Politécnica de Madrid, 2014.
- [18] R. M. Pinkerton, «Calculated and Measured Pressure Distributions Over the MIDSPAN Section of the NACA 4412 Airfoil,» National Advisory Committee for Aeronautics Report Nº 563, Washington, D.C., 1936.
- [19] M. Villarrubia López, Ingeniería de la Energía Eólica, Barcelona: MARCOMBO, S.A.Gran Via de les Corts Catalanes, 59408007 Barcelona, 2012.
- [20] E. Dioses Apón, *Evaluación del potencial eólico para un emplazamiento seleccionado en la Región Piura utilizando GH-WindFarmer,* Piura, 2013.
- [21] E. Nuñez Torres, Roiky, Adrian y Oscar, «Sistema de Información para el Análisis de Datos del Viento,» *Revista Cubana de Ciencias Informáticas,* vol. 8, p. 14, 2014.
- [22] A. Á. S. R. P. D. J. Burgos Gutiérrez Mónica P., «Análisis del recurso energético eólico para la ciudad de Bogotá DC para los meses de diciembre y enero, Colombia,» *Avances Investigación en Ingeniería,* vol. 12, nº 1794-4953, p. 7, 2015.
- [23] Y. G. Canché Ventura, I. d. J. May-Cen, E. d. J. Tamayo Loeza, E. Novelo Cetina y R. S. Mezquita Martínez, «Análisis comparativo de aerogeneradores utilizando datos de viento: caso de estudio,» *REVISTA DEL CENTRO DE GRADUADOS E INVESTIGACIÓN. INSTITUTO TECNOLÓGICO DE MÉRIDA.,* vol. 33, nº 70, p. 7, 2018.
- [24] W. F. Álvarez Castañeda, L. A. Martínez Tejada y A. C. Alvarado Fajardo, «APES PeruSolar,» [En línea]. Available: http://www.perusolar.org/wp-content/uploads/2013/12/Alvarez-Casta%C3%B1eda-William-\_-Aplicacion-Ecuacion-de-Weibull.pdf. [Último acceso: 23 05 2018].
- [25] L. Flores y J. Sánchez, *Diseño conceptual y cálculo aerodinámico de una pala para un helicóptero monoplaza,* Mexico D.F.: Intituto Politécnico Nacional, 2010.
- [26] M. Suau de Castro, *Diseño y construcción de una miniturbina eólica,* Madrid: Universidad Politécnica de Madrid, 2014.
- [27] R. Habbit, *Computational Analysis of Turbulent Flow Around NACA 4412 Airfoil With Open Source CFD Sofware,* New Mexico: The University of New Mexico Albuquerque, 2013.
- [28] A. Arias Montaño, «ResearchGate,» [En línea]. Available: https://www.researchgate.net/publication/242144782 DISENO DE PERFILES AERODINAMICOS PARA APLICACIONES A BAJOS NUMEROS DE REYNOLDS MEDIANTE EL USO DE ALGORITMOS EVOLUTIVOS. [Último acceso: 16 04 2018].
- [29] E. T. f. D. a. Engineering, «Engineers Technology for Design and Engineering,» [En línea]. Available: https://www.engineersrule.com/tutorial-performing-flow-simulationaerofoil/?utm\_source=facebook.com&utm\_medium=referral. [Último acceso: 05 05 2018].
- [30] G. Ingram, *Wind Turbine Blade Analysis using the Blade Element Momentum Method, Durham University,* 2011.
- [31] J. Navin y S. Prabu, «Desing abd development of horizontal small wind turbine blade for low wind speeds,» *International Jornal of Engineering Science & Advanced Technology,* vol. 4, nº 2250-3676, p. 10, 2014.
- [32] V. Cabanillas, *Blade performance analysis and desing improvement of a small wind turbine for rural areas,* West Lafayette, Indiana: Purdue University, 2013.
- [33] M. Potter, D. Wiggert y B. Ramadan, Mechanics of Fluids, Stamford, CT 06902: Cengage Learning, 2012.
- [34] M. González, P. Javier, J. Penalva, Raúl, Yúbal y J. Javier, «Xataka,» 2004. [En línea]. Available: https://www.xataka.com/energia/esta-gigantesca-turbina-acaba-de-pulverizar-el-record-mundial-deproduccion-de-energia-eolica. [Último acceso: 11 04 2018].

# **ANEXOS**

# **Anexo A**

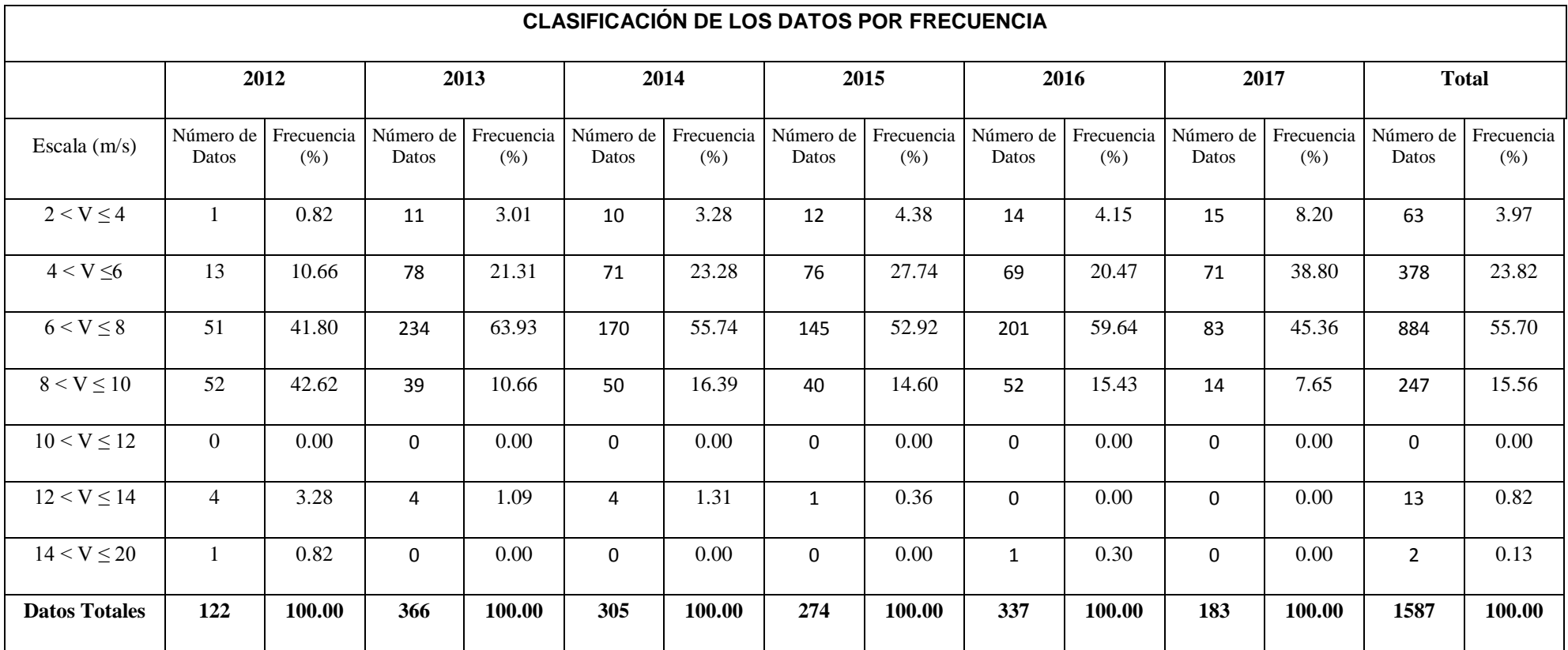

Clasificación de las velocidades por año

Fuente: Elaboración propia.

# **Anexo B**

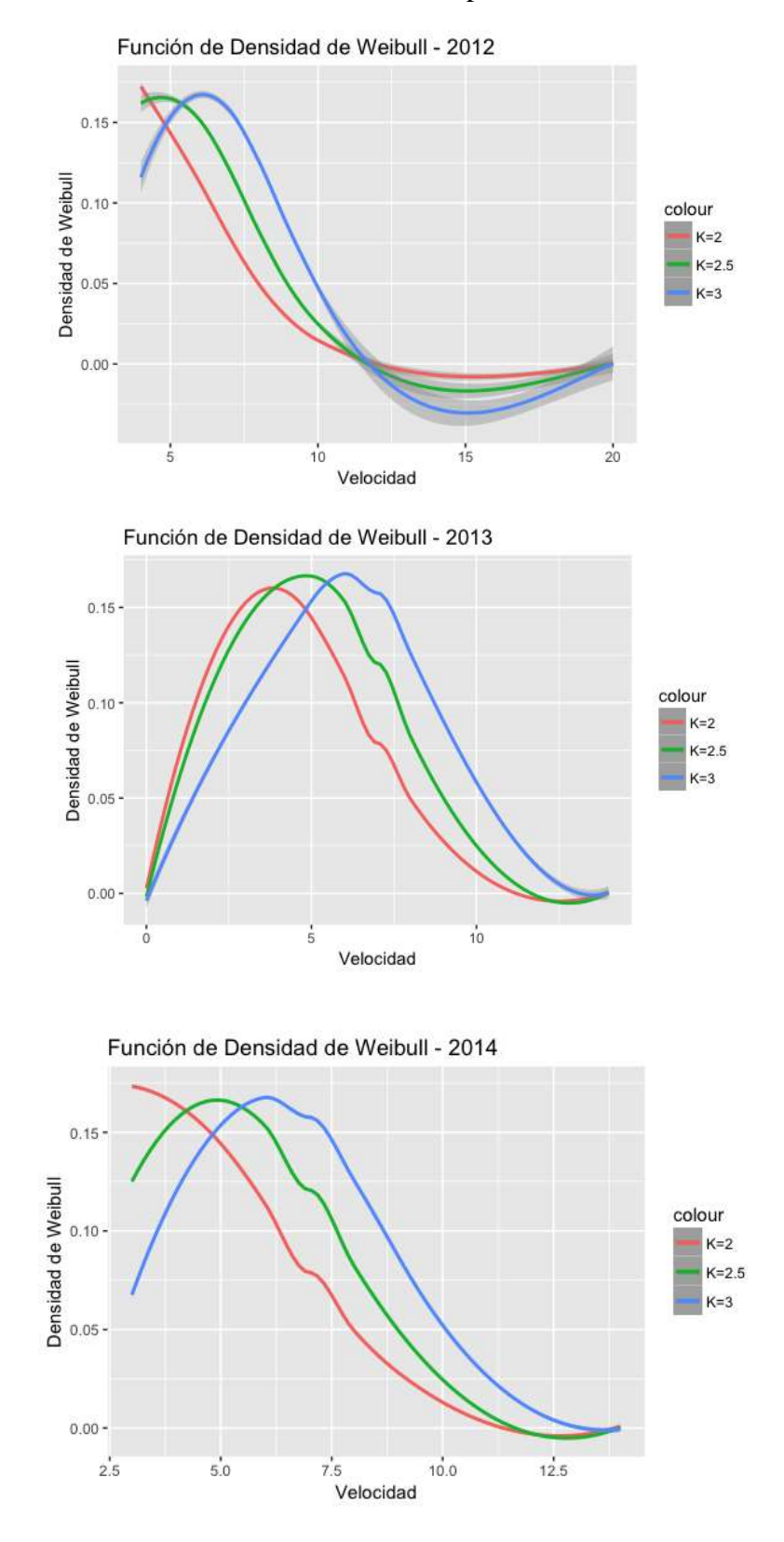

# Velocidad media de cada año aplicando software R

91

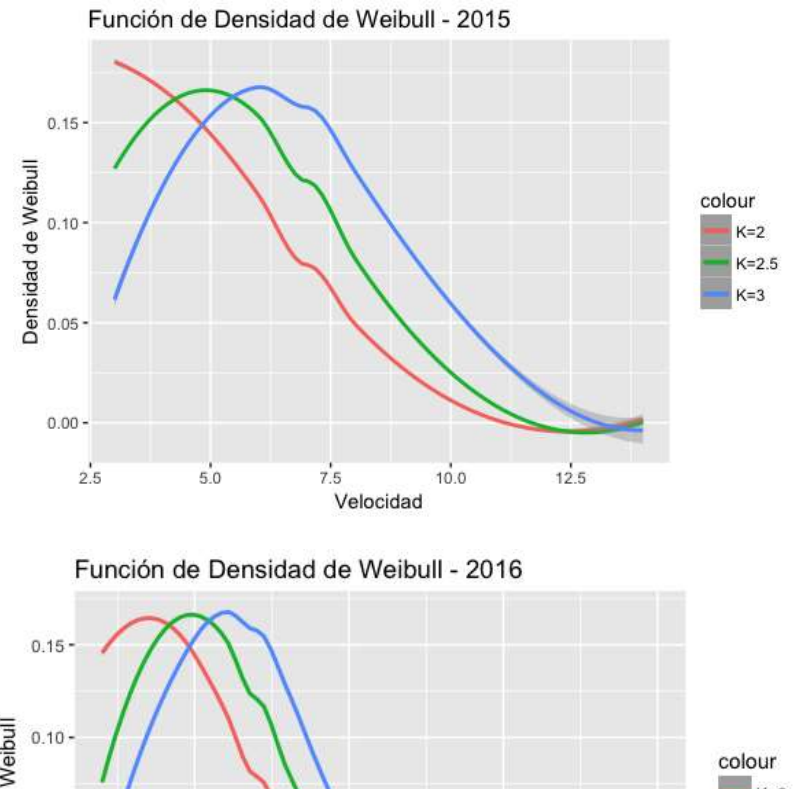

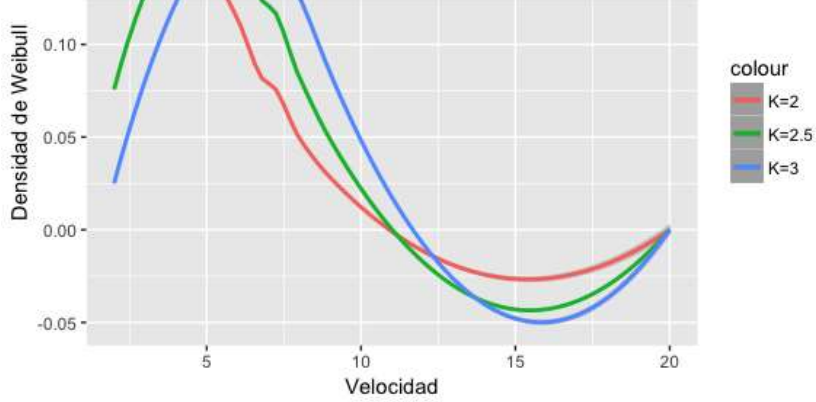

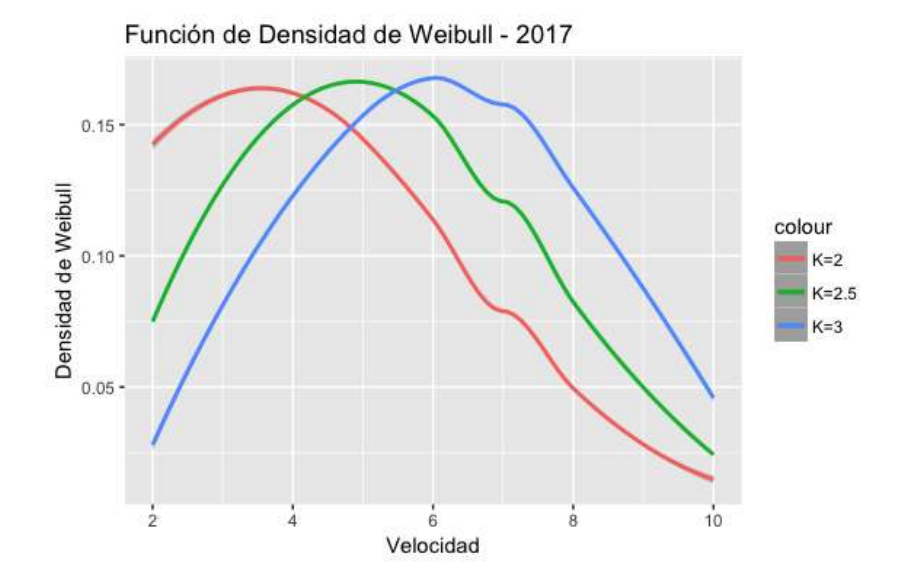

# **Anexo C**

Código de análisis Weibull en software R.

Al abrir el software, automáticamente abre la interface de programación en el cual empezamos a redactar los comandos para obtener los datos, se digita **library (foreign). Library** es un paquete que nos permite analizar datos exteriores. Luego, se ingresa la ruta del archivo donde se encuentran los datos, al presionar la tecla enter, cargan los datos a ser analizados. **viento< read.csv("/Users/Jimmy/Downloads/viento2.csv")**

Luego, se digita los comandos para obtener la velocidad media y dirección del viento.

```
medias<-as.data.frame(aggregate(Velocidad ~Direccion,viento,mean))
maximos<-as.data.frame(aggregate(potencia ~Direccion,viento,max))
```
La función **ggplot2** permite adjuntar datos a las curvas de una manera fácil, es por ello que en este análisis se utiliza esa función.

#### **library(ggplot2)**

#### **ggplot(datos,aes(velocidad,weibull.dist3))+ geom\_smooth()**

Asimismo, se ingresa la función de Weibull para graficar la velocidad considerando el factor *k,*  considerando los datos de viento de 5 años como se muestra en la figura 36.

#Weibull - Toda la serie

weibull.dist1 <- dweibull(viento\$Velocidad,shape = 1,scale = 3)

weibull.dist $125 <$ - dweibull(viento\$Velocidad, shape = 1.25, scale = 3)

weibull.dist15 <- dweibull(viento\$Velocidad, shape =  $1.5$ , scale =  $4$ )

weibull.dist2 <- dweibull(viento\$Velocidad, shape =  $2$ , scale =  $5$ )

weibull.dist25 <- dweibull(viento\$Velocidad,shape =  $2.5$ ,scale = 6)

weibull.dist3 <- dweibull(viento\$Velocidad,shape = 3,scale = 7)

Después de obtener los gráficos de la velocidad de viento se ingresa la función, una vez ingresada la función obtenemos los resultados de los gráficos.

**datos<data.frame(velocidad=viento\$Velocidad,weibull.dist1,weibull.dist125,weibull.dist 15,weibull.dist2,weibull.dist25,weibull.dist3)**

**ggplot(datos, aes(velocidad)) + geom** smooth( $\text{aes}(y = \text{weibull.dist125}, \text{colour} = "K=1.25")$ ) + **geom\_smooth(aes(y = weibull.dist15, colour = "K=1.5")) +** 

**geom** smooth(aes(y = weibull.dist2, colour = "K=2")) + **geom\_smooth(aes(y = weibull.dist25, colour = "K=2.5"))** + **geom** smooth(aes(y = weibull.dist3, colour = "K=3")) +  **ylab("Densidad de Weibull")**

Ahora, para encontrar la distribución de probabilidad se realiza de la siguiente manera ingresando las siguientes funciones.  $#Distribuci\tilde{A}^3n$  de Probabilidad datos\$probabilidad<-pweibull(viento\$Velocidad,shape = 1,scale = 3) ggplot(datos,aes(velocidad,probabilidad))+ geom\_smooth() +  $y$ lab("Distribuci $\tilde{A}^3$ n de Probabilidad")

Una vez obtenidos el resultado, se aplica Weibull para los datos de cada año y se ingresa de la siguiente manera. Asimismo, se aplica la misma función para todos los años.

#Año 2012 datos2012<-viento[1:122,] head(datos2012)

datos2012\$weibull12.dist2 <- dweibull(datos2012\$Velocidad,shape = 2,scale = 5) datos2012\$weibull12.dist25 <- dweibull(datos2012\$Velocidad,shape =  $2.5$ ,scale = 6) datos2012\$weibull12.dist3 <- dweibull(datos2012\$Velocidad, shape = 3, scale = 7)

 $ggplot(dataos2012, aes(Velocidad)) +$ geom smooth(aes(y = weibull12.dist2, colour = "K=2")) + geom\_smooth(aes(y = weibull12.dist25, colour = "K=2.5")) + geom\_smooth(aes(y = weibull12.dist3, colour = "K=3")) + ylab("Densidad de Weibull") + ggtitle("Funci $\tilde{A}^3$ n de Densidad de Weibull - 2012")  $#A\tilde{A}$ +0 2013

```
datos2013<-viento[123:487,]
head(datos2013)
```
datos2013\$weibull13.dist2 <- dweibull(datos2013\$Velocidad, shape = 2, scale = 5) datos2013\$weibull13.dist25 <- dweibull(datos2013\$Velocidad, shape =  $2.5$ , scale =  $6$ ) datos2013\$weibull13.dist3 <- dweibull(datos2013\$Velocidad, shape = 3, scale = 7)

```
ggplot(datos2013, aes(Velocidad)) +geom smooth(aes(y = weibull13.dist2, colour = "K=2")) +
 geom smooth(aes(y = weibull13.dist25, colour = "K=2.5")) +
 geom_smooth(aes(y = weibull13.dist3, colour = "K=3")) +
 ylab("Densidad de Weibull") + ggtitle("Funci\tilde{A}^3n de Densidad de Weibull - 2013")
```
 $#A\tilde{A}$ +0 2014

```
datos2014<-viento[488:792,]
head(datos2014)
```

```
datos2014$weibull14.dist2 <- dweibull\frac{data}{3}Olensidad, shape = 2, scale = 5)
datos2014$weibull14.dist25 <- dweibull(datos2014$Velocidad, shape = 2.5, scale = 6)
datos2014$weibull14.dist3 <- dweibull(datos2014$Velocidad, shape = 3, scale = 7)
```

```
ggplot(datos2014, aes(Velocidad)) +geom smooth(aes(y = weibull14.dist2, colour = "K=2")) +
 geom_smooth(aes(y = weibull14.dist25, colour = "K=2.5")) +
 geom_smooth(aes(y = weibull14.dist3, colour = "K=3")) +
 ylab("Densidad de Weibull") + ggtitle("Funci\tilde{A}^3n de Densidad de Weibull - 2014")
```
 $#A\tilde{A}$ +0 2015

```
datos2015<-viento[793:1066,]
head(datos2015)
```

```
datos2015$weibull15.dist2 <- dweibull(datos2015$Velocidad, shape = 2, scale = 5)
datos2015$weibull15.dist25 <- dweibull(datos2015$Velocidad,shape = 2.5,scale = 6)
datos2015$weibull15.dist3 <- dweibull(datos2015$Velocidad, shape = 3, scale = 7)
```

```
ggplot(datos2015, aes(Velocidad)) +geom smooth(aes(y = weibull15.dist2, colour = "K=2")) +
 geom_smooth(aes(y = weibull15.dist25, colour = "K=2.5")) +
 geom_smooth(aes(y = weibull15.dist3, colour = "K=3")) +
 ylab("Densidad de Weibull") + ggtitle("Funci\tilde{A}^3n de Densidad de Weibull - 2015")
```
 $#A\tilde{A}$  ± 0.2016

```
datos2016<-viento[1067:1403,]
head(datos2016)
```
datos2016\$weibull16.dist2 <- dweibull(datos2016\$Velocidad,shape = 2,scale = 5) datos2016\$weibull16.dist25 <- dweibull(datos2016\$Velocidad,shape =  $2.5$ ,scale = 6) datos2016\$weibull16.dist3 <- dweibull(datos2016\$Velocidad, shape = 3, scale = 7)

```
ggplot(dataos2016, aes(Velocidad)) +geom smooth(aes(y = weibull16.dist2, colour = "K=2")) +
 geom smooth(aes(y = weibull16.dist25, colour = "K=2.5")) +
 geom smooth(aes(y = weibull16.dist3, colour = "K=3")) +
 ylab("Densidad de Weibull") + ggtitle("Funci\tilde{A}^3n de Densidad de Weibull - 2016")
```
 $#A\tilde{A}$ +0 2017

```
datos2017<-viento[1404:1586,]
head(datos2017)
```
datos2017\$weibull17.dist2 <- dweibull(datos2017\$Velocidad,shape = 2,scale = 5) datos2017\$weibull17.dist25 <- dweibull(datos2017\$Velocidad,shape =  $2.5$ ,scale = 6) datos2017\$weibull17.dist3 <- dweibull(datos2017\$Velocidad, shape = 3, scale = 7)

 $ggplot(datos2017, aes(Velocidad)) +$ geom\_smooth(aes(y = weibull17.dist2, colour = "K=2")) + geom smooth(aes(y = weibull17.dist25, colour = "K=2.5")) + geom\_smooth(aes(y = weibull17.dist3, colour = "K=3")) + ylab("Densidad de Weibull") + ggtitle("Funci $\tilde{A}^3$ n de Densidad de Weibull - 2017")

# **Anexo D**

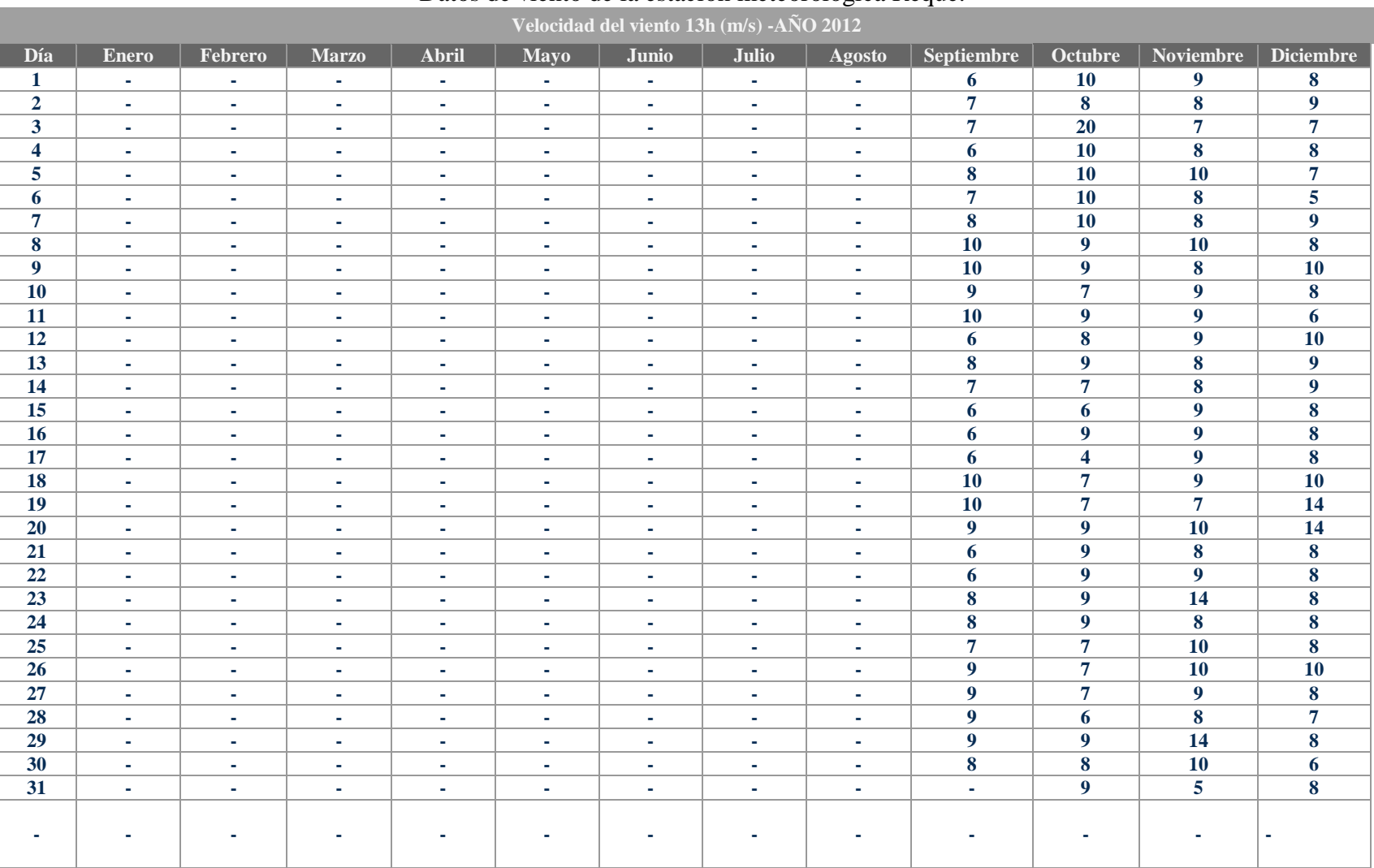

# Datos de viento de la estación meteorológica Reque.

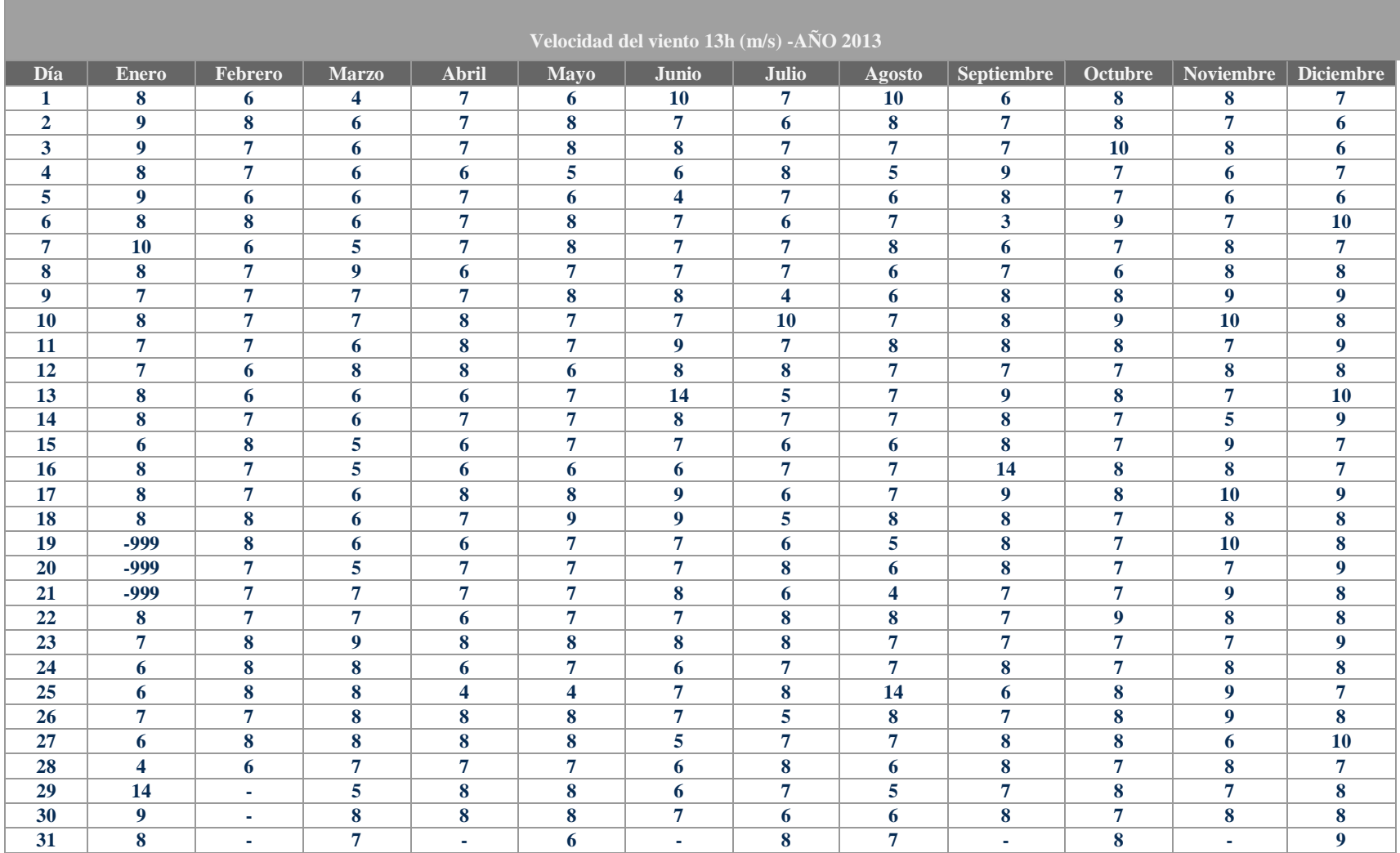

**Contract Contract** 

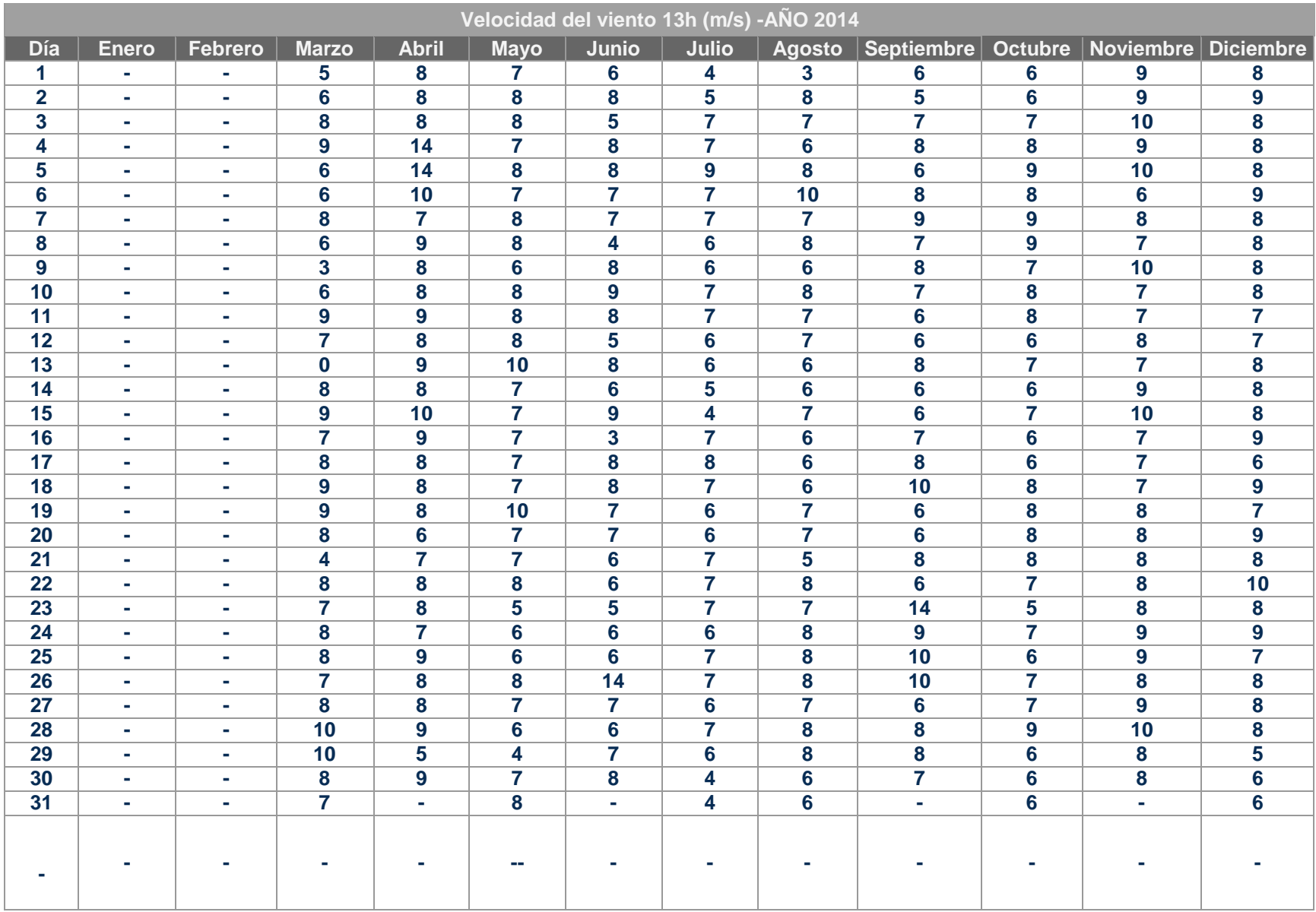

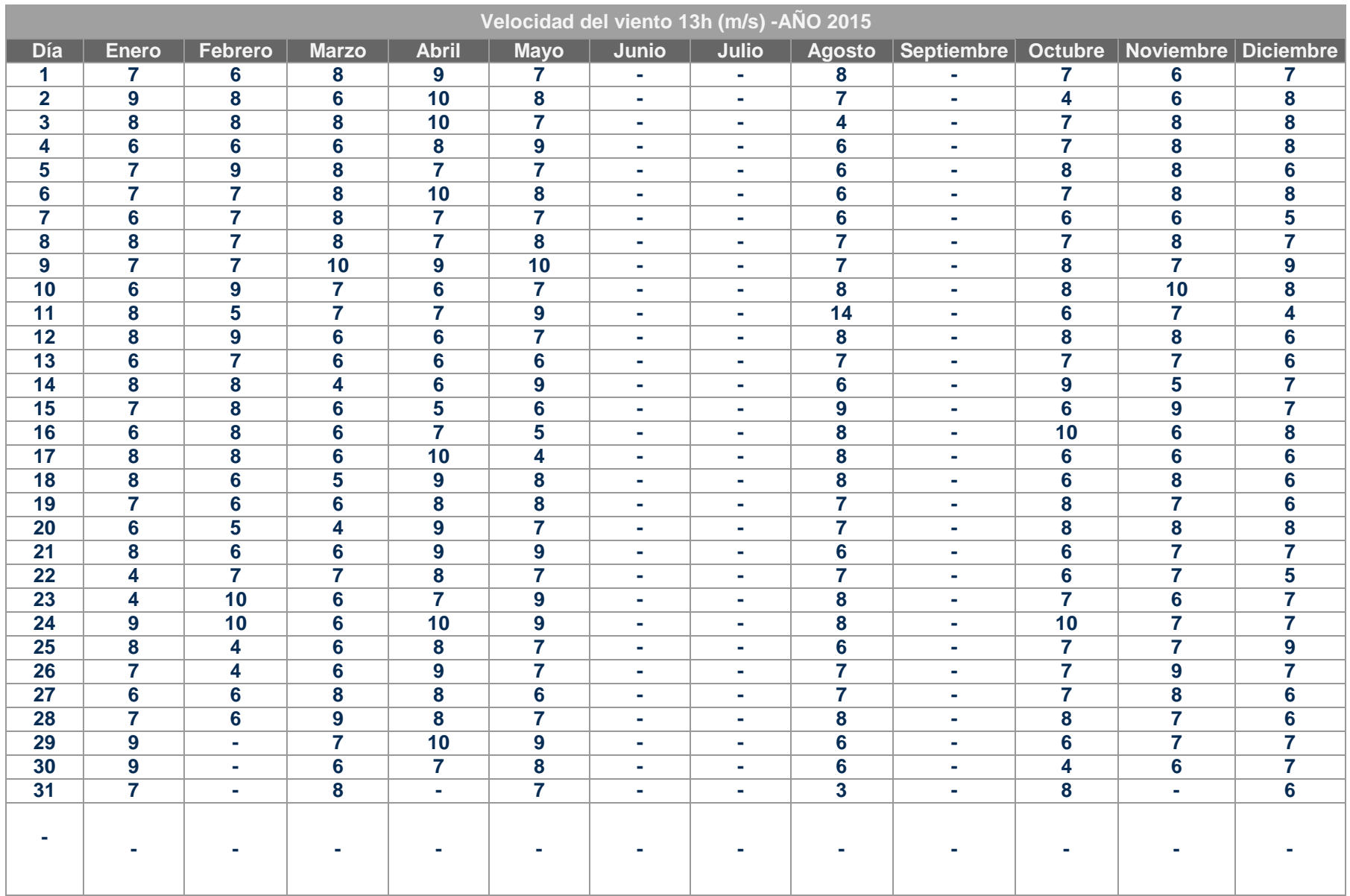

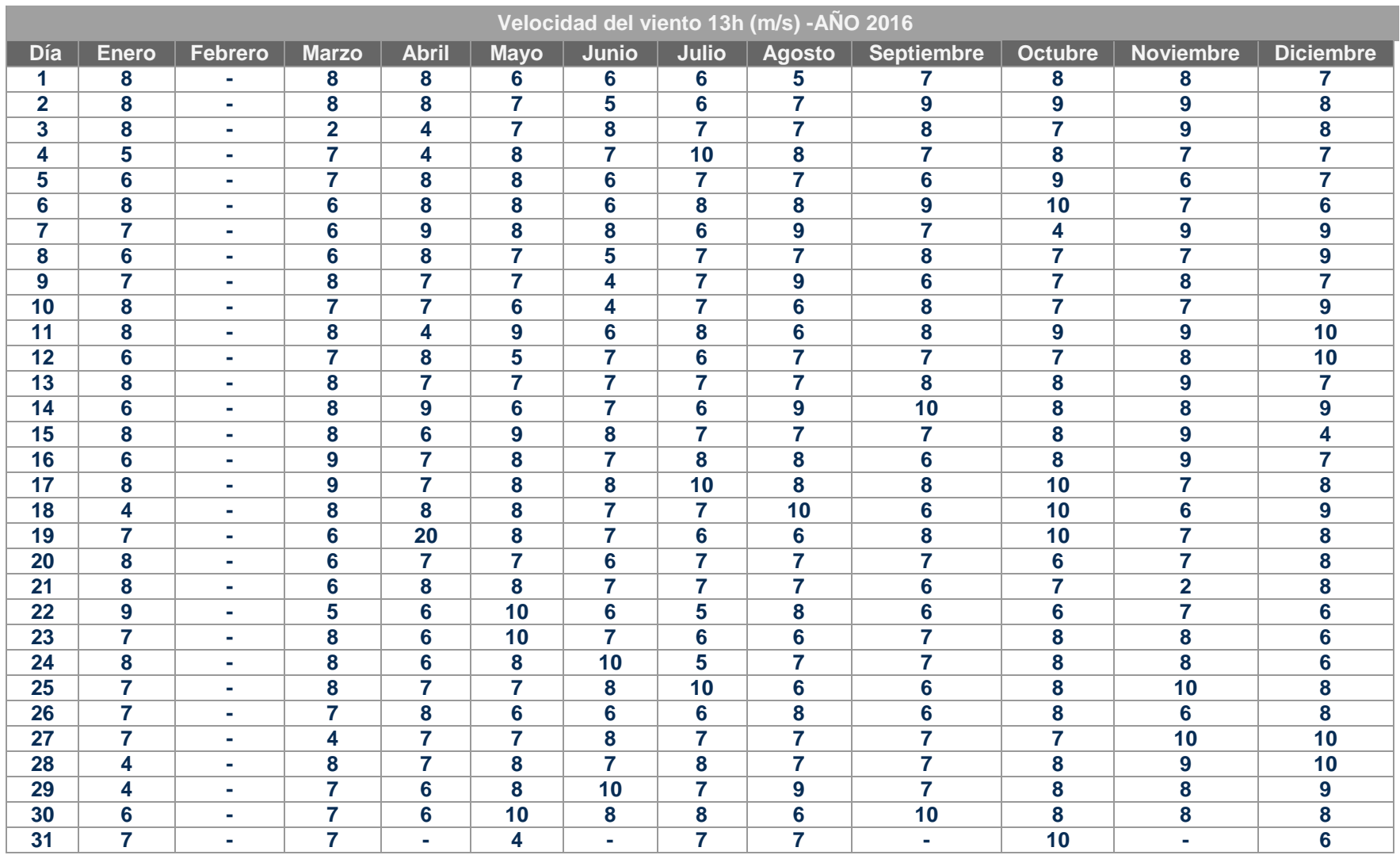

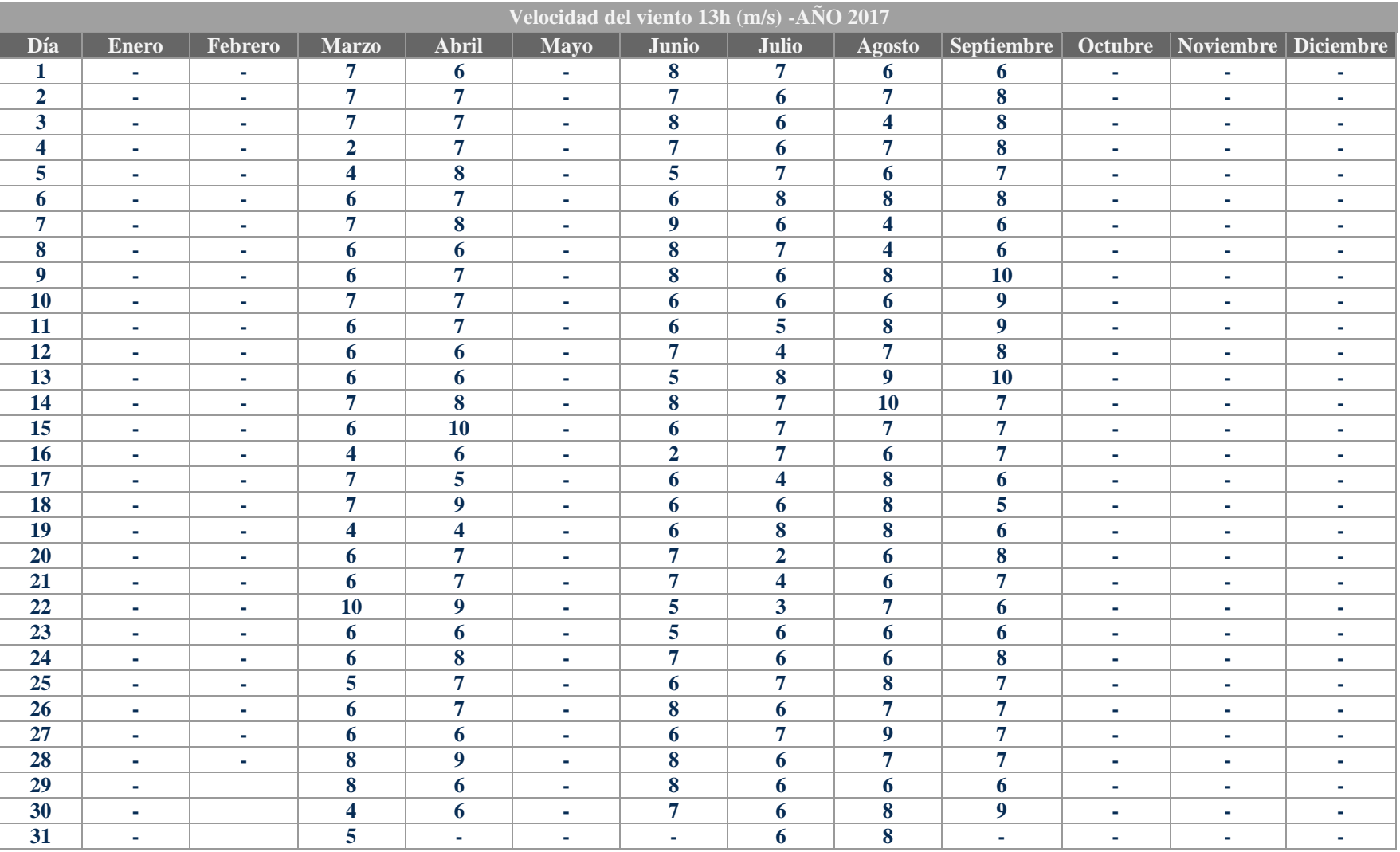

# **Anexo E**

#### Puntos coordenados de perfil NACA 0012

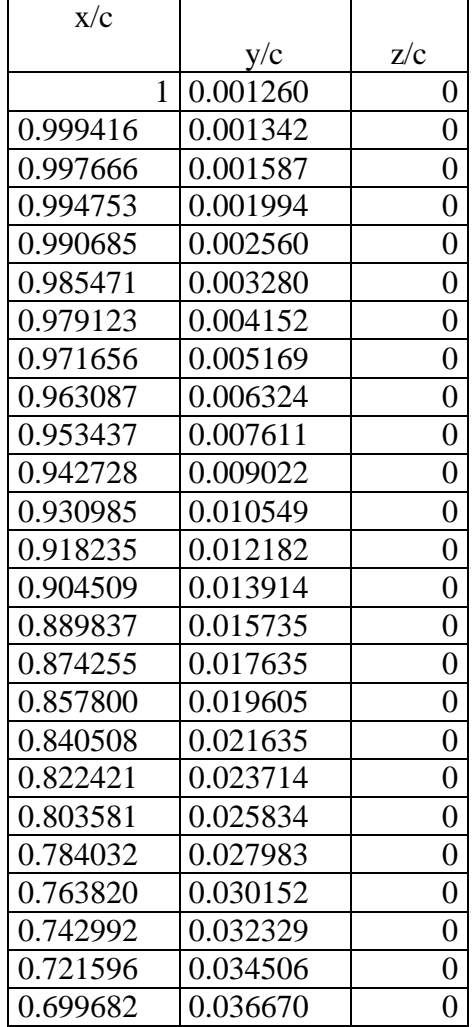

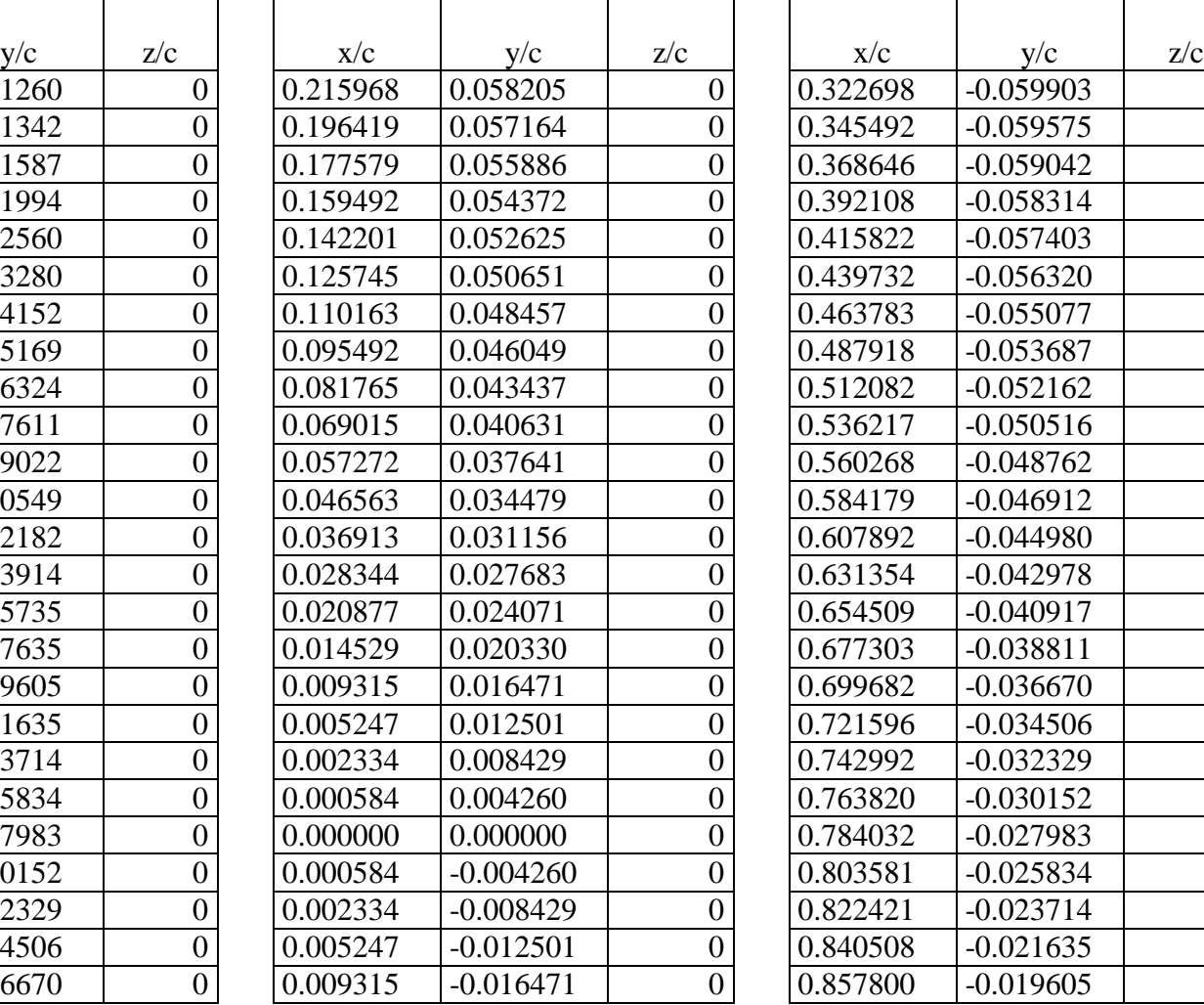

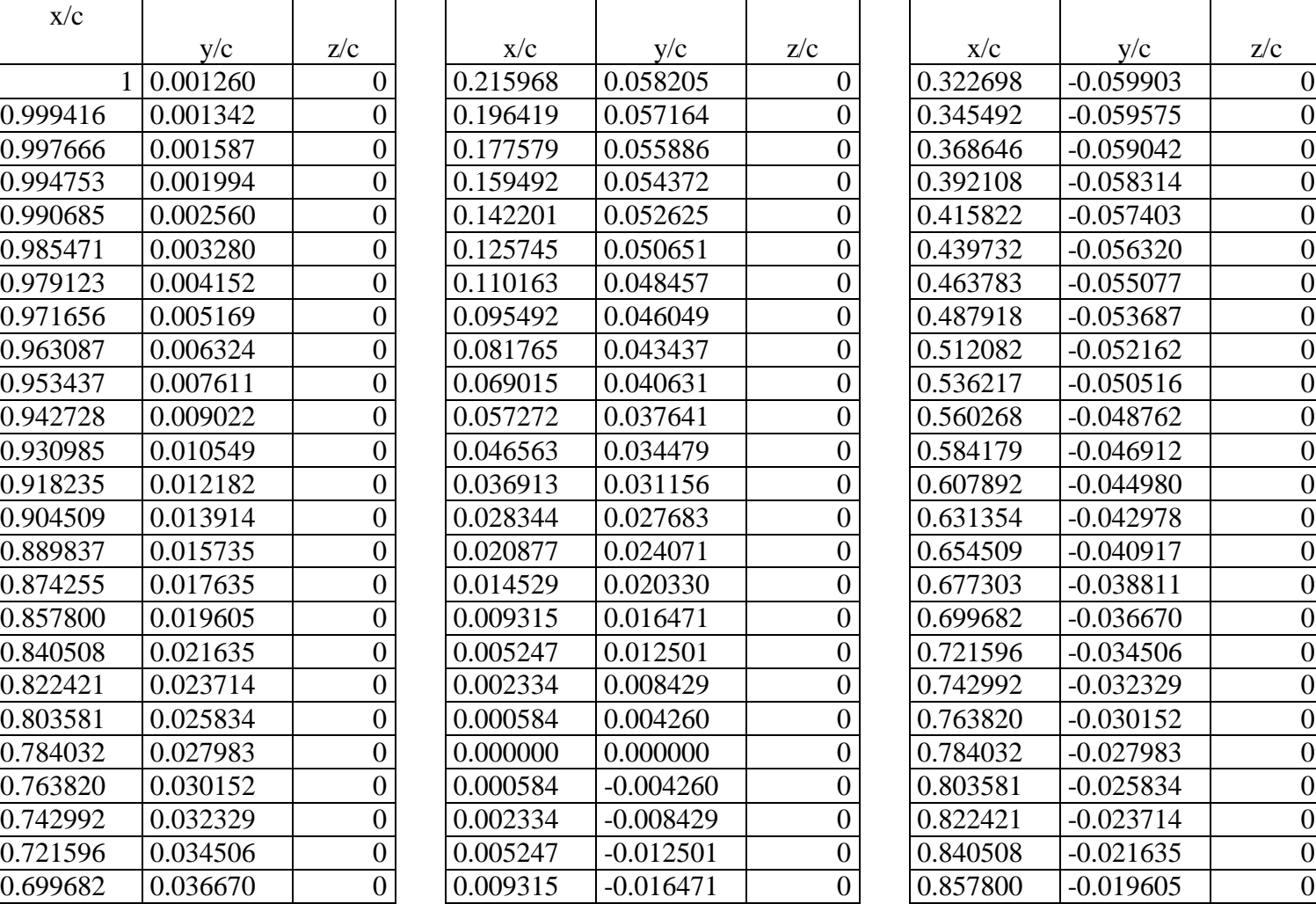

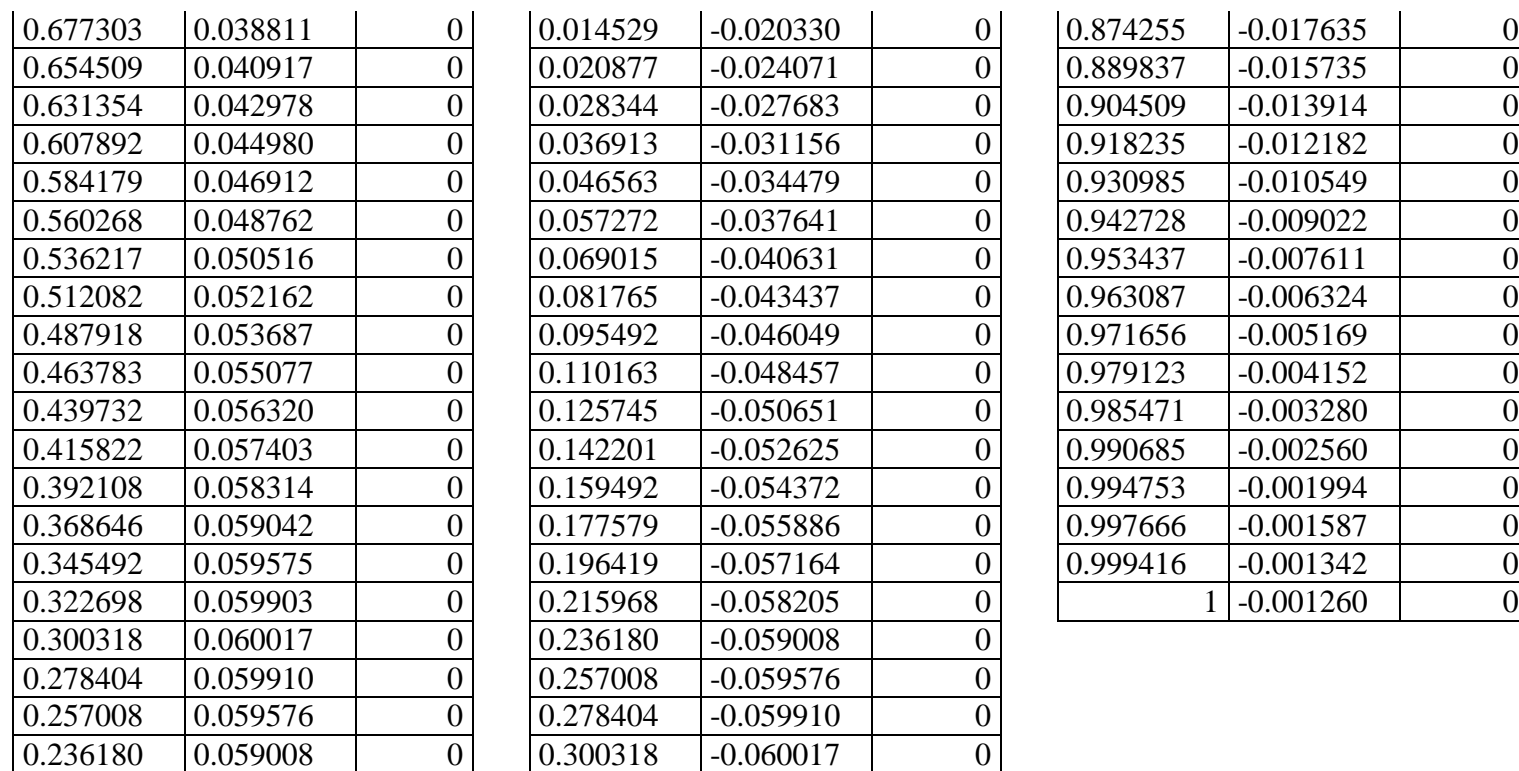

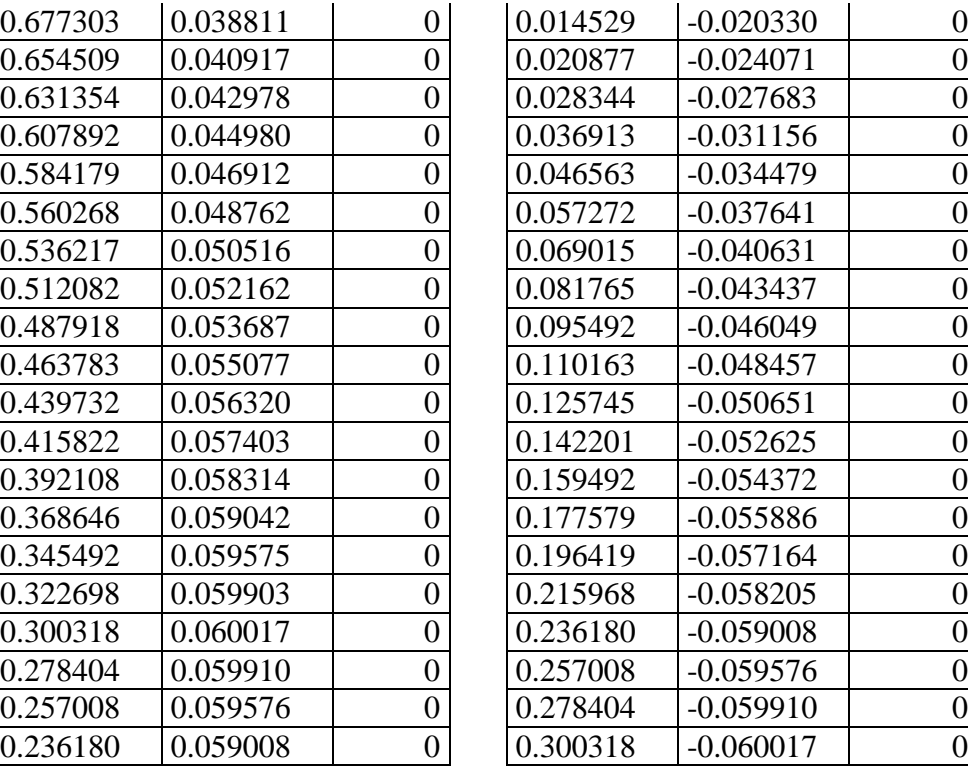

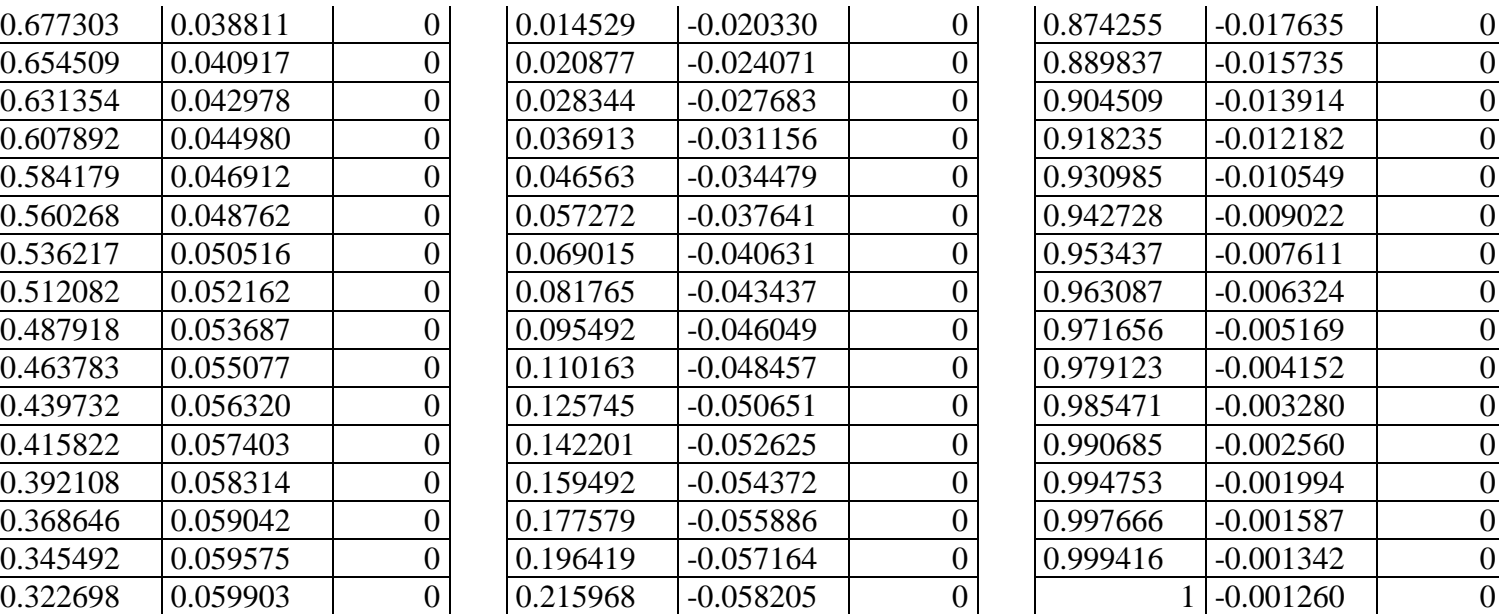

#### Puntos coordenados de perfil NACA 4412

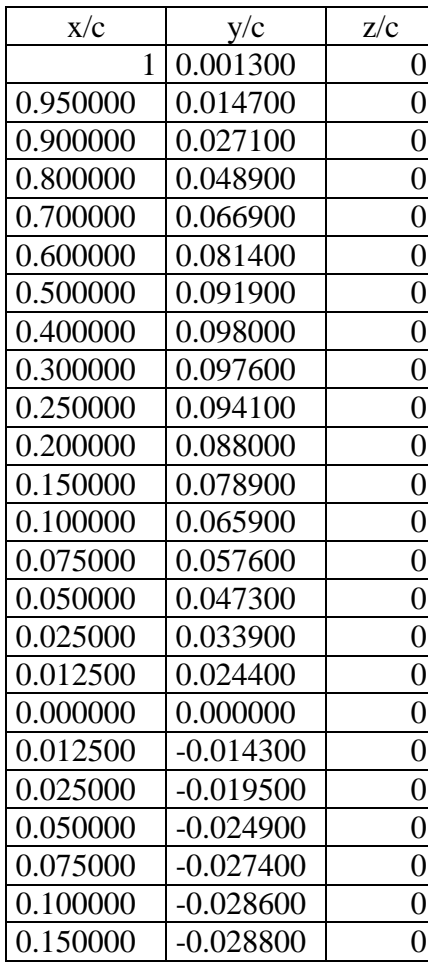

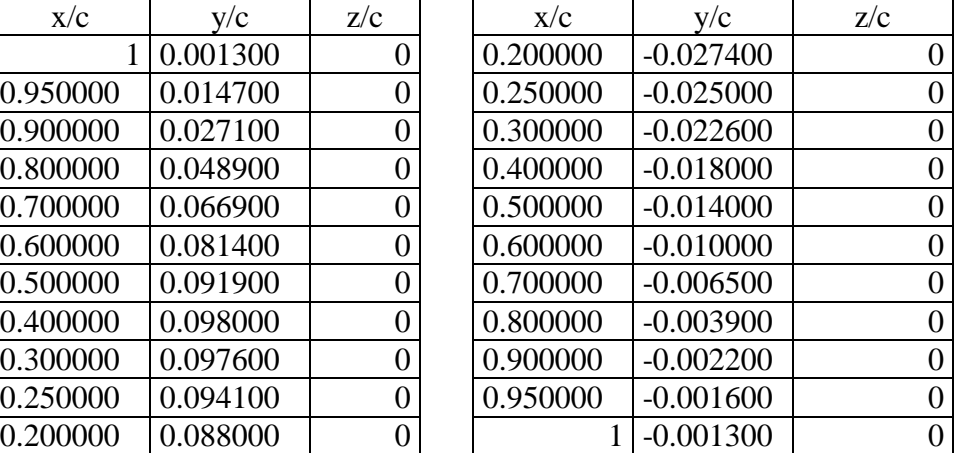

# Puntos coordenados de perfil WORTMAN FX 60-126

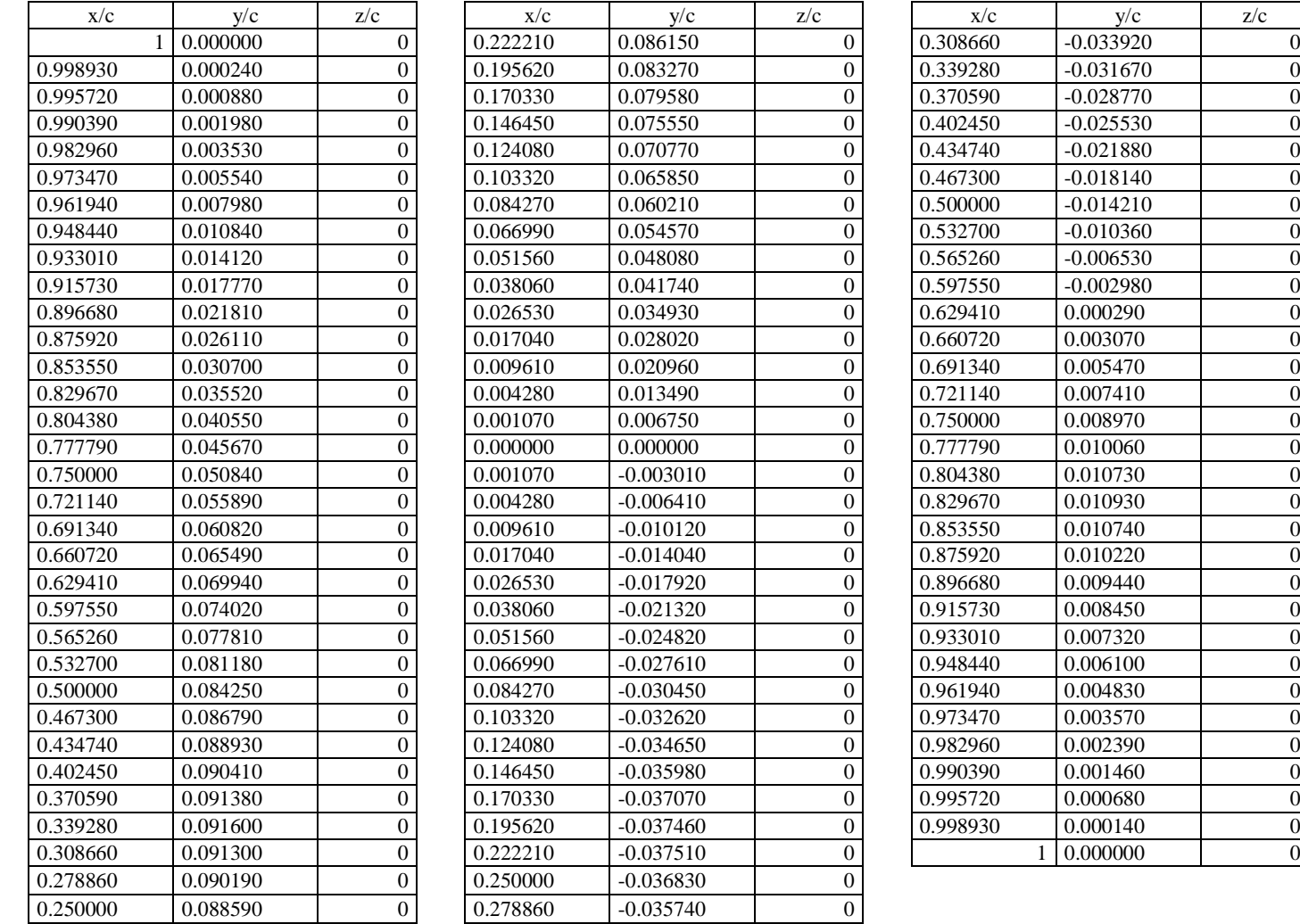

# **Anexo F**

# Resultados de la simulación

# Campo de presiones del perfil NACA 0012

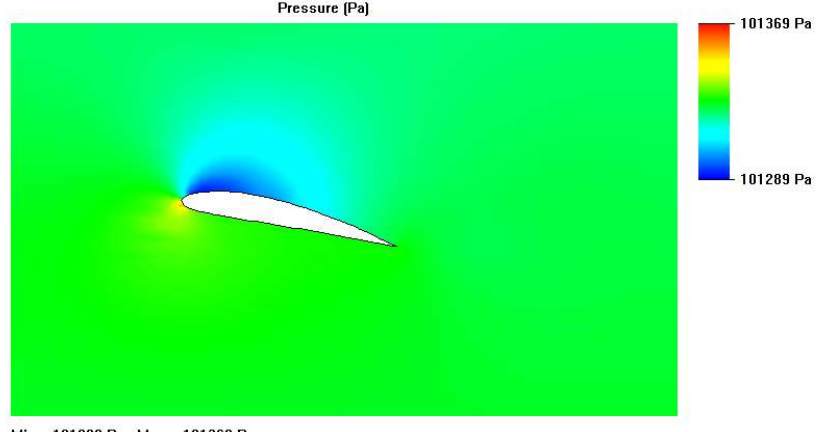

Min = 101289 Pa Max = 101369 Pa<br>Iteration = 17

# Campo de presiones del perfil NACA 4412

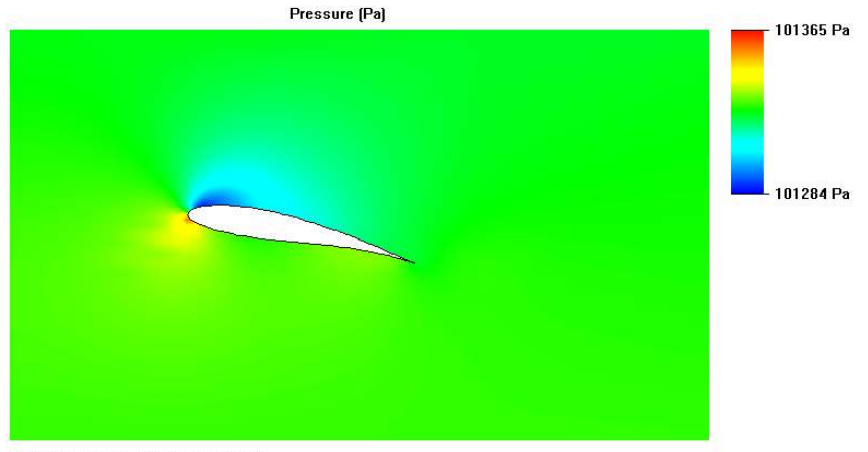

Min = 101284 Pa Max = 101365 Pa Iteration =  $61$ 

# Campo de presiones del perfil WORTMANN FX 60-126

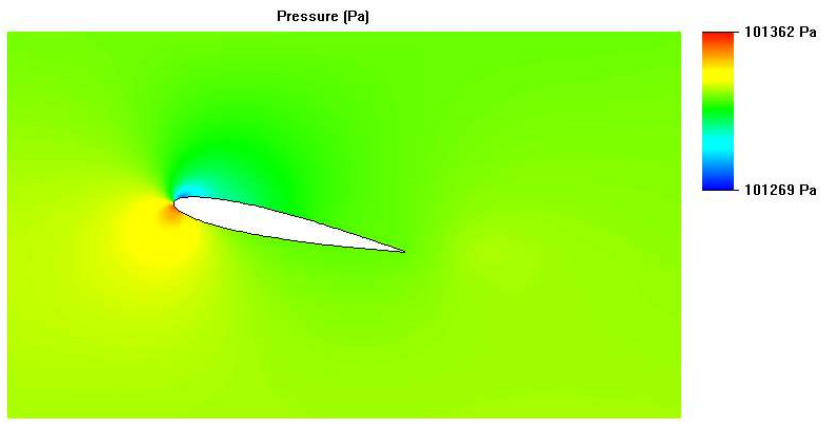

Min = 101269 Pa Max = 101362 Pa Iteration =  $82$ 

# Campo de velocidades del perfil NACA 0012

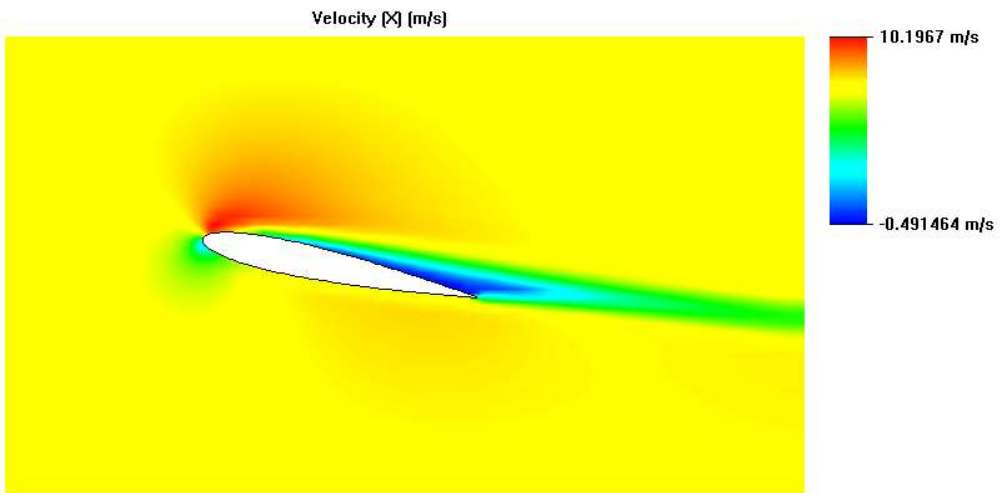

Min = -0.491464 m/s  $Max = 10.1967$  m/s Iteration =  $82$ 

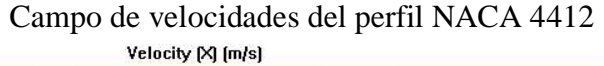

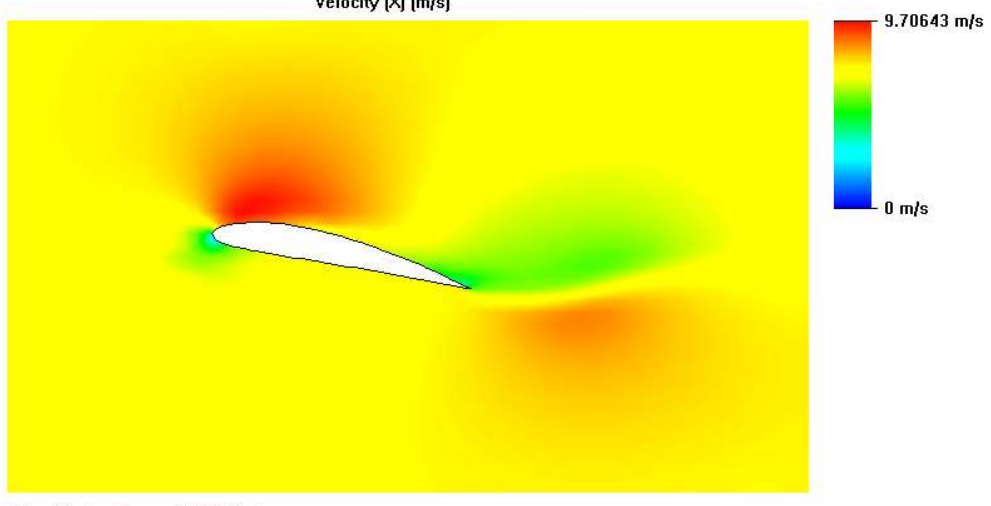

Min =  $0 \text{ m/s}$  Max = 9.70643 m/s Iteration =  $17$ 

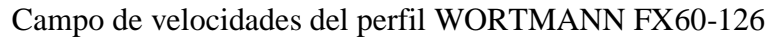

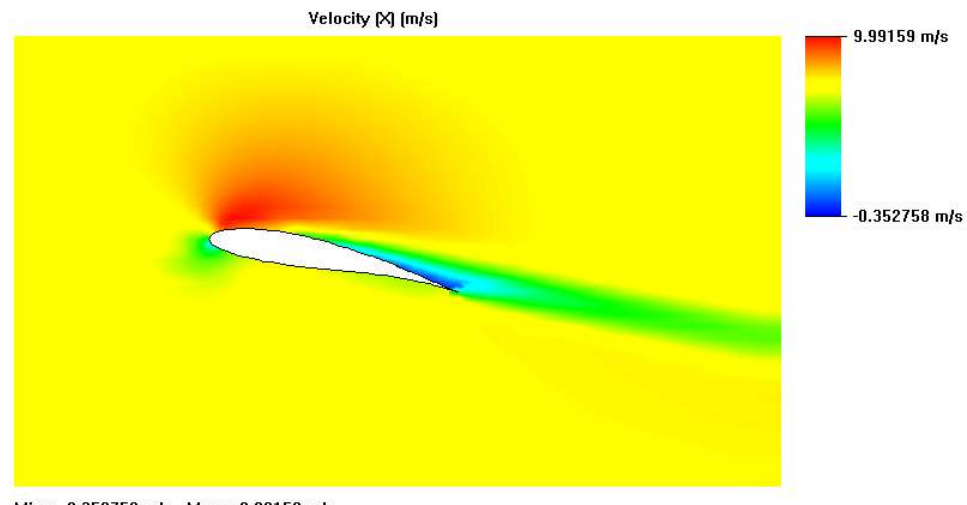

Min = -0.352758 m/s  $Max = 9.99159$  m/s Iteration =  $61$
# Número de Mach del perfil NACA 0012

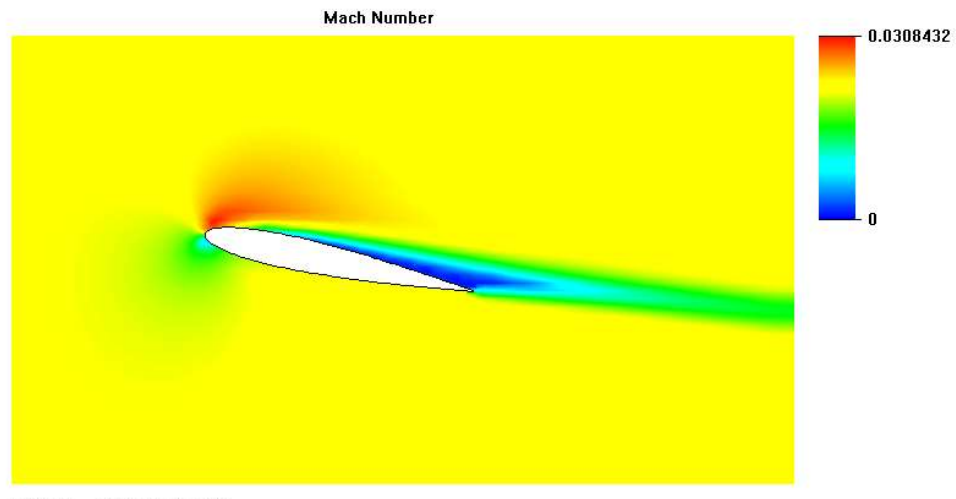

Min =  $0$  Max = 0.0308432 **Iteration = 82** 

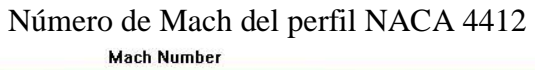

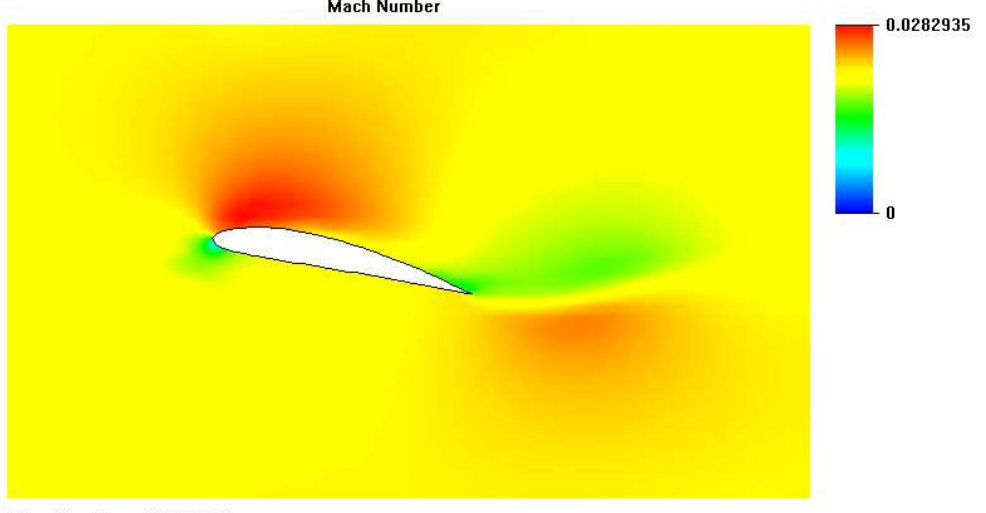

Min = 0  $Max = 0.0282935$ Iteration =  $17$ 

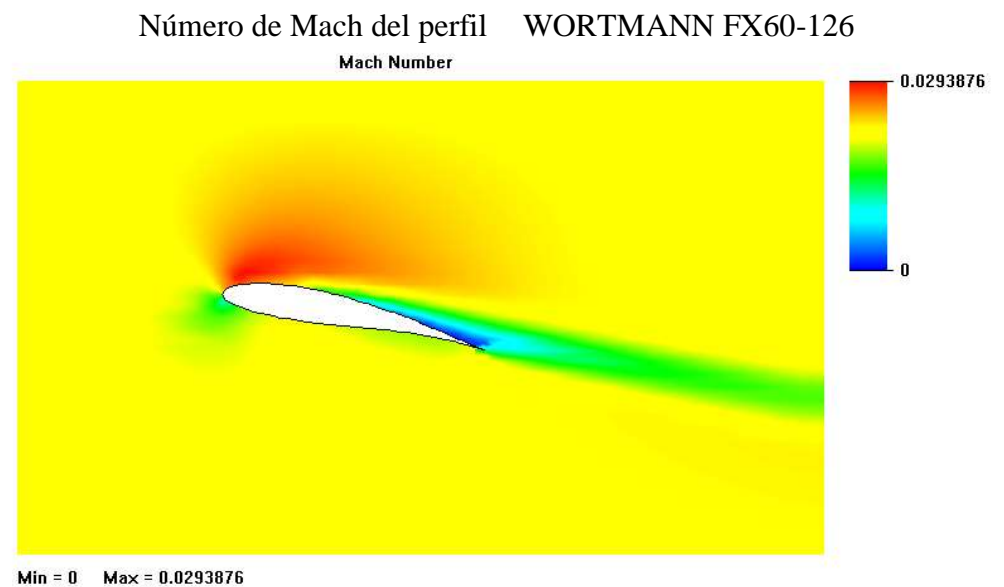

Iteration =  $61$ 

## Contornos de presiones del perfil NACA 0012

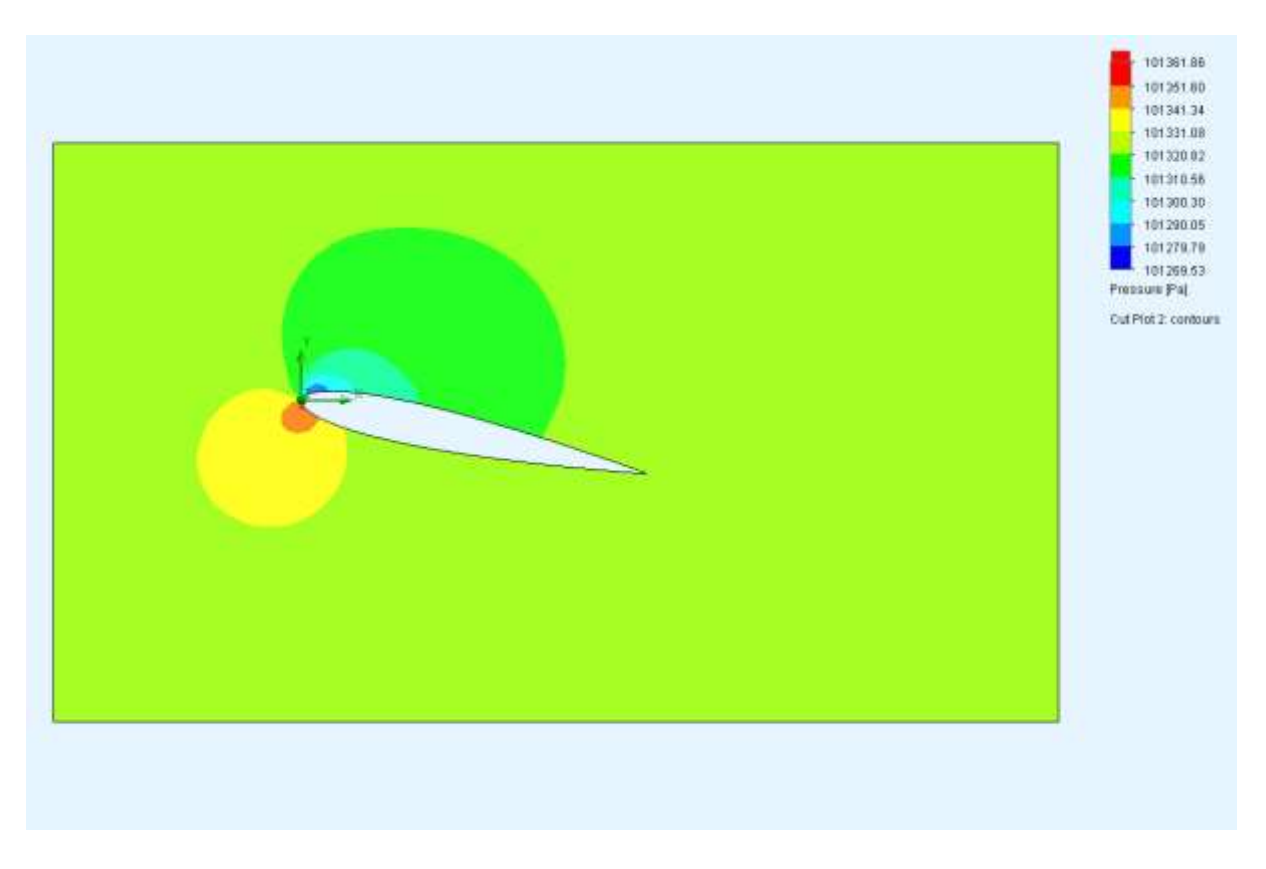

#### Contornos de presiones del perfil NACA 4412

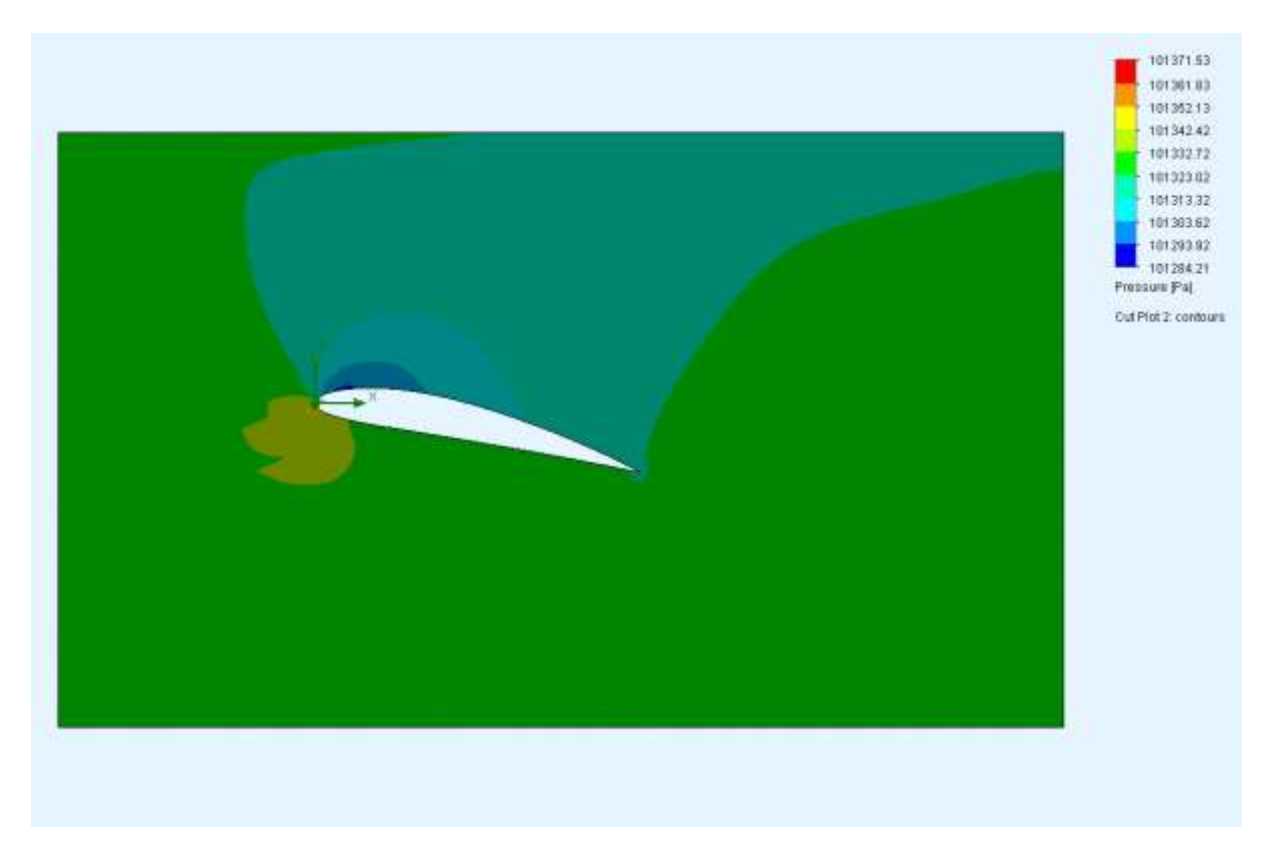

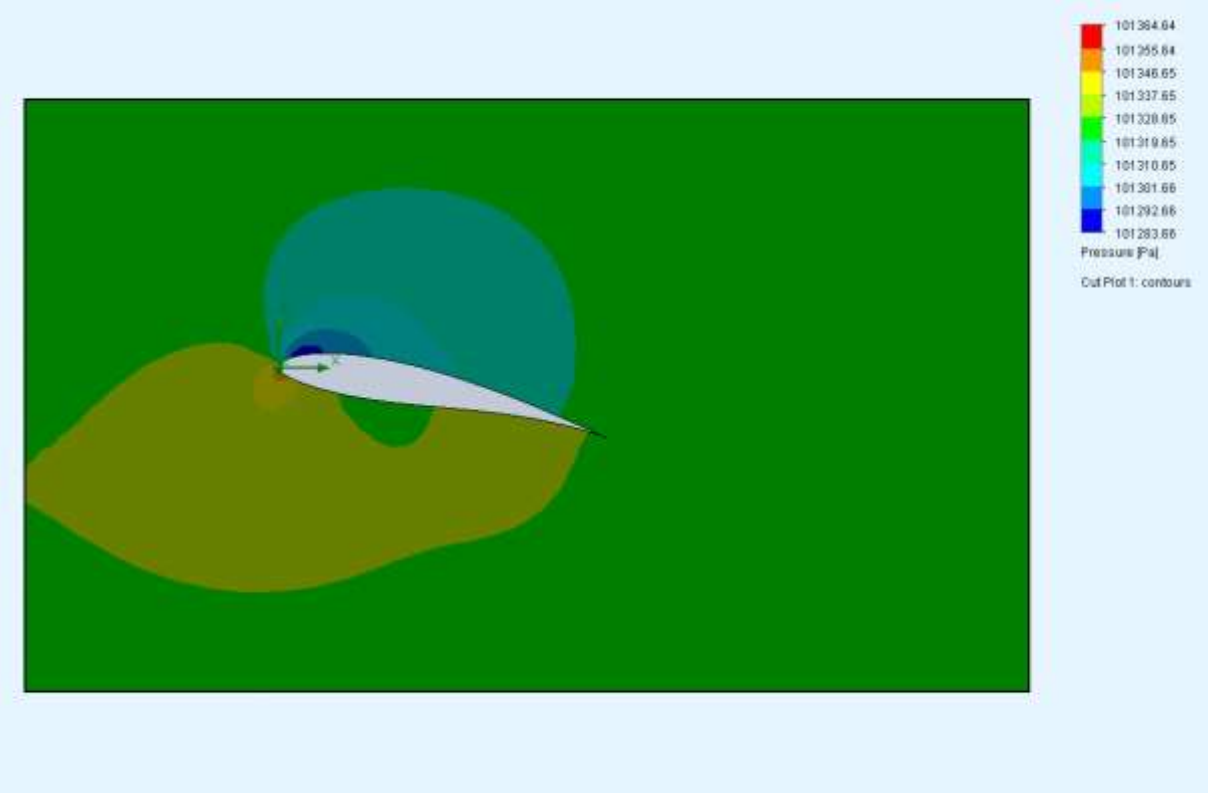

## Contornos de presiones del perfil WORTMANN FX 60-126

#### Contornos de velocidad del perfil NACA 0012

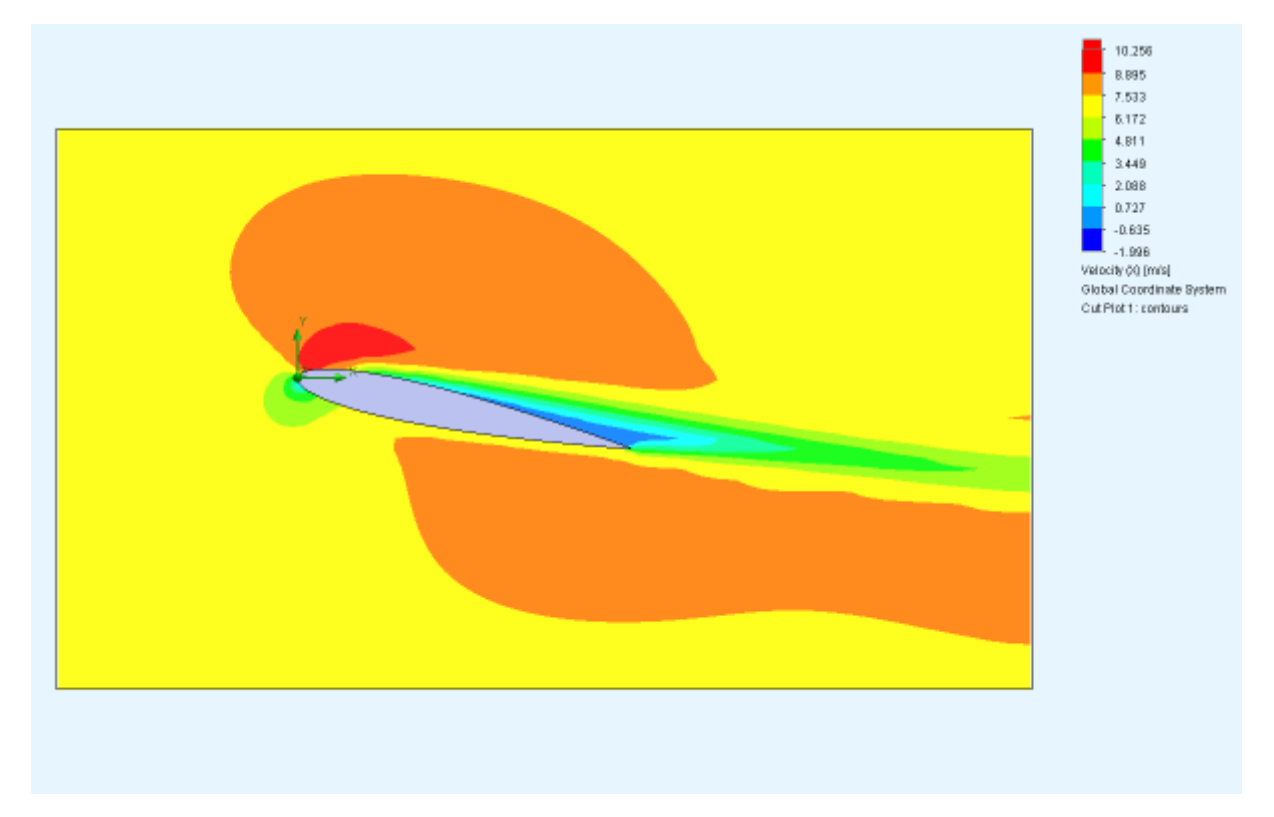

## Contornos de velocidad del perfil NACA 4412

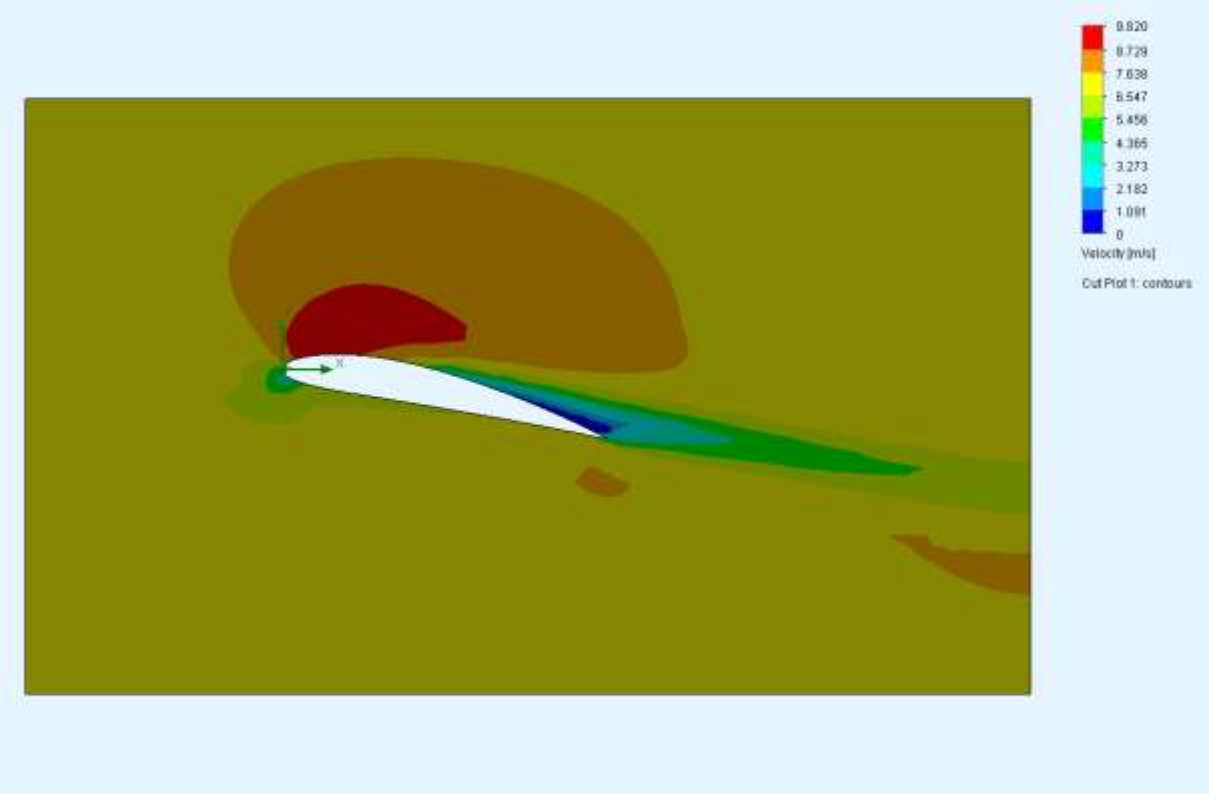

Contornos de velocidad del perfil WORTMANN FX 60-126

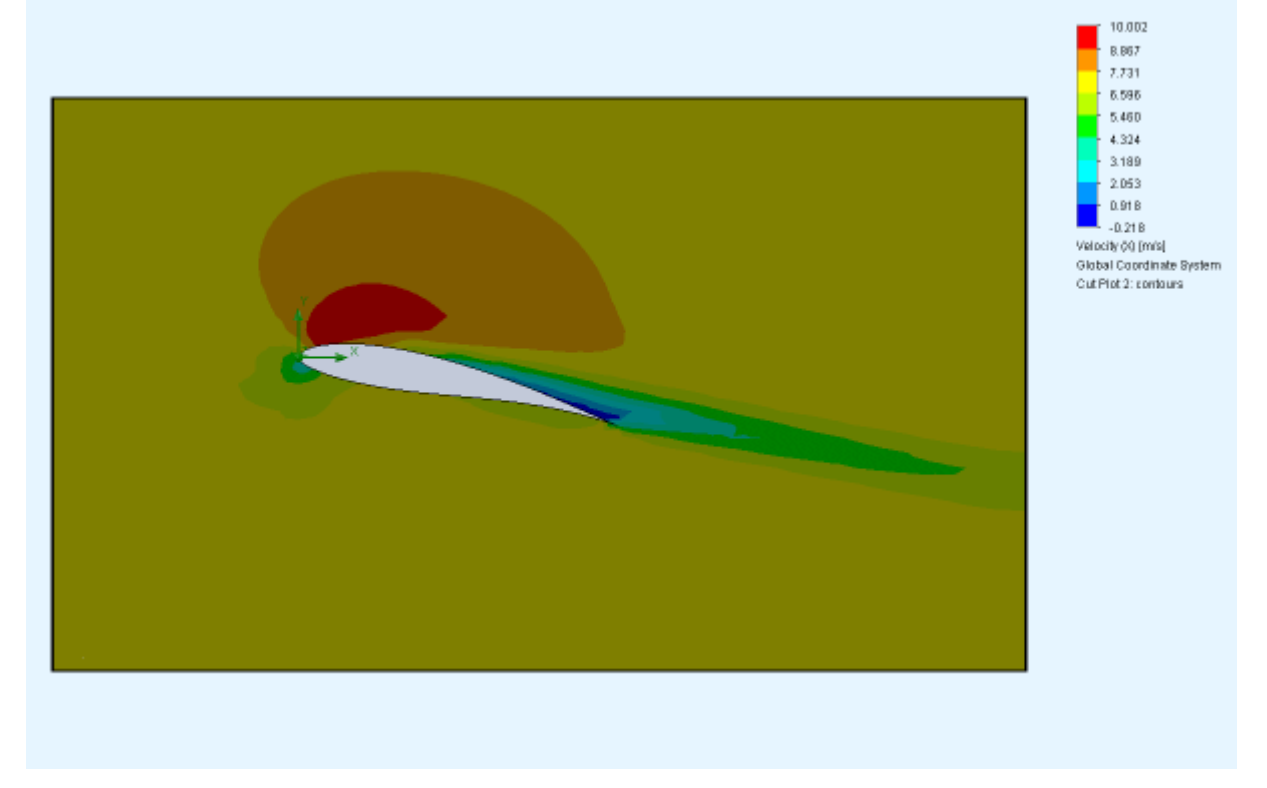